REPUBLIQUE DU SENEGAL **1**

# **ECOLE POLYTECHNIQUE DE THIES**

 $GC.0555$ 

DEPARTEMENT DE GENIE CIVIL

PROJET DE FIN D'ETUDE en vue de l'obtention du diplôme d'ingénieur de conception

# TITRE: MODELISATION DES SYSTEMES DE POMPAGE ET DETERMINATION DU POINT D'EQUILIBRE PAR METHODES NUMERIQUES

AUTEUR: DIRECTEUR: Simon GOUDOU Séni TAMBA

DATE: JUILLET 1991

# D E DIe **ACE**

 $\overline{\phantom{a}}$ 

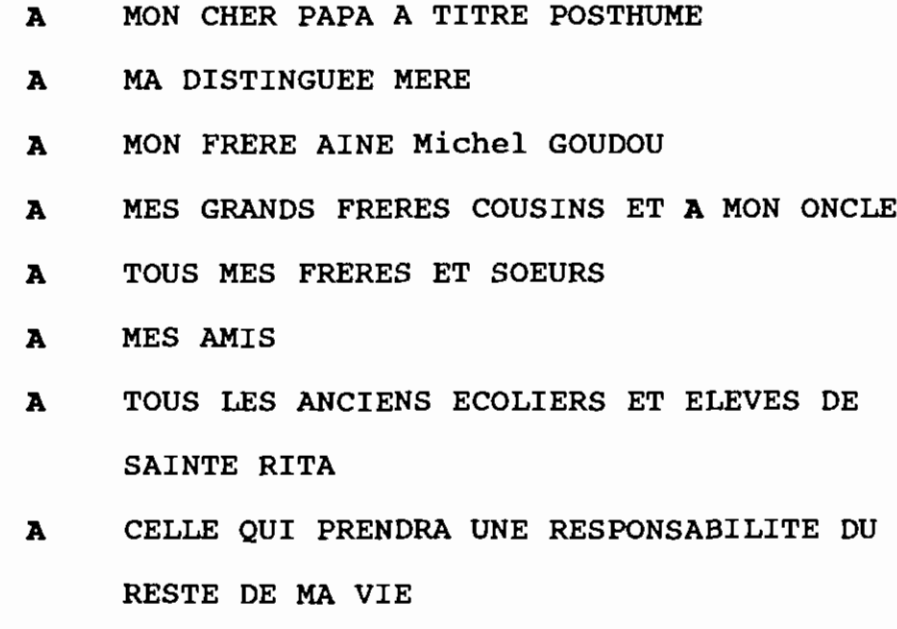

 $et,$ 

 $\begin{bmatrix} 1 \\ 1 \end{bmatrix}$ 

 $\begin{bmatrix} 1 & 1 \\ 1 & 2 \end{bmatrix}$ 

 $\frac{1}{2}$ 

 $\frac{1}{2}$  j

 $\begin{array}{c} \frac{1}{2} \\ \frac{1}{2} \end{array}$ 

<sub>t</sub>  $\bar{1}$ 

"一、小儿"

 $\binom{2}{i}$  $\frac{1}{2}$  .

> $\mathcal{L}^{\frac{1}{2}}$  $\mathbb{F}_2$

 $\frac{1}{2}$ :

 $\mathbb{R}^2$ J.,

 $\begin{bmatrix} 1 \\ 1 \\ 2 \end{bmatrix}$ 

计数据 医血管 医血管

Je dédie ce travail

i

 $\label{eq:2.1} \frac{1}{2} \left( \frac{1}{2} \left( \frac{1}{2} \right) \right) \left( \frac{1}{2} \left( \frac{1}{2} \right) \right) \left( \frac{1}{2} \left( \frac{1}{2} \right) \right) \left( \frac{1}{2} \left( \frac{1}{2} \right) \right) \left( \frac{1}{2} \right) \left( \frac{1}{2} \right) \left( \frac{1}{2} \right) \left( \frac{1}{2} \right) \left( \frac{1}{2} \right) \left( \frac{1}{2} \right) \left( \frac{1}{2} \right) \left( \frac{1}{2$ 

 $\bar{\psi}$ 

#### R B M B R CIE M B <sup>N</sup> **<sup>T</sup>** *<sup>B</sup>*

- A Mr **Béni TAMBA,** mon directeur de projet, professeur
	- A Mrs **Patrick ACCROMBBBBI et Calixte DBDJINOU,** élèves Ingénieurs
	- A Tous ceux qui, de près ou de loin, ont contribué <sup>à</sup> la réalisaton de ce travail,

j'adresse mes sincères remerciements

#### SOM MAI **R E**

Ce travail a pour principal objectif, l'établissement d'une méthode numérique pour la détermination du point d'équilibre des systèmes de pompage. Pour <sup>y</sup> arriver, nous avons d'abord fait une étude théorique du fonctionnement en régime permanent de ces systèmes. Cette étude menée séparément pour les différentes parties du système, est accompagnée d'une méthode de codification de ces parties, et abouti <sup>à</sup> la confection d'algorithmes partiels, permettant de franchir les différentes étapes de la méthode numérique brièvement exposée au début.

Ce rapport, subdivisé en deux parties, comprend cinq chapitres. La première partie est consacrée aux études théoriques et algorithmes partiels. L'algorithme général, la description du programme réalisé, et les résultats de quelques exemples traités, constituent l'essentiel de la deuxième partie.

iii

# **TABLE DES MATIERES**

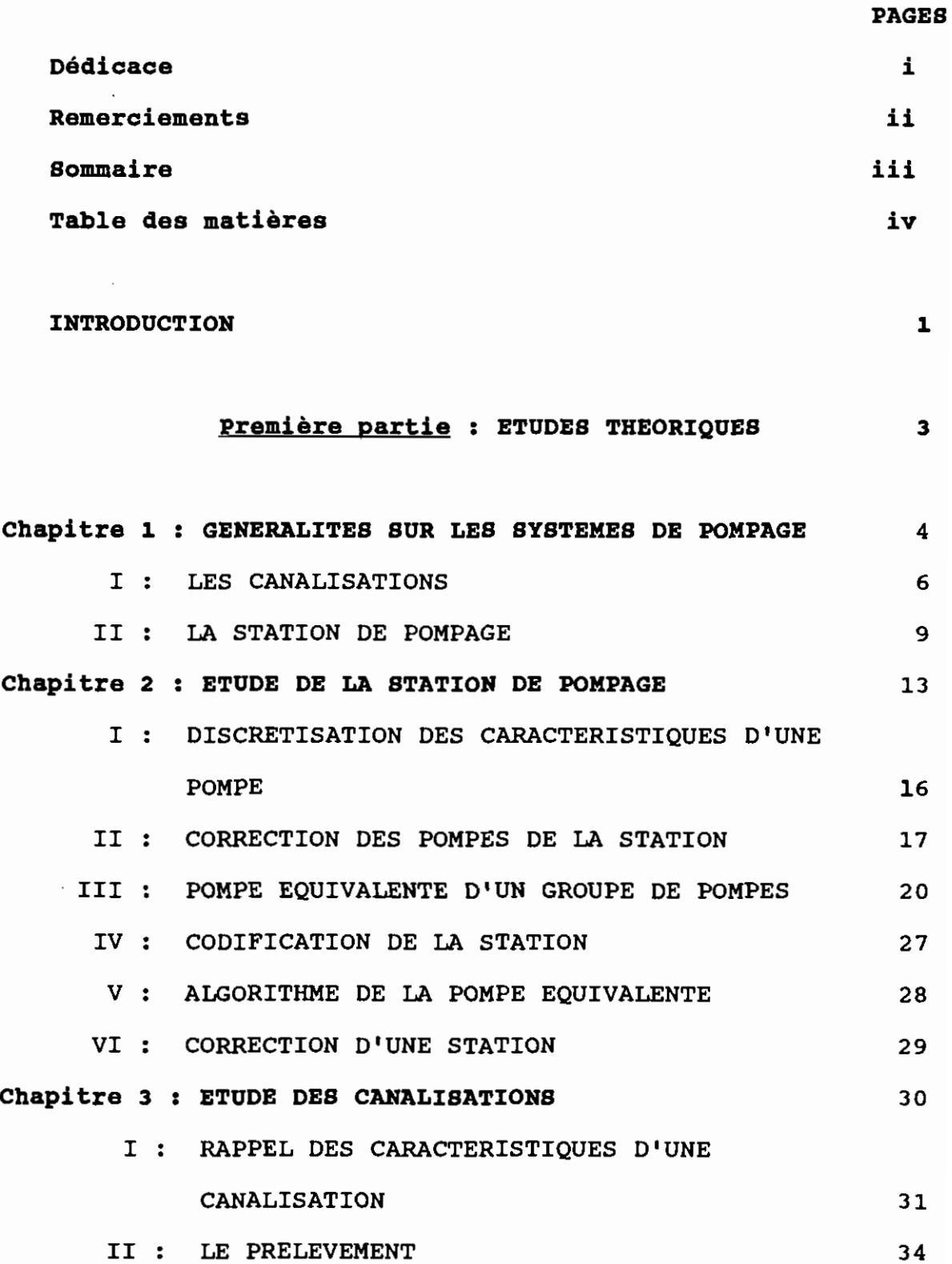

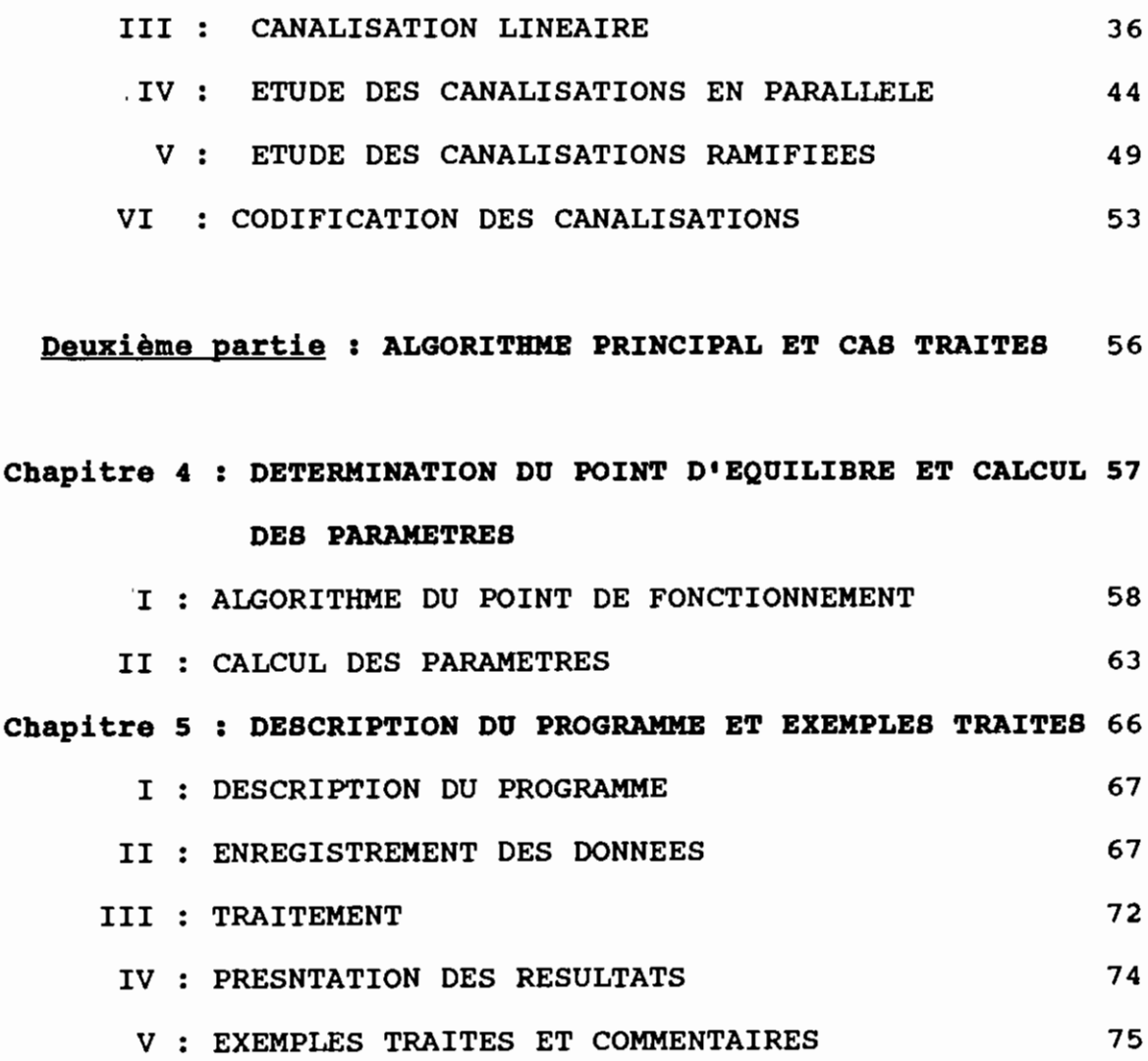

## CONCLUSION

84

# ANNEXES

- A1 : AUTRES EXEMPLES TRAITES
- A2 : COMPLEMENT DES ETUDES THEORIQUES
- A3 : LISTING DU PROGRAMME

## REFERENCES BIBLIOGRAPHIQUES

v

#### INTRODUCTION

Après la mise en marche d'un système de pompage, celui-ci atteint un état d'équilibre déterminé, par les caractéristiques des canalisations et le fonctionnement de la station de pompage. Dans la station de pompage, lorsque l'équilibre du système est atteint, chaque pompe fournit un débit  $(Q_n)$  et une hauteur de charge  $(H_n)$  qui constituent les coordonnées de son point de fonctionement. La connaissance du point de fonctionnement pour chaque pompe permet de calculer le débit et la hauteur de charge totale fournis par la station. A leur tour, ces deux pararmètres sont nécessaires aux calculs du débit et de la pression en tout point du système. Il apparaît donc nécessaire de connaître le point d'équilibre du système.

Les équations de continuité et de conservation d'énergie constituent la base essentielle de la détermination du point de fonctionnement. Leurs termes étant exprimés en fonction des caractéristiques du système telles que la vitesse d'écoulement du fluide, la résistance <sup>à</sup> l'écoulement des canalisations, et la hauteur de charge fournie par chaque pompe.

La détermination du point d'équilibre du système de pompage se fait, dans la pratique, par des méthodes· graphiques. Avec le développement de l'informatique, les méthodes numériques, plus précises, et jadis moins pratiques, ont gagné du terrain.

La finalité de notre étude est d'écrire un programme pour la détermination du point d'équilibre et le calcul des autres

l

paramètres de fonctionnement d'un système de pompage. Une bonne étude théorique du fonctionnement en régime permanent des systèmes est alors nécessaire pour la confection d'algorithmes fiables.

Le plan d'attaque principal *que* nous avons choisi est en trois phases. La première consite <sup>à</sup> représenter la station de pompage, toute entière par une pompe équivalente fictive dont nous déterminerons les performances **(Q,B).** Quant <sup>à</sup> la deuxième, elle consiste <sup>à</sup> tenir compte de l'écoulement du fluide, dans les canalisations et déterminer, pour chaque débit **(Q)** de la station, les énergies totales disponibles, respectivement avant et après la station, ainsi que leur différence ( $\Delta E$ ). Le point d'équilibre du système sera ensuite recherché dans le voisinage du point caractéristique (Q, H) pour lequel la quantité | H - 0E | est la plus petite : c'est en cela *que* consiste la troisième phase.

Le programme principal se basera sur cet algorithme ainsi *que* d'autres qui lui sont rattachés. Ces derniers sont conçus <sup>à</sup> bases des formules établies dans les divers chapitres constituant l'ossature de la première partie de ce rapport.

2

# PREMIERE PARTIE:

# ETUDES THEORIQUES ET ALGORITHMES PARTIELS

,  $\Box$ 

chapitrel : GENERALITES SUR LES SYSTEMES DE POMPAGE

4

J

L'objectif de ce chapitre est de décrire globalement, les éléments d'un système de pompage sur lesquels porteront nos études. Certaines terminologies définies dans le texte seront fréquemment rencontrées dans dans les chapitres <sup>à</sup> venir.

Un système de pompage est composé principalement de trois zones: la zone d'aspiration; la station de pompage; et la zone de refoulement.

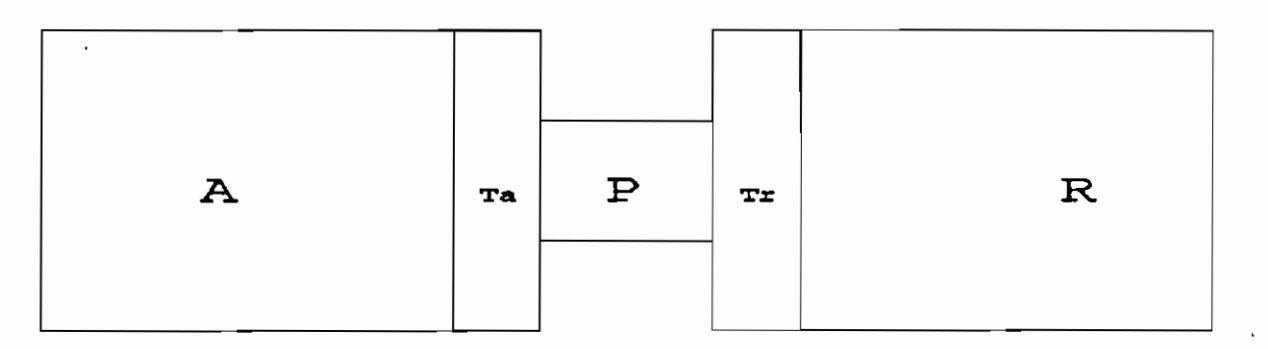

Figure 1 - 1 : Schéma général **d'un** système de pompage.

- A = Zone d'aspiration
- $P =$  Station de pompage
- $R =$  Zone de refoulement

Une canalisation intermédiaire (Ta) entre la zone d'aspiration et la station de pompage permet de collecter le fluide des divers éléments de cette zone, vers la station de pompage. Tandis que la canalisation intermédiaire (Tr) véhicule le fluide, de la station de pompage, qui sera distribué dans les diverses canalisations de la zone de refoulement.

Bien qu'un système de pompage soit composé de trois zones, nous

<sup>y</sup> distinguons deux parties essentielles :

- L'ensemble des canalisations' (d <sup>1</sup> aspiration et de refoulement).
- La station de pompage constituée de l'ensemble des pompes.

#### **1- LES CANALISATIONS**

Nous. distiguons :

-les canalisations d'aspiration *qui* partent des points ou lieux d'aspiration (puits , réservoirs etc..) pour aboutir à la station de pompage;

-les canalisations de refoulement qui partent de la station de pompage et peuvent aboutir aux points de refoulement; aux points d'entrée des réseaux de conduite d'alimentation; aux réservoirs de stockage ou simplement aux points d'utilisation.

Aussi bien pour l'aspiration que pour le refoulement chacun de ces points est caractérisé par un niveau d'énergie donnée par les trois termes de la charge hydraulique totale:

#### $E = P/Y + V^2/2q + Z$

où <sup>E</sup> représente la charge hydraulique totale du fluide et <sup>Y</sup> son poids volumique ,P , V , respectivement la pression et la vitesse du fluide au point considéré, et <sup>Z</sup> la côte de ce point ayant généralement comme référence le niveau de la station.

6

#### **1-1 Composition des Canalisations**

Une canalisation est un ensemble de conduites, disposées soit en série, soit en parallèle; soit en une combinaison des deux. Cependant, les systèmes complexes de canalisations se ramèment <sup>à</sup> des cas "série" ou "parallèle". La figure **(1-2)** montre un exemple une canalisation dont la configuration finale est "série".

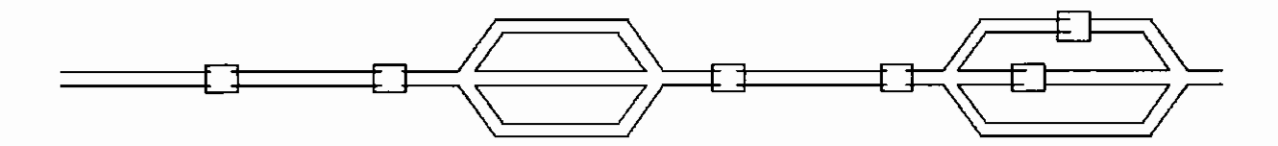

**Figure 1 - 2 : Un exemple de canalisation en "série".**

si avec sa configuration finale, la canalisation n'est caractérisée que par un seul point d'aspiration ou un seul point de refoulement alors nous dirons qu'elle est **"linéaire".**

Lorsqu'une canalisation comporte plusieurs branches comme le montre la figure **(1-3),** nous dirons qu'elle est "ramifiée".

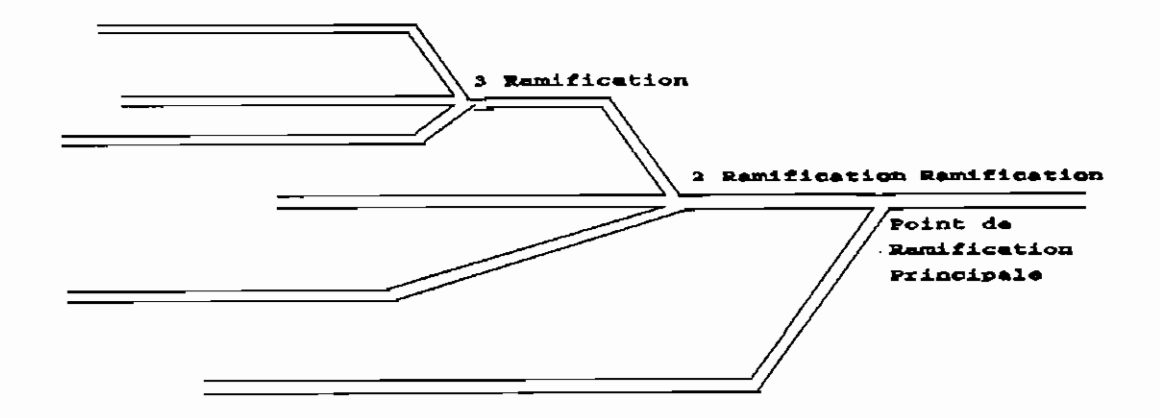

**Figure 1 - 3 : Un exemple de canalisation "ramifiée".**

#### **1-2 Association des Canalisations**

Tout comme les conduites, les canalisations peuvent être aussi associées en **"série"** ou en **"parallèle".** Nous ne ferons pratiquement pas de différence entre une canlisation **"linéaire"** et une canalisation en **"série".** Les figures **(1-4) et (1-5),** montrent des canalisations respectivement en **"série"** et en **"parallèle".**

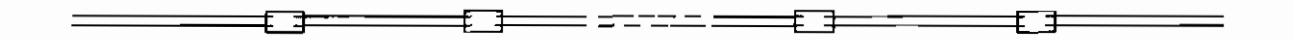

**pigure 1 - 4 : canalisations en série.**

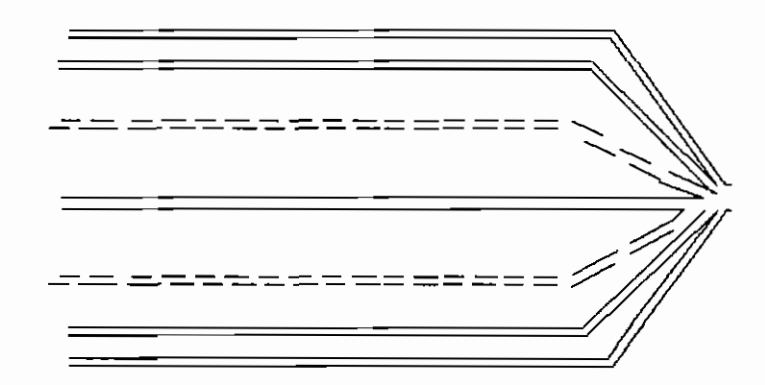

**Pigure 1 - 5 : Canalisations en parallèle.**

Dans les figure **(1-6)** les conduites déssinées verticalement jouent le rôle de 'collecteur' de débit lorsqu'il s'agit de la zone d'aspiration et de 'distributeur' de débits dans le cas de la zone de refoulement. En l'absence de ces conduites les canali'sations (déssinées horizontalement) seraient typiquement en

parallèle. Ce sont des exemples de canalistions "ramifiées".

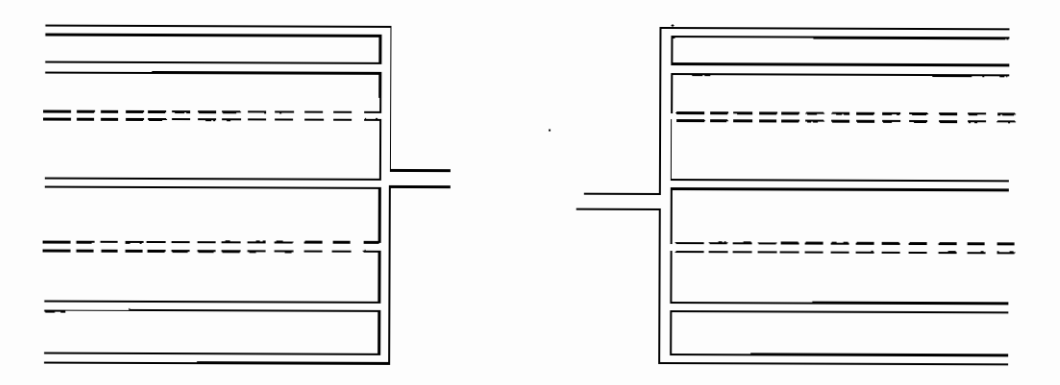

**Figure 1 - 6 : Exemples de canalisations ramifiées.**

#### **II LA STATION DE POMPAGE**

La station de pompage est composée de l'ensemble des pompes et d'un système de conduites. Les positions relatives des pompes déterminent leurs modes de groupement ou d'association.

#### **11-1 Association des pompes en série**

La figure **(1-7)** montre un exemple de **(n)** pompes associées en **"série".**

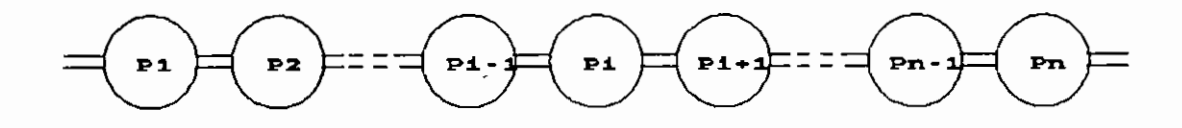

**Fiqure 1 - 7 : (n) pompes en "série".**

# **11-2 Association des pompes en parallèle**

L'association de **(n)** pompes en parallèle est schématisée <sup>à</sup> la figure **(1-8) :**

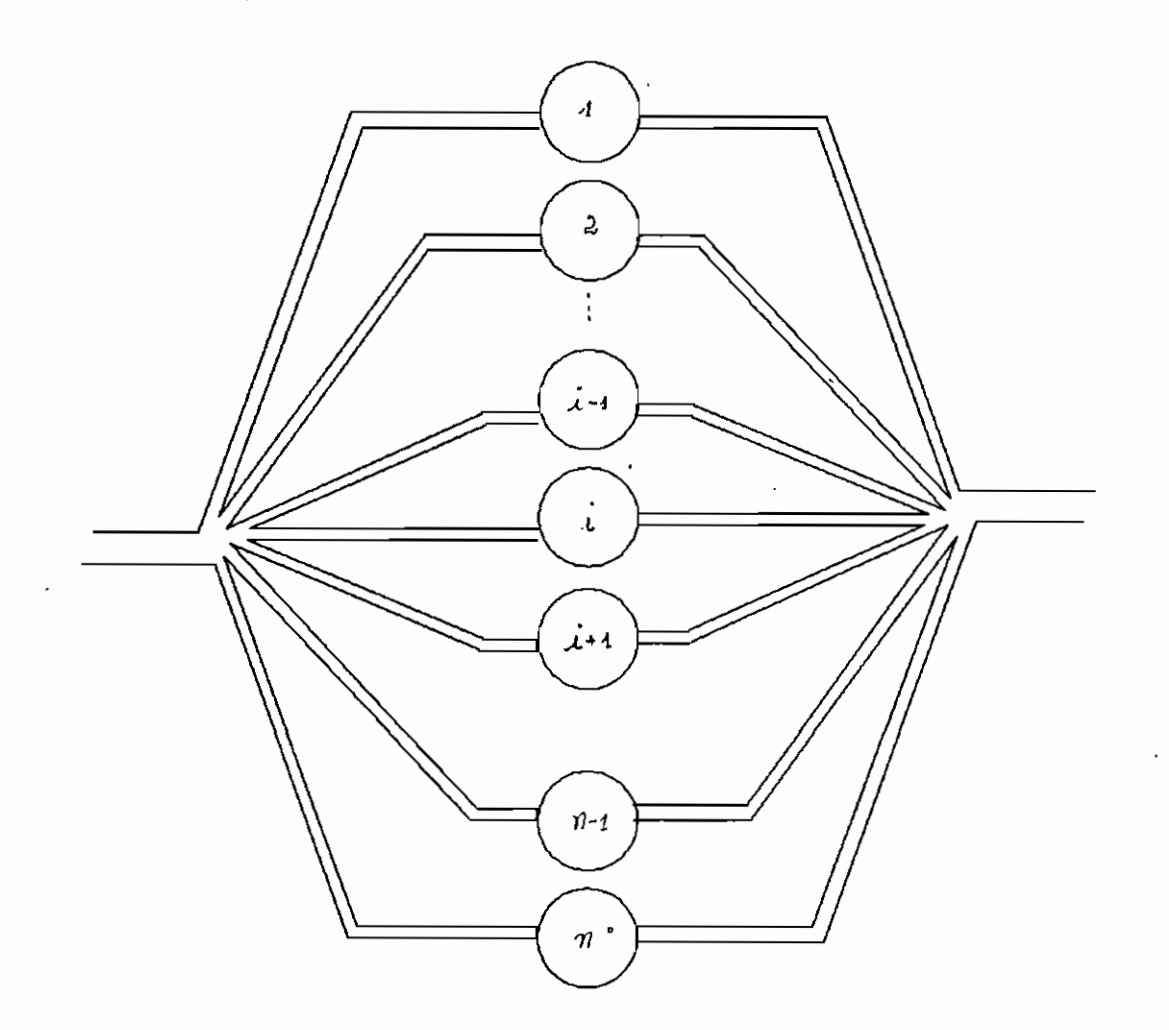

**Figure 1 - 8 : (n) pompes en "parallèle"**

Les divers modes d'associations que nous venons de décrire, sont les plus simples. Il existe des stations de pompage où ces modes de groupement sont utilisés. Ils constituent les **"Associations** mixtes", dont nous donnons ci\_après, quelques exemples :

## **II - 3 Exemples d'associations mixtes de pompes**

Les trois premières des figures suivantes montrent des modes d'association de pompes différents de l'association en parallèle.

De façon similaire <sup>à</sup> celle des canalisations de la figure **(1-5),** ces pompes seraient typiquement en parallèle en l'absence des conduites de collecte et de distribution.

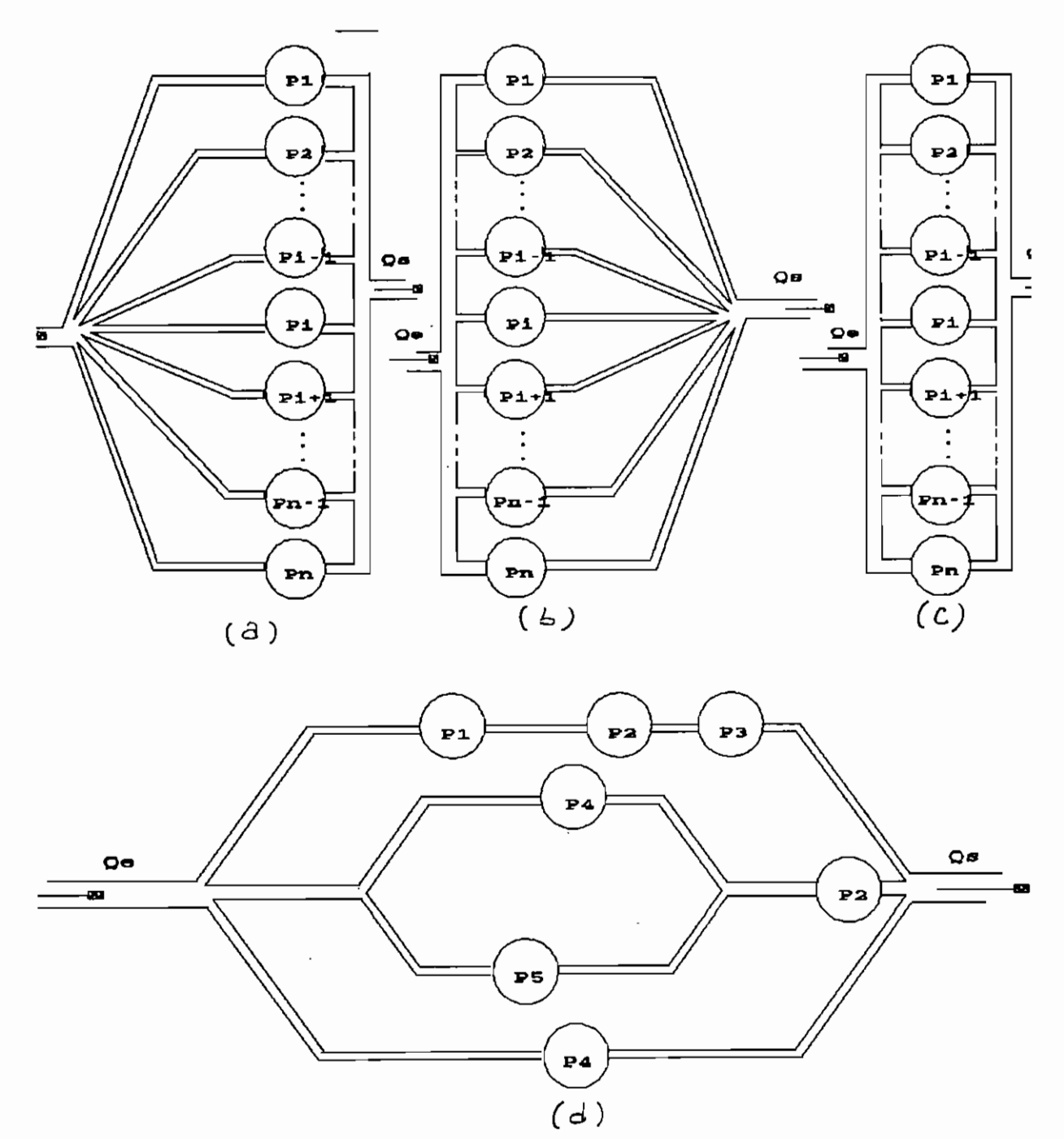

**Fiqure 1 - 9 : Bxemples d'''associations mixtes" de pompes**

Les associations mixtes peuvent être <sup>à</sup> des cas simples (série ou parallèle). En effet la figure **(1 - 9 - dl** peut être considérée comme une associaton de trois pompes en parallèle

- la première est l'équivalente de P1,P2,P3 en série.

- la deuxième est l'équivalente en série de :

- l'équivalente de P4 et P5 en parallèle.

- P2 seule.

- la troisième est la pompe P4 seule.

Rappelons que la description que nous venons de faire n'est pas complète pour un système de pompage. Car ce dernier renferme d'autres élélments, tels que les dispositifs antibélier; les moteurs et toute la partie 'alimentation électrique'. Nous nous sommes limités aux éléments <sup>à</sup> prendre en compte dans notre étude.

# **Chapitre 2 : ETUDE DE LA 8TATrON DE POMPAGE**

Le but visé dans ce chapitre est d'établir une méthode génerale pour la détermination des performances (Q,H) d'une pompe fictive, représentant toute la station de pompage.

Le fonctionnement d'une turbopompe aux différents régimes possibles, est caractérisé par une surface d'équation:

$$
F(H,Q,N) = 0.
$$
 (2-1)

( $H$  = hauteur de charge,  $Q$  = débit, et  $N$  = vitesse de rotation)

Toutefois, le procédé de courbes caractéristiques, imaginé par RATEAU et BERGERON, permet de ramener cette représentation en dimensions <sup>3</sup> <sup>à</sup> une représentation <sup>à</sup> <sup>2</sup> dimensions. Il consiste <sup>à</sup> fixer la vitesse de rotation, et permet d'obtenir les courbes suivantes :

> $Hp = f(Q)$  à Vitesse constante.  $e = f(Q)$  à Vitesse constante. NPSH =  $f(Q)$  à Vitesse constante.

(Hp est la hauteur de charge fournie par la pompe; <sup>e</sup> est son rendement; et NPSH est la charge nette absolue requise <sup>à</sup> l'entrée de la pompe).

Ces diverses cacartéristiques sont normalement fournies par le manufacturier de la pompe, sous forme d'abaque, ou sous forme de tableau (voir Figure 2-1).

Dans le cadre de ce projet, chaque pompe sera représentée dans

14

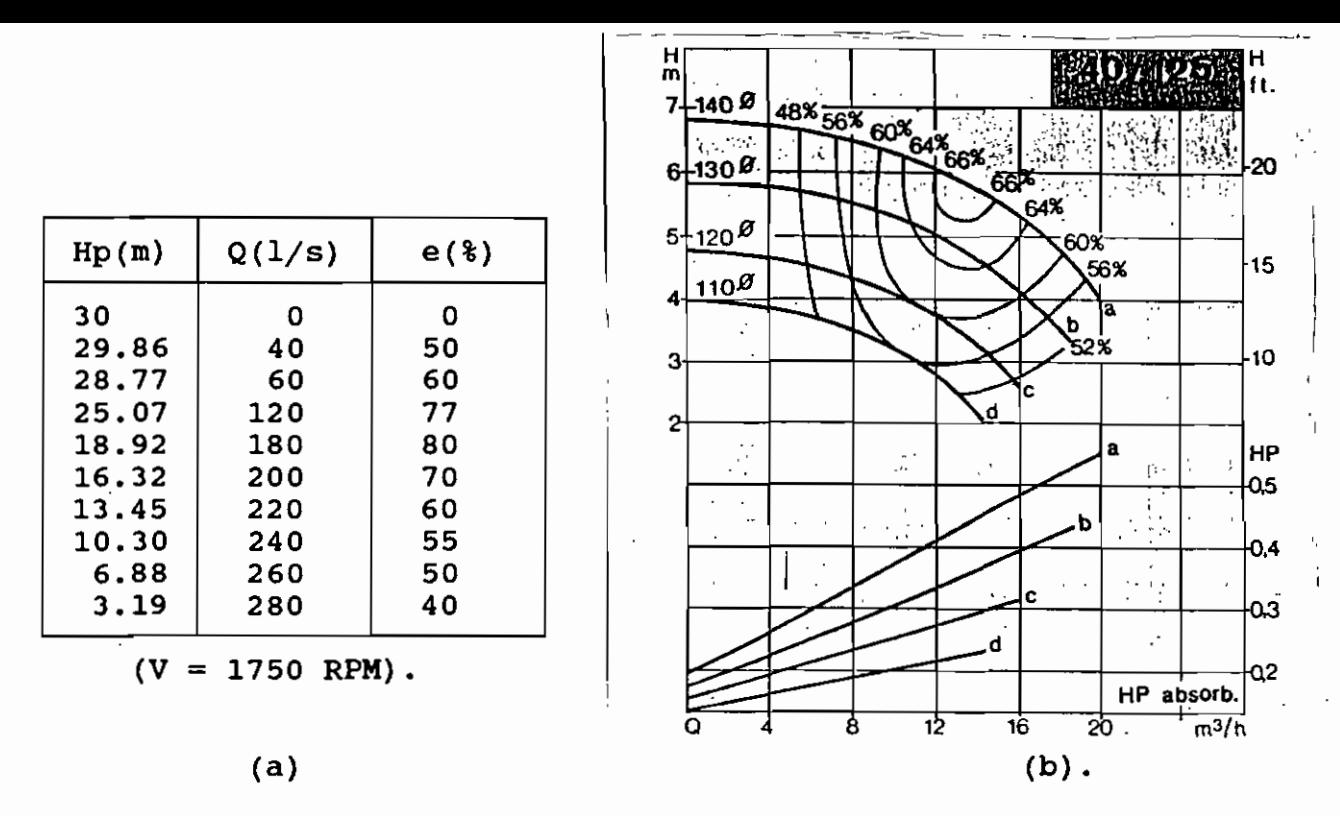

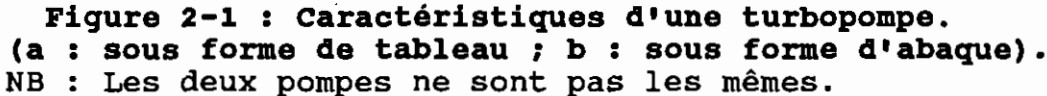

**un** fichier sur disque, ou dans la mémoire de l'ordinateur par ses caractéristiques sous forme numérique. Pour une pompe quelconque dans un système de pompage, le point d'équilibre de ce dernier, doit être tel que le débit ou la hauteur de charge de la pompe soient dans sa **plage de performance.** Les caractéristiques numériques (sous forme de tableau), ne représentent que quelques points de la plage de performance. La détermination du **point de fonctionnement** est d'autant plus précise que le nombre de valeurs connues dans dans cette plage est plus élevé. Cela montre l'intérêt que nous aurons <sup>à</sup> discrétiser d'abord les caratéristiques enregitrées.

15

#### I DISCRETISATION DES CARACTERISTIOUES D'UNE POMPE

#### II-1 Concept de discrétisation d'une pompe

La "discrétisation d'une pompe" consiste pour nous, <sup>à</sup> augmenter le nombre de points caratéristiques disponibles pour cette pompe, tout en restant dans sa plage de performance.

Pour ce faire, il nous faudra définir le nombre de points caractéristiques que nous désirons avoir. Ce nombre servira <sup>à</sup> calculer un 'Pas' suivant <sup>Q</sup> (ou suivant H), qui n'est autre que la précision sur la détermination de <sup>Q</sup> (ou sur la détermination de H).

Nous avons opté pour le calcul du pas suivant <sup>Q</sup> et l'algorithme est présenté dans le paragraphe suivant.

#### II-2 Alqorithme de discrétisation d'une pompe

1·/ donner le 'nombre de point <sup>à</sup> obtenir' : <sup>d</sup>

 $2^{\circ}/$  Calculer le Pas : Pas = (Qmax - Qmin)/(d - 1)

3·/ Reconstruire le tableau des points caractéristiques

3-1 / Conserver les points êxtrêmes de la page de performance: (Qmin,Hmax,e) et (Qmax,Hmin,e'). 3-2 / Partir de Qmin et

3-2-1 / Incrémenter le débit de Pas.

- 3-2-1 / Calculer les valeurs respectives des autres paramètres correspondants.
- 3-3 / répéter l'étape 3-2/ jusqu'à atteindre la première valeur de  $Q$  telle que  $(Qmax - Q) < P$ as.

La discrétisation des pompes est la première procédure apliquée dans les calculs relatifs <sup>à</sup> la station de pompage. Parmi les suivantes, nous avons la **correction** qui consiste à tenir compte des pertes de charge dues aux conduites de liaison, pour corriger les pompes ou groupes de pompes de la station.

#### **II CORRECTION DES POMPES DE LA STATION**

#### **11-1 Concept de correction d'une pompe**

Les conduites de la station de pompage sont relativement courtes. L'étude de la station de pompage doit partir de celle des pompes individuelles. Pour isoler chacune des pompes constituant la station de pompage, nous procéderons de sorte qu'à la fin, il n'y ait plus de **'conduites libres'.** Pour ce faire nous devons considérer une partie de chacune des conduites avant et après la pompe comme faisant partie de cette denière. Les conduites ainsi considérées prennent le nom de **'conduite de correction'.** Les carartéristiques (notamment H vs Q) résultantes de la pompe seront appelées <sup>1</sup> **caratéristiques corrigées'.** Et la pompe même sera appelée **'pompe corrigée'.**

**11-2 Formules et algorithme de la correction**

17

La figure suivante montre une pompe avec ses conduites de correction. La pompe corrigée correspondante est délimtée par les tirets.

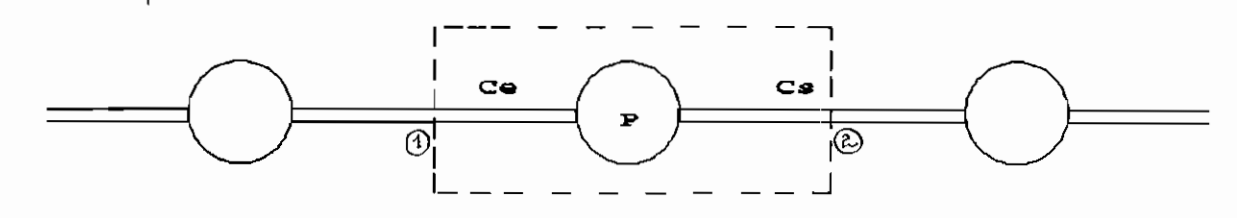

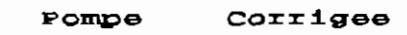

**Figure 2-3 Correction d'une pompe**

**Ce** <sup>=</sup> Conduite de correction <sup>à</sup> l'entrée. **Cs** <sup>=</sup> Conduite de correction <sup>à</sup> la sortie. **Hp** <sup>=</sup> Hauteur de charge de la pompe. **Hfce** <sup>=</sup> Pertes de charge dans la conduite Ce. **Hfcs** <sup>=</sup> Pertes de charge dans la conduite Cs.

**\* Pour la "pompe non corriqée" nous avons :**

- Equation de continuité entre 1 et 2 :

$$
Q_1 = \rho = Q_2 \tag{2-2}
$$

- Equation d'énergie de 1 <sup>à</sup> 2 :

$$
E_1 - H_{\text{fce}} + H_{\text{p}} - H_{\text{fcs}} = E_2 \tag{2-3}
$$

**\* pourla pompe corriqée :**

- Equation de cnotinuité entre 1 et 2 :

$$
Q1 = Qc = Q2 \qquad (2-4)
$$

- Equation d'energie de l à 2

$$
E_1 + H_{pc} = E_2 \tag{2-5}
$$

A partir de (2-2) et (2-4) nous déduisons

$$
Qc = QP \tag{2-6}
$$

<sup>A</sup> partir de (2-3) et (2-5) nous déduisons

$$
H_{pc} = H_p - (H_{fcc} + H_{fcs})
$$
  
Hpc = Hp - (Se + 8s) \*Q<sup>2</sup> (2-7)

où Se et Ss représentent les coefficients de pertes de charge pour les conduites (Ce) et (Cs) respectivement.

Les équations (3-6) et (3-7) constituent les formules principales de la correction d'une pomnpe, dont l'agorithme se résume comme suit:

#### \* Alqorithme de correction d'une pompe :

- <sup>l</sup> -j Prendre les caractéristiques non corrigées (Qp,Hp),
- <sup>2</sup> *-j* Pour chaque valeur Qp, calculer la hauteur de charge corrigée Hpc = Hp - (Se +Ss)  $^{\circ}Q^2$
- <sup>3</sup> *-j* Constituer ensuite le tableau des caractéristiques corrigées (Q,Hpc).

Remarque: - Dans notre étude, la correction d'une pompe est appliquée <sup>à</sup> la hauteur de charge qu'elle fournit et

non au débit.

- Les paramètres de fonctionnement de la pompe, telle que la puissance fournie, doivent être calculés après restitution des caractéristiques de la pompe non corrigée.

#### III POMPE EQUIVALENTE D'ON GROUPE DE POMPES

#### 111-1 Pompes groupées en série.

Une association de (n) pompes en série est schématisée comme suit (leur équivalente est celle délimitée par des tirets) :

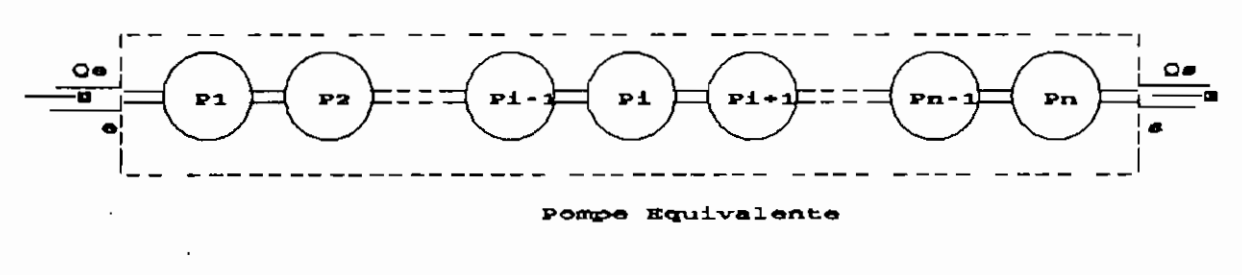

Figure 2-4 (n) pompes associées ensérie

#### \* Pour l'ensemble des (n) pompes:

- Equation de continuité entre *(e)* et (s):  $Q_e = Q_{p1} = Q_{p2} = \ldots = Q_{pi} = \ldots = Q_{p(n-1)} = Q_n = Q_s$ (2-8)

- Equation d'énergie de (e) <sup>à</sup> (s):

$$
H_e + H_{p1} + H_{p1} + \ldots + H_{pi} + \ldots + H_{p(n-1)} + H_m = H_s \qquad (2-9)
$$

# \* Pour la pompe équivalente :

\n- Equation de continuité:
\n- $$
Q_e = Q_{peq}q = Q_s
$$
\n(2-10)
\n

- Equation d'énergie

$$
H_e + H_{peq} = H_s \tag{2-11}
$$

- Les équations (2-11) et (2-13) impliquent :  
\n
$$
Q_{\text{peq}} = Q_{\text{p1}} = Q_{\text{p2}} = \dots = Q_{\text{p1}} = \dots = Q_{\text{p(n-1)}} = Q_{\text{n}}
$$
 (2-12)

- Les équations (2-12) et (2-14) impliquent :  

$$
H_{\text{peq}} = H_{\text{p1}} + H_{\text{p2}} + ... + H_{\text{pi}} + ... + H_{\text{p(n-1)}} + H_{\text{pn}}
$$
 (2-13a)

ou bien

$$
H_{\text{pcq}} = \Sigma H_{\text{pi}}
$$
 (2-13b)

En particulier lorsque les pompes (corrigées) sont identiques et de caractéristiques  $[H_0,Q_0]$ , les équations (2-12) et (2-13)

deviennent respectivement

$$
Q_{\text{peq}} = Q_o \tag{2-14}
$$
  
Hpeq = nH<sub>po</sub> (2-15)

# 111-2 Pompes qroupées en parallèle

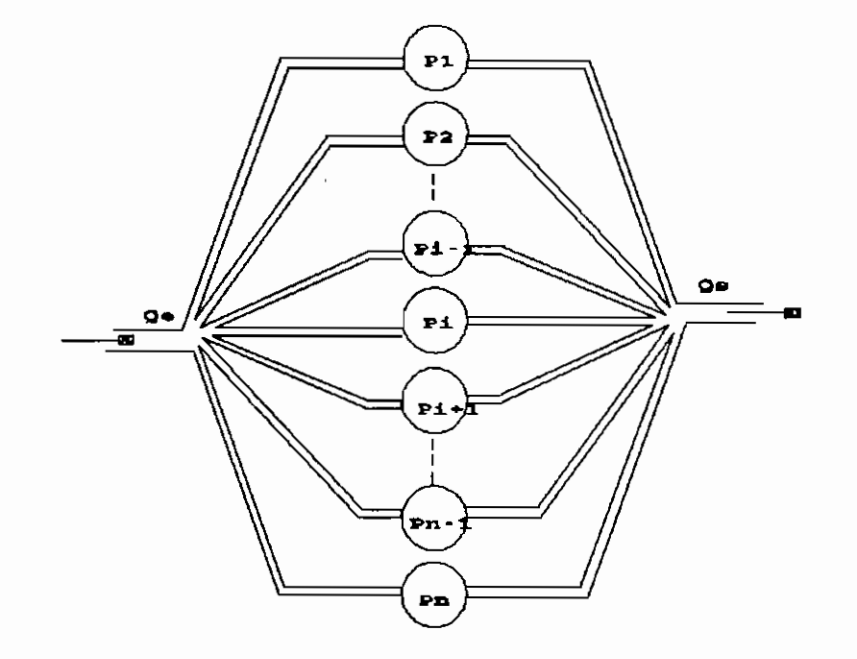

Fiqure 2-5 : (n) pompes en parallèle

\* Pour l'ensemble des (n) pompes :

- Equation de continuité entre (e) et (s) :  $Q_e = Q_{p1} + Q_{p2} + \ldots + Q_{pi} + \ldots + Q_{p(n-1)} + Q_n = Q_s$  (2-16)

- Equation d'énergie en passant par une pompe quelconque (i) :

$$
H_e + H_{pi} = H_s
$$
 (avec i=1,...,n) (2-17)

\* Pour la pompe équivalente :

\n- Equation de continuité entre (e) et (s) :
\n- $$
Q_p = Q_{pq} = Q_s
$$
\n
\n(2-18)

- Equation d'énergie entre *(e)* et (s) :

$$
H_e = H_{peq} = H_s \tag{2-19}
$$

- Les équations (3-16) et (3-18) impliquent :  

$$
Q_{\text{ped}} + Q_{\text{pl}} + Q_{\text{p2}} + \dots + Q_{\text{pi}} + \dots + Q_{\text{p(n-1)}} + Q_{\text{n}}
$$
 (2-20a)

ou bien

$$
Q_{\text{pcq}} = \Sigma_{\text{pri}}^0
$$
 (2-20b)

- Les équations (2-20) et (2-22) impliquent :  $H_{\text{peq}} = H_{\text{p1}} = H_{\text{p2}} = \ldots = H_{\text{pi}} = \ldots = H_{\text{p(3-n-1)}} = H_{\text{n}}$  (2-21)

En particulier lorsque les pompes (corrigées) sont identiques les équations (2-20b) et (2-21) deviennent respectivement :

$$
Q_{\text{peq}} = nQ_{\text{po}}
$$
 (2-22)

$$
H_{\text{peq}} = H_{\text{po}} \tag{2-23}
$$

Ainsi les équations (2-12) et (2-13) d'une part, et (2-20) et

**(2-21)** d'autre part constituent respectivement les formules principales de détermination d'une pompe équivalente des pompes groupées en série ou en parallèle.

Lorsque les plages de performance des pompes ne sont pas les mêmes, il faudra d'abord faire une uniformisation des valeurs communes de Q (pour l'association en série) ou de H (pour l'association en parallèle). C'est ce que nous appelons **"Homogéneisation des oaractéristiques".**

#### *III-3* **Homogénéisation des caractéristiques**

#### *III-3-1* **principes** :

- 1/ Pour une pompe donnée, les fonctions : Hp <sup>=</sup> f(Q) et  $e = g(Q)$  ainsi que leurs inverses, sont toutes nulles en dehors de la plage des performances.
- 2/ Pour (n) pompes en série, la nouvelle plage des performances de chacune d'elle est donnée par:  $Q_1 < Q < Q_2$  avec  $Q_1 = min\{Qmin_i\}$  et  $Q_2 = Max\{Qmax_i\}$ . 3/ Pour (n) pompes en parallèle, la nouvelle plage des
	- performances de chacune d'elles est donnée par  $H_1 < H < H_2$  avec  $H_1 = min\{Hmin_i\}$  et  $H_2 = Max\{Hmax_i\}$ .
- . (Qmin; est la valeur minimale du débit dans la plage des performances de la pompe (i). La définition est similaire pour Hmax;)

#### **111-3-2 Extension des plages de fonctionnement**

Après homogénéisation, si **la** plage des performances d'une pompe n'est pas maintenue, alors elle est nécessairement étendue. **Il** est donc bon de faire une nouvelle discrétisation de chacune des pompes du groupement et nous aurons intérêt à décider d'un nombre de caractéristiques beaucoup plus élevé dans la nouvelle plage des performances.

**111-3-3 Algorithme pour Discrétisation et groupement en série ou en parallèle**

( Voir page suivante )

4 5 6 7 Pompes en série en pompes en parallèle  $1$  Donner le nombre de caractéristiques à obtenir 2 Calculer Pas =  $(Q2-Q1)/(d-1)$  Calculer Pas =  $(H2-H)/(d-1)$ Pour chacune des pompes  $3$  Partir de Q = Q1 et faire | Partir de H = H2 et faire ,.\_- \*Si Q<Qmin ou Q>Qmax: H=0,e=0  $\int$ \*Si H<Hmin ou H>Hmax: Q=0,e=0 \*sinon : Calculer <sup>H</sup> et <sup>e</sup> \*Sinon : Calculer <sup>Q</sup> et <sup>e</sup> \*Incrémenter Q de Pas  $*$ Décrémenter H de Pas Répéter l'étape <sup>3</sup> Jusqu'à ce que Q2 - Q < Pas Jusqu'à ce que <sup>H</sup> - Hl <sup>&</sup>lt; Pas Constitution du tableau (H,Q) pour la résultante : Conserver les points êxtrêmes (Q2,Hl) et (Ql,H2) . Partir de  $Q = Q1$  et répéter | Partir de  $H = H2$  et répéter \*Incrémenter Q de Pas  $\vert$  \*Décrémenter H de Pas \*Calculer H =  $\Sigma H$ ; (i=1,..,N) | \*Calculer Q =  $\Sigma Q$ ; (i=1,..,N) Répéter l'étape,6 Jusqu'à ce que  $Q2 - Q <$  Pas | Jusqu'à ce que H - H1 < Pas

> **Fiqure 2 - 7 : Alqorithme de discrétisation et d'association des pompes en série ou en parallèle.**

#### **IV CODIFICATION DB LA STATION.**

Les diverses étapes dans la procédure de détermination de la pompe équivalente, consistent <sup>à</sup> identifier les différents groupes de pompes et de décider de l'ordre dans lequel ils doivent être associés pour aboutir finalement <sup>à</sup> la pompe équivalente.

Pour faire faire ce travail <sup>à</sup> l'ordinateur, nous avons conçu la métohde de codification suivante, qui doit être respectée pour l'enregistrement des données :

- Commencer en donnant le numéro <sup>1</sup> la station.
- Donner ensuite les numéros **<sup>11</sup> , 12 , ... ,1i , ... , 19** <sup>à</sup> ses composantes principales.

- Pour chacune des composantes **(1i),** numéroter les composantes par **1i1 , 1i2 , ••• , 1ij , ... , 1i9.**

 $-$  Etc  $\ldots$ 

 $\ddot{\cdot}$ 

**Exemple : station représetée <sup>à</sup> la fiqure 1-9-d**

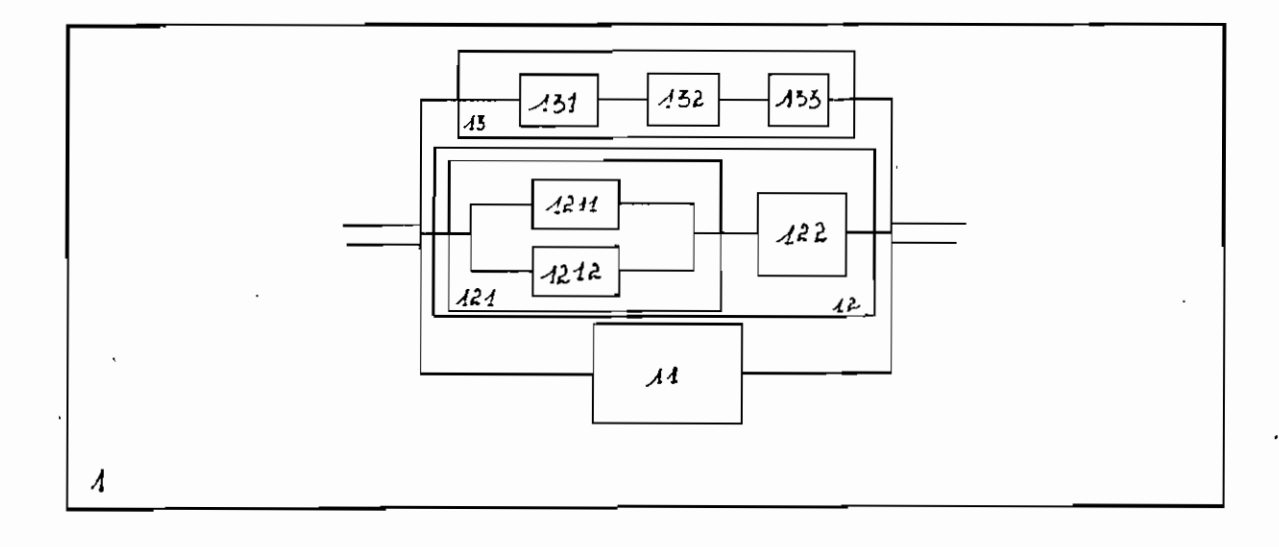

**Figure 2-10 : Exemple de codification de la station.**

<sup>A</sup> chacun des numéros ainsi fournis, il faudra faire correspondre, un **"code d'association"** que nous prenons égal <sup>a</sup> ..

- <sup>1</sup> lorsqu'il <sup>y</sup> <sup>a</sup> une seule pompe;
- 2 lorsque les pompes sont groupées en série;
- <sup>3</sup> lorsque les pompes sont groupées en parallèle.

#### **Exemple des 11 numéros de la figure (2-10)**

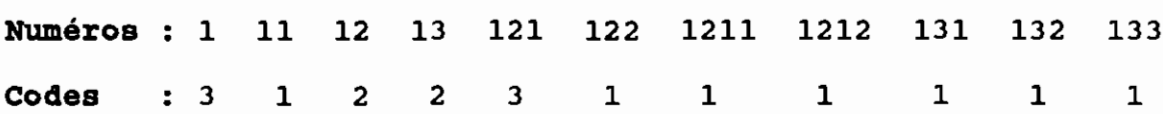

#### **V -,ALGORITHME DE LA POMPE EOUIVALENTE**

- 1-/ Faire la discrétisation des pompes .
- 2-/ Mettre les numéros et les codes d'associations correspondants dans uns tableau à deux dimensions T[numéros,codes].
- 3-/ Ranger les éléments du tableau par ordre décroissant des numéros.
- 4-/ Commencer par le premier numéro et faire :
	- 4-1-/ Prendre les composantes du groupe ainsi numéroté;
	- 4-2-/ corriger les composantes;
	- 4-3-/ Lire le code d'association et faire :

pour code = 3 association en parallèle.

pour code = 2 assocation en série.

4-4-/ Prendre le numéro suivant.

5-/ répéter l'étape <sup>4</sup> jusqu'au dernier élément du tableau.

## **VI- CORRECTION D'UNE STATION**

Une attention particulière doit être accordée aux conduites intermédiaires de part et d'autre de la station de pompage. Dans le cadre de ce travail, il sera parfois avantageux de les utiliser pour corriger la pompe équivalente.

**Chapitre 3 : ETUDE DES CANALISATIONS**
Ce chapitre consacré <sup>à</sup> l'étude des canalisations, contient la plupart des modèles mathématiques utiliés dans la confection des algorithmes.

Contrairement <sup>à</sup> la station de pompage, nous n'allons pas déterminer une canalisation équivalente pour la zone d'aspiration ou la zone de refoulement. L'étude des canalisations consiste, dans. le cadre de notre travail, <sup>à</sup> établir des équations ou systèmes d'équations pour chacune de ces zones. Les inconnues principales seront les débits, dont la connaissance permettra de calculer les pertes de charge. Ces dernières serviront ensuite <sup>à</sup> déterminer l'énergie totale du fluide aux points de jonction entre la station et la zone d'aspiration ou la zone de refoulement.

Il est possible qu'une canalisation supporte des points de prélèvement de débit. Pour faire une étude aussi complète que possible, nous partirons du cas général où des prélèvements de débit sont pratiqués sur les canalisations.

# 1 **- RAPPELS DES CARACTERISTIOUES D'UNE CANALISATION.**

Une canalisation est une association de conduites en série ou en parallèle. Pour une conduite avec écoulement sous pression,

les caractéristiques essentielles (longueur, diamètre, rugosité etc...) sont résumées en un facteur (8). L'expression de ce dernier

31

découle de celle des pertes de charge totales (linéaires + singulières). Pour les pertes de charge linéaires, nous utilisons la formule de Darcy Weisbach :

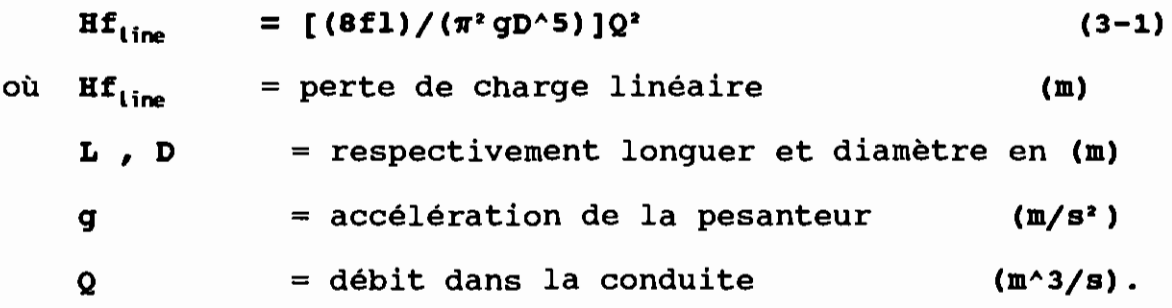

En particulier le coefficient de friction (f) dépend de la nature de l'écoulement (turbulent ou laminaire). s'il n'est pas une donnée du problème, nous le calculerons de la façon suivante:

• Au cours des itérations nous calculerons d'abord le nombre de Reynolds (Re) <sup>à</sup> partir de la formule :

```
Re = (4Q)/(nDv)
```
(v) est la viscosité cinématique du fluide (en m<sup>2</sup>/s).

• si Re <sup>&</sup>lt; <sup>2300</sup> (cas d'écoulement laminaire) :

$$
f = 64/Re
$$

• Si Re  $\ge$  2300 :

# $1//f = -2log[€/(3.7D) + 2.51/(Re/f)]$

(formule trasncendante de Colebrook où (€)est la rugosité de la conduite : même unité que D)

**Remarque** 3\_o : Nous avons utilsé la formule de Colebrook, qui est beaucoup plus générale, pour tenir compte de la zone de transition:  $(2300 \leq Re \leq 4000$  à 5000 ) où la nature de l'écoulement est telle que la turbulence s' instale de façon sporadique. La turbulence  $n$ 'est effective que pour (Re  $\geqslant$  5000).

Pour les pertes de charge singulières nous avons la formule classique :

$$
Hf_{sing} = [(8K)/(\pi^2 g D^4)]Q^2
$$
 (3-2)  
où K = coefficient de singularite.

Pour les pertes de charge totales nous avons :

d'où

$$
\mathbf{H} \mathbf{f}_{\text{tot}} = \mathbf{H} \mathbf{f}_{\text{lin}} + \mathbf{H} \mathbf{f}_{\text{sing}} = \mathbf{S} \mathbf{Q}^2
$$

 $S = [8/(\pi^2 g D^4)] (L/D + K)$  $(3-3)$ 

si la canalisation est une association de (n) conduites en série, alors son facteur de résistance <sup>à</sup> l'écoulement est donné par:

$$
S = \sum_{i=1}^{n} S_i
$$
 (3-4)

Pour des conduites en parallèle, nous avons :

$$
S = \left[\sum_{i=1}^{n} (S_{i})^{\frac{1}{2}}\right]^{-2}
$$
 (3-5)

Lorsque la canalisation supporte des points de prélèvement de

débit, les expressions précédentes ne sont pas directement applicables, <sup>à</sup> cause des discontinuités que constituent ces points de prélèvement.

#### II - LE PRELEVEMENT.

# 11-1 Conduite avec prélèvement.

Sur une canalisation quelconque, considérons une conduite (i),

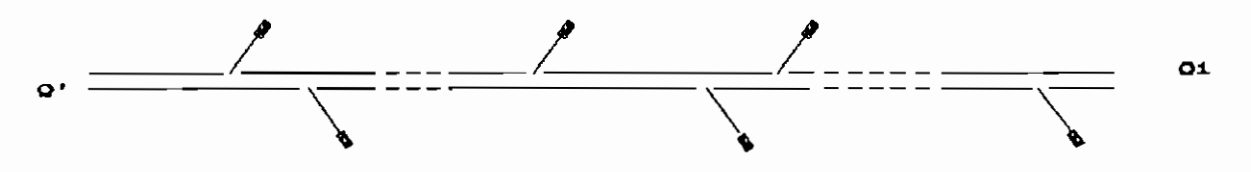

Figure 3-1 : Conduite avec prélèvement.

sur laquelle sont pratiqués (ki) prélèvements distincts. L'ordre d'un prélèvement sera k; et le débit du k' prélèvement sur la conduite (i) sera noté  $q_{i,k}$ . En outre nous poserons :

 $Q'$  = débit à l'entrée de la conduite (i).

 $Q_i$  = débit à la sortie de la conduite (i).

 $B_{i,k}$  = facteur de résistance de la portion.

de (i) entre les prélèvements d'ordre (k) et (k+1).

II-2 Relation entre  $Q^I$ ; et  $Q_i$  : elle découle du principe de continuité le long de la conduite .

 $Q'_{i}$  -( $q_{i,1}$  +  $q_{i,2}$  + •••• +  $q_{i,k}$  + •••• +  $q_{i,k}$ ; ). =  $Q_{i}$  (3-6)

ou bien

$$
Q_i = Q'_i - \frac{k_i^i}{k=0} \tag{3-7}
$$

ou bien

$$
Q^{\dagger}{}_{i} = Q_{i} + \sum_{k=0}^{ki} q_{i,k}
$$
 (3-8)

avec la convention que  $q_{i,0} = 0$ 

Remarque 3\_1 : En l'absence de prélèvement, les q<sub>i.k</sub> sont tous nuls, et **(3-6)** traduirait l'équation de continuité pour une conduite :  $(Q^{\dagger}, = Q_i)$ .

# **rr-3 Hypothèses simplificatrices**

Dans ce *qui* suit, nous supposerons qu'une conduite supporte au plus un point de prélèvement. Cela se justifie car la conduite de la figure précédente peut être subdivisée en plusieurs tronçons comportant chacun un seul point de prélèvement. Les simplifications *qui* en résultent sont les suivantes :

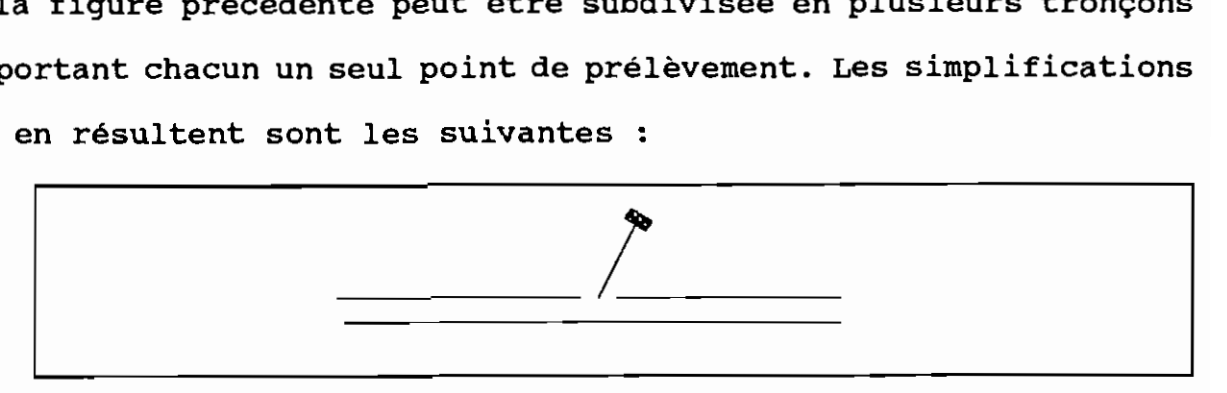

**Figure 3-2 : simplification du prélèvement.**

 $k_i = 1$  et  $q_{i,k} \equiv q_i$ . En conséquence, (3-7), et (3-8) deviennent respectivement :

$$
Q_i = Q^t{}_i - q_i
$$
  
\n
$$
Q^t{}_i = Q_i + q_i
$$
 (3-10)

## II-4 Expression de la perte de charqe pour une conduite avec prélèvement .

Pour la conduite (i) soient  $S_{i,1}$  et s<sup>i</sup>.<sup>2</sup> les facteurs de résistance respectivement pour les tronçons avant et après le prélèvement. La perte de charge pour cette conduite est :

$$
Hf_i = B_{i,1}(Q^i)^2 + B_{i,2}(Q_i)^2 \qquad (3-11)
$$

Remarque 3\_2 : En absence de prélèvement, la figure précédente peut être considérée comme celle d'une association de deux conduites en série, et l'équation (3-10) devient :

$$
Hf_i = (s_{i,1} + s_{i,2})Q_i^2 = s_iQ^2
$$
 (3-12)

où  $S_i$  est le facteur de résistance de la conduite (numérotée (i)), et Q<sub>i</sub> le débit dans cette conduite.

# III - CANALISATION LINEAIRE

En tenant compte de notre méthode de détermination du point de

fonctionnement énoncé au début, le but poursuivi dans ce paragraphe est le calcul de l'énergie du fluide aux points de jonction entre la station et la canalisation.

# 111-1 Variations de débit et expression de perte de charge

Soient Q et Q les débits respectivement à l'entrée et à la sortie de la canalisation.

# 111-1-1 Relations entre  $Q_0$  et  $Q_e$

Elle découlent du principe de continuité long de la canalisation.

$$
Q_s = Q_e - \sum_{i=1}^n q_i
$$
 (3-13)

$$
Q_e = Q_s + \sum_{i=1}^{q} q_i \tag{3-14}
$$

## 111-1-2 Expression de la perte de charge totale

La canalisation linéaire est une association de (n) conduites en série. Si Hf<sub>;</sub> est la perte de charge dans la conduite (i), alors, pour la canalisation toute entière nous avons :

$$
\mathbf{H}\mathbf{f} = \sum_{i=1}^{n} \mathbf{H}\mathbf{f}_{i} \tag{3-15}
$$

En tenant compte de l'expression de  $\texttt{Hf}_i$  dans l'équation

 $(3-11)$ ,  $1$ 'équation  $(3-15)$  devient :

$$
Hf = \frac{P}{i} [B_{i,1}(Q^i)^2 + B_{i,2}(Q_i)^2]
$$
 (3-16)

L'objectif étant le calcul de l'énergie au point de jonction entre la canlisation et la station, nous aurons intérêt <sup>à</sup> exprimer Hf en fonction de  $\Omega_c$  pour la zone d'aspiration et en fonction de  $\Omega_e$  pour la zone de refoulement.

111-1-2-1 Zone d'aspiration (canalisation avec prélèvement)

En remplaçant  $Q^I$ ; (équation 3-10) par son expression dans l'équation (3-16) nous obtenons:

$$
Hf = \sum_{i=1}^{n} [B_{i,1}(Q_i + q_i)^2 + B_{i,2}(Q_i)^2]
$$
 (3-17)

Qi étant le débit <sup>à</sup> la sortie de la conduite numéro (i), et  $Q_{s} = Q_{n}$ : le débit à la sortie de la canalisation, nous pouvons écrire

 $Q_i = Q_s + \sum_{k=1}^{n} Q_k$ (3-18)

Posons

$$
QP_i = \sum_{k=i+1}^{n} q_k
$$
 (3-19)

et

$$
QPP_i = \sum_{k=i}^{n} q_k
$$
 (3-20)

**QP;** est la somme de tous les prélèvements depuis la sortie de la conduite **(i)** jusqu'à la station; et **QPP<sup>i</sup>** est la somme de tous les prélèvements depuis l'entrée de la conduite **(i)** jusqu'à la station. En combinant les équations **(3-17) <sup>à</sup> (3-20),** nous obtenons l'expression suivante pour la perte de charge totale d'une canalisation d'aspiration:

$$
Hf = \frac{P}{i-1}[B_{i,1}(Q_s + QPP_i)^2 + B_{i,2}(Q_s + QP_i)^2]
$$
 (3-21)

**111-1-2-2 Zone de refoulement** (canalisation avec prélèvement): En remplaçant **Qi** (équation **3-9)** par son expression dans l'équation **(3-16)** nous obtenons:

$$
Hf = \sum_{i=1}^{n} [B_{i,1}(Q^i)^2 + B_{i,2}(Q_i - q_i)^2]
$$
 (3-22)

**Q';** étant le débit <sup>à</sup> l'entrée de la conduite numéro **(i), et**  $Q_e = Q_1$ : le débit à l'entrée de la canalisation, nous pouvons écrire

$$
Q'_{i} = Q_{e} - \sum_{k=1}^{i-1} Q_{k}
$$
 (3-23)

Posons

$$
QP^i_i = \sum_{k=1}^{i-1} q_k \tag{3-24}
$$

et

$$
QPP^i_i = \sum_{k=1}^i q_k \tag{3-25}
$$

QP'; est la somme de tous les prélèvements depuis la station jusqu'à l'entrée de la conduite (i); et QPP', est la somme de tous les prélèvements depuis la station jusqu'à la sortie de la conduite (i). En combinant les équations (3-22) à (3-25), nous obtenons l'expression suivante pour la perte de charge totale d'une canalisation de refoulement :

$$
Hf = \frac{b}{2} [B_{i,1}(Q_e - QP^i)^2 + B_{i,2}(Q_e - QPP^i)^2]
$$
 (3-26)

111-1-2-J Cas particulier (Canalisation sans prélèvement):

s'il n'y <sup>a</sup> aucun prélèvement sur la canalisation, alors nous avons successivement pour  $i=1,\ldots,n$  :  $q_i = 0$  ;  $QP_i = 0$  ;  $QP'_{i} = 0$  $QPP_i = 0$  ;  $QPP'_{i} = 0$  . Les équations (3-13) et (3-14) deviennent

$$
Q_e = Q_s = Q \tag{3-27}
$$

où Q désigne le débit dans la canalisation d'aspiration ou de refoulement. Les équations (J-18). (J-2J) et (J-27) impliquent

$$
Q_i = Q^i{}_i = Q \tag{3-28}
$$

En tenant compte de (3-27), et en développant (3-28) pour  $i = 1, \ldots, n$  nous obtenons l'équation de continuité le long dela canalisation :

$$
Q_{e} = Q_{1} = \ldots = Q_{i} = \ldots = Q_{n} = Q_{s} = Q
$$
 (3-29)

Par ailleurs les équtions (3-21) et (3-26) deviennent :

$$
\mathbf{Hf} = \sum_{i=1}^{n} \mathbf{S}_i \mathbf{Q}^2
$$
 (3-30)

qui peut s'écrire sous la forme

$$
Hf = SQ2
$$
 (3-31)

avec

$$
S = \sum_{i=1}^{n} S_i
$$
 (3-32)

L'éqation (3-32) donne l'expression du coefficient de résistance pour une canalisation composée de (n) conduites sans prélèvement.

L'établissement préalable des diverses expressions des pertes de charge 'nous permet de disposer des termes <sup>à</sup> utiliser dans les équations de continuité et d'énergie, bases du calcul de l'énergie totale du fluide aux points de jonction entre la station et les

canalisations.

111-2 Calacul de l'énergie aux points jonctions Dans la suite nous utiliserons les notations suivantes  $E<sub>e</sub>$  = Energie du fliude à la jonction "aspiration-station". Es = Energie du fluide <sup>à</sup> la jonction "station-refoulement". a = Les trois termes de Bernouilli point d'aspiration. r = Les trois termes de Bernouilli au point de refoulement.  $Q_p$  = Débit fourni par la station.

111-2-1 Jonction entre l'aspiration et la station

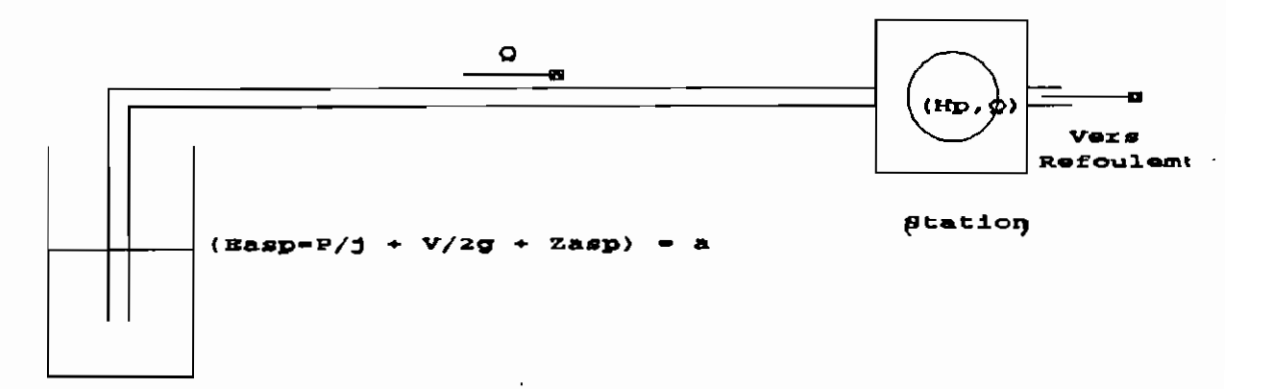

Pigure 3-3 Canalisation linéaire (zone d'aspiration)

L'équation de continuité

$$
Q = Q_p \tag{3-33}
$$

L'équation d'énergie entre l'aspiration et la jonction

$$
a - Hf = E_e \tag{3-34}
$$

Ainsi donc lorsque la zone d'aspiration ne comporte qu'une seule

canalisation linéaire, nous avons

**Aveo prélèvement:** (confère équation **(3-21»**

$$
E_e = a - Hf = a - \sum_{i=1}^{n} [B_{i,1}(Q_e + QPP_i)^2 + B_{i,2}(Q_e + QP_i)^2]
$$
 (3-35)

**- Bans prélèvement:** (confère équation **(3-31»**

 $E_e = a - Hf = a - 8Q^2$ **(3-36)**

**111-2-2 Jonotion entre la station et le refoulement**

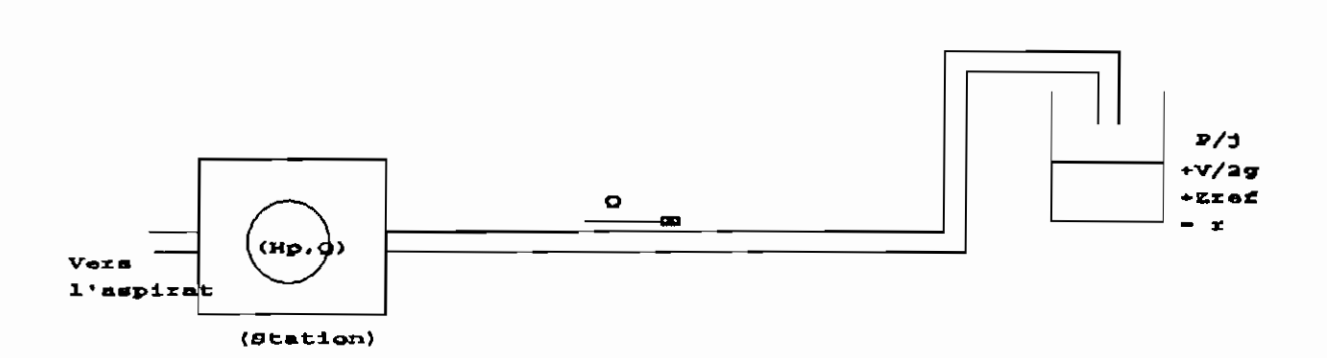

**Figure 3-4 : Canalisation linéaire (zone de refoulement)**

L'équation de continuité

 $Q = Q_p$ **(3-37)**

L'équation d'énergie entre la jonction et le refoulement

$$
E_{g} - Hf = r \tag{3-38}
$$

Lorsque la zone de refoulement ne comporte qu'une seule

43 .

canalisation linéaire, nous avons :

\_ Avec prélèvement : (confère équation (3-26))

$$
E_{s} = r + Hf = r + \sum_{i=1}^{n} [B_{i,1}(Q_{p} - QP^{i}]^{2} + B_{i,2}(Q_{p} - QPP^{i}]^{2}] \quad (3-39)
$$

- Sans prélèvement : (confère équation (3-31))  $E_s = r + Hf = r + 8Q^2$ (3-40)

Remarques 3-3 : Losrqu'il y aura plusieurs canalisations, nous les numéroterons (1,...,j,...,n). De plus nous désignerons par Q<sub>i</sub> le débit dans une canalisation (j) nous préciserons à quel point de cette canalisation ce débit est considéré. Hf<sub>i</sub> désignera enfin la perte de charge dans la canalisation (j).

Ces remarques nous permettent d'aborder l'étude des zones d'aspiration ou de refoulement constituées d' une association de plusieurs canalisations.

## IV ETUDE DES CANALISATIONS EN PARALLELE

#### IV - 1 Zone d'aspiration

Chacune des branches en parallèle est une canalisation linéaire.  $Q_{p}$  désigne le débit à l'entrée de la station.  $Q_{j}$  (j=1,..,n) désigne le débit à la sortie de la canalisation (j).

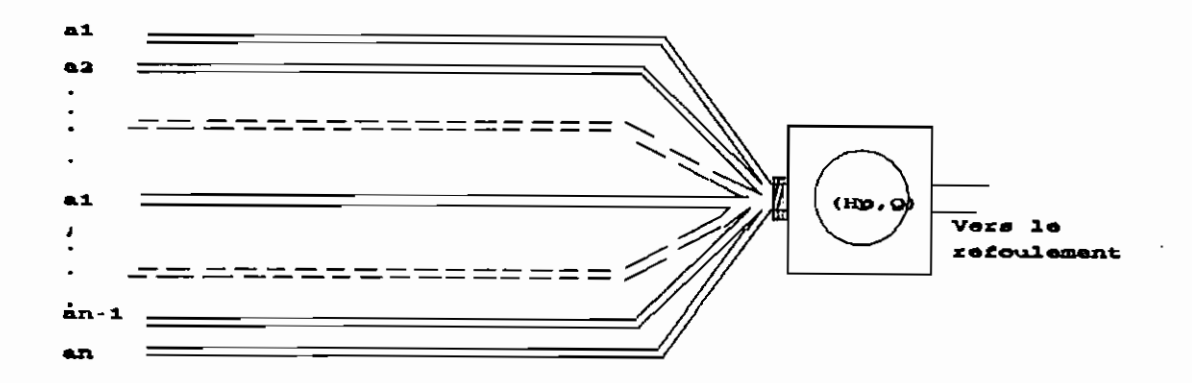

Figure 3-5 Canalisations en parallèle (zone d'aspiration)

# Modèle mathématique:

- L'équation de continuité :

 $Q_1 + Q_2 + \ldots + Q_i + \ldots + Q_{(n-1)} + Q_n = Q_p$  (3-41)

- Equation d'énergie : en passant par la branche numérotée :

1 : 
$$
a_1 - Hf_1
$$
 =  $E_e$  (3-42\_1)  
\n2 :  $a_2 - Hf_2$  =  $E_e$  (3-42\_2)  
\n...  
\n...  
\n(n-1) :  $a_{(n-1)} - Hf_{(n-1)}$  =  $E_e$  (3-42\_n-1)  
\n $n : a_n - Hf_n$  =  $E_e$  (3-42\_n-1)

Remarques 3-4: Les équations (3-42) constituent un système de (n) équations à  $(n+1)$  inconnues : les débits  $Q_i$  contenus respectivement dans les termes  $\texttt{Hf}_i$ , et l'énergie  $\texttt{E}_e$  qui est notre objectif de calcul. Pour y arriver, le débit de la station  $Q_p$  étant

un paramètre· maîtrisable (confère détermination du tableau des caractéristiques (H,Q) de la pompe équivalente <sup>à</sup> la station Chapitre 2), nous pouvons combiner les équations (4-42), <sup>à</sup> 1 l'équation (3-41) et obtenir un système de (n+1), équations et  $1$  . The contract of the contract of the contract of the contract of the contract of the contract of the contract of the contract of the contract of the contract of the contract of the contract of the contract of the con (n+1), inconnues.

<sup>1</sup> Cependant, pour obtenir une bonne précision et gagner du temps dans la résolution du système d'équation, nous allons diminuer sa taille de <sup>1</sup> par l'élimination d'une inconnue facilement calculable à partir des autres. L'inconnue  $E_a$ , répond bien à ces

conditions, et la réduction donne le système suivant:

1 : 
$$
(a_1 - a_2) - (Hf_1 - Hf_2)
$$
 = 0 (3-43\_1)  
\n2 :  $(a_2 - a_3) - (Hf_2 - Hf_3)$  = 0 (3-43\_2)  
\n...  
\n3 :  $(a_j - a_{j+1}) - (Hf_j - Hf_{j+1})$  = 0 (3-43\_2)  
\n...  
\n(n-1):  $(a_{n-1} - a_n) - (Hf_{n-1} - Hf_n)$  = 0 (3-43\_n-1)  
\n1 :  $Q_1 + Q_2 + \dots + Q_j + \dots + Q_n - Q_p$  = 0 (3-43\_n)  
\nExplicitons l'équation d'ordre (j) : (j=1,...,n-1) :  
\n $(a_j - a_{j+1}) - (\sum_{i=1}^{n} B_{i,1}(Q_j + QPP_i)^2 + B_{i,2}(Q_j + QP_i)^2)$  -  
\n $\sum_{i=1}^{n} [B_{i,1}(Q_{i+1} + QPP_i)^2 + B_{i,2}(Q_{i+1} + QP_i)^2]$ ] = 0 (3-44)

En particulier lorsqu'il n'y <sup>a</sup> pas de prélèvement, cette équation devient :

$$
(a_{i} - a_{i+1}) - (B_{i}Q_{i}^{2} - B_{i+1}Q_{i+1}^{2}) = 0
$$
 (3-45)

Donc, dans tous les cas, il s'agit de résoudre un système d'équations non linéaires d'inconnues Q<sub>i</sub>. Parmi les méthodes de résolution disponbles dans la littérature, nous avons choisi celle dite de NEWTON-RAPHSON, (voir annexe).

# Algorithme de calacul de E.

L'algorithme de calcul de  $E_a$  se résume finalement en deux étapes:

- 1\_ Résoudre le système d'équation pour obtenir  $Q_i$ .
- 2\_ Prendre une des valeurs  $Q_i$  et utilser l'équation (3-42\_j) pour calculer  $E_e$ .

### IV-2 Zone de refoulement.

Ici  $Q_p$  désigne aussi le débit à la sortie de la station. Mais  $Q_j$ 

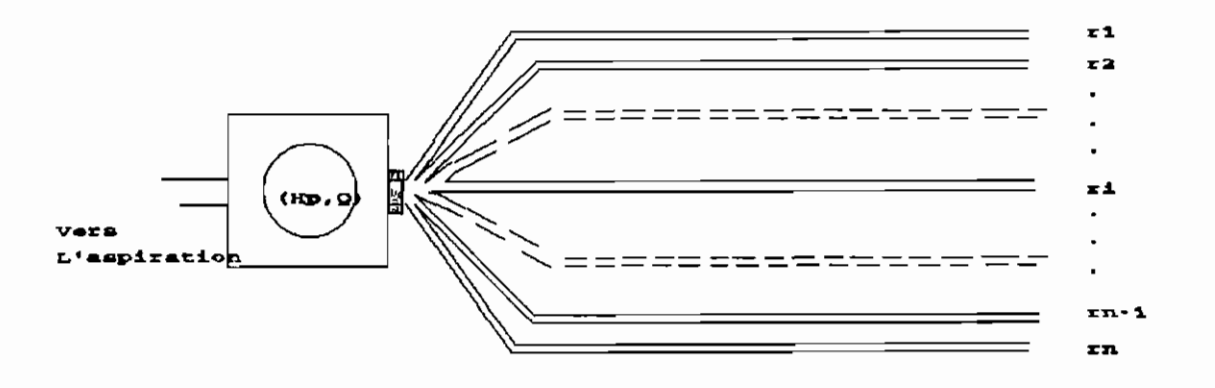

Figure 4-6 Cnalisations en parallèle (zone de refoulement)

désigne le débit <sup>à</sup> l'entrée de la canalisation (j)

# Modèle mathématique:

- L'équation de continuité  $Q_1 + Q_2 + \ldots + Q_j + \ldots + Q_{(n-1)} + Q_n = Q_p$ (3-46)

- Equations d'énergie : en passant par la branche numérotée :

1 : 
$$
r_1 + Hf_1
$$
 =  $E_s$  (3-47\_1)  
\n2 :  $r_2 + Hf_2$  =  $E_s$  (3-47\_2)  
\n...  
\n...  
\n(n-1) :  $r_{(n-1)} + Hf_{(n-1)}$  =  $E_s$  (3-47\_n-1)  
\n...  
\n $r_n + Hf_n$  =  $E_s$  (3-47\_n-1)  
\n=  $E_s$  (3-47\_n-1)

Le même raisonnement aboutit au système d'équations non linéaires suivant :

1 : 
$$
(r_1 - r_2)
$$
 +  $(Hf_1 - Hf_2)$  = 0 (3-48\_1)  
\n2 :  $(r_2 - r_3)$  +  $(Hf_2 - Hf_3)$  = 0 (3-48\_2)  
\n...  
\n3 :  $(r_j - r_{j+1})$  +  $(Hf_j - Hf_{j+1})$  = 0 (3-48 $j$ )  
\n...  
\n(n-1):  $(r_{n-1} - r_n)$  +  $(Hf_{n-1} - Hf_n)$  = 0 (3-48\_n-1)  
\n  
\n1 :  $Q_1 + Q_2 + \cdots + Q_j + \cdots + Q_n - Q_p$  = 0 (3-48\_n)

Expression du l'équation d'ordre (j) : (j=1,...,n-1) :

$$
(r_j - r_{j+1}) + (r_{i+1}^{\text{cs}}(Q_j - Q P^t_i)^2 + S_{i,2}(Q_j - Q P P^t_i)^2] -
$$
  

$$
\frac{1}{r_{i+1}}[S_{i,1}(Q_{j+1} - Q P^t_i)^2 + S_{i,2}(Q_{j+1} - Q P P^t_i)^2]) = 0 \qquad (3-49)
$$

En particulier lorsqu'il n'y <sup>a</sup> pas de prélèvement, cette équation devient :

$$
(\mathbf{r}_{i} - \mathbf{r}_{i+1}) + (\mathbf{8}_{i}\mathbf{Q}_{i}^{2} - \mathbf{8}_{i+1}\mathbf{Q}_{i+1}^{2}) = 0
$$
 (3-50)

# **Algorithme de oalaoul de E.**

L'algorithme de calcul de E. se résume aussi finalement en deux étapes:

- <sup>1</sup> Résoudre le système d'équations **(3-48)** pour obtenir **Qj** .
- <sup>2</sup> Prendre une des valeurs Qj et utilser l'équation **(3-47\_j)** pour calculer E<sub>.</sub>.

**Remarque 3-5** : Pour la zone d'aspiration, les canalisations en parallèle aboutissent directement <sup>à</sup> la station, ou <sup>à</sup> autre canalisation qui <sup>a</sup> pu être utilisée pour corriger la station. Nous appellerons cette dernière canalisation **"canalisation prinoipale".** Lorsqu'elle n'a pu être utilisée pour corriger la station, elle doit être considérée comme une **canalisation ramifiée,** mais avec un seul point de ramification. De façon similaire, il peut exister, dans la zone de refoulement, une canalisation principale pouvant être ramifiée.

# v **- ETUDE DES CANALISATIONS RAMIFEES**

Une étude générale des canalisations ramifiées est présentée en annexe. Cela conduit <sup>à</sup> des systèmes d'équations de taille

relativement grande. Nous nous sommes limitées dans notre programmation, pour chacune des zones d'aspiration et de refoulement, aux cas des figures présentées ci-après.

# **V-1 Zone d'aspiration**

Les résultats établis en **(lV-1-1)** seront exploités ici pour calculer l'énergie totale **Er** au point de ramification. Cette dernière sera ensuite utilisée pour atteindre l'objectif qu'est le calcul de **E**<sub>e</sub>

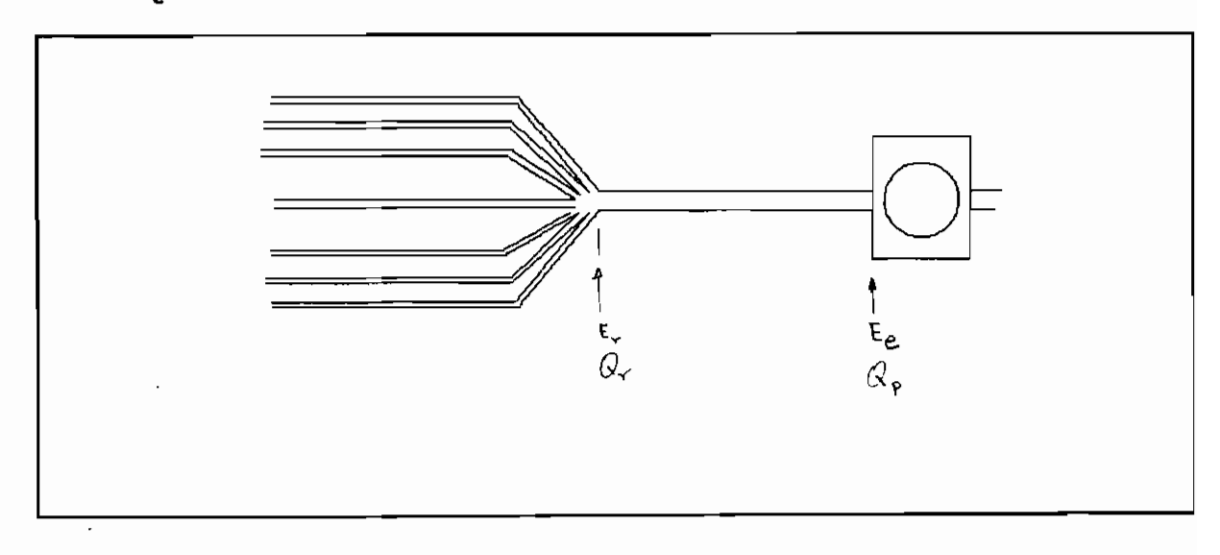

**Figure 3 - 7 : Canalisations ramifiées (zone d'aspiration)**

# **modèle Kathématique :**

\* Soit Q<sub>r</sub> le débit au point de ramification. Nous avons :

$$
Q_r = Q_p + \sum_{i=1}^{rp} q_i
$$
 (3-51)

\* En considérant l'écoulement du fluide entre les points d'aspiaration et le point de ramification, nous obtenons (comme en IV-1-1), le système d'équations non linéaires suivant (similaire au système (3-42) ) :

1 : 
$$
(a_1 - a_2) - (Hf_1 - Hf_2)
$$
 = 0 (3-52\_1)  
\n2 :  $(a_2 - a_3) - (Hf_2 - Hf_3)$  = 0 (3-52\_2)  
\n $\vdots$   $(a_j - a_{j+1}) - (Hf_j - Hf_{j+1})$  = 0 (3-52\_j)  
\n $\vdots$   $(a_{n-1}) : (a_{n-1} - a_n) - (Hf_{n-1} - Hf_n)$  = 0 (3-52\_n-1)  
\n $\therefore$   $Q_1 + Q_2 + \ldots + Q_j + \ldots + Q_n - Q_r$  = 0 (3-52\_n)

Algorithme de calcul de  $E_s$ :

Il se résume en cinq étapes :

- 1\_ Utiliser (3-51) pour calculer  $Q_r$  à partir de  $Q_p$
- 2\_ Résoudre le système (3-52) obtenir les débits Q<sub>i</sub> des branches de la ramification.
- 3\_ Utiliser une des équations (3-42 où  $E_r$  remplace  $E_e$ ) pour calculer E<sub>r</sub>.
- <sup>4</sup> Calculer la perte de charge Hf dans la branche principale.
- $5$  Calculer E<sub>e</sub> par la relation :

$$
E_e = E_r - Hf
$$

(qui découle de l'équation d'énergie appliquée entre le point de ramification et la jonction "canalisationstation")

## V-2 Zone de refoulement

Nous utiliserons la même procédure en exploitant les résultats établis en (IV-2-1) pour calculer finalement  $E_a$ 

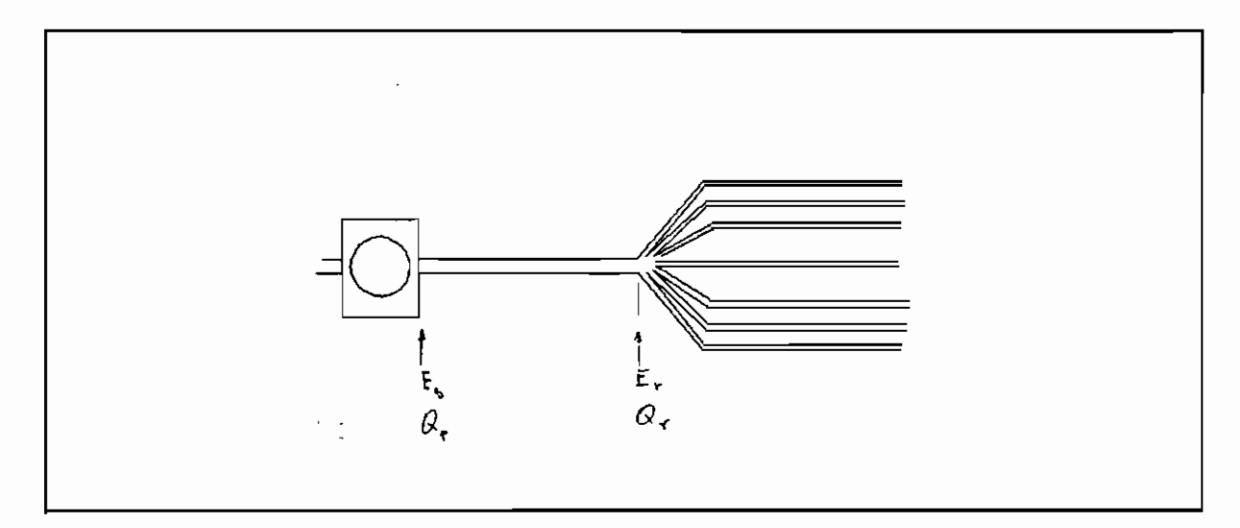

Figure 3 - 8 : Canalisations ramifiées (zone de refoulement)

Modèle Mathématique :

$$
Q_r = Q_p - \sum_{i=1}^{r} q_i \tag{3-53}
$$

\* En considérant l'écoulement du fluide entre le point de ramification, et les points de refoulemet nous obtenons (comme en IV-2-1), un système d' équations non linéaire identique au système (3-48) à la seule différence que Qr remplace  $\Omega_p$ . Il en résulte l'algorithme suivant pour le calcul de  $E_g$ :

# Algorithme de calcul de  $E_a$ :

Il se résume aussi en cinq étapes

1\_ Utiliser (3-53) pour calculer  $Q_r$  à partir de  $Q_p$ 

- <sup>2</sup> Résoudre le système d'équations (3-48) (ne pas oublier de remplacer d'abord  $Q_p$  par  $Q_r$  dans le système) pour obtenir les débits Q<sub>i</sub> dans les branches de la ramification.
- 3\_ Utiliser une des équations (3-47 où E, remplace E<sub>e</sub>) pour calculer E.
- 4 Calculer la perte de charge Hf dans la branche principale (voir équation 3-26).
- $5$  Calculer  $E<sub>e</sub>$  par la relation :

 $E_s = E_r + Hf$ 

(qui découle de l'équation d'énergie appliquée entre le point de jonction entre la sation et la canalisation et le point de ramification)

# VI CODIFICATION DES CANALISATIONS

La codification des canalisations se fait en supposant le sens d'écoulement 'aspiration vers refoulement'.

#### VI-l Modèle et numérotation d'une conduite

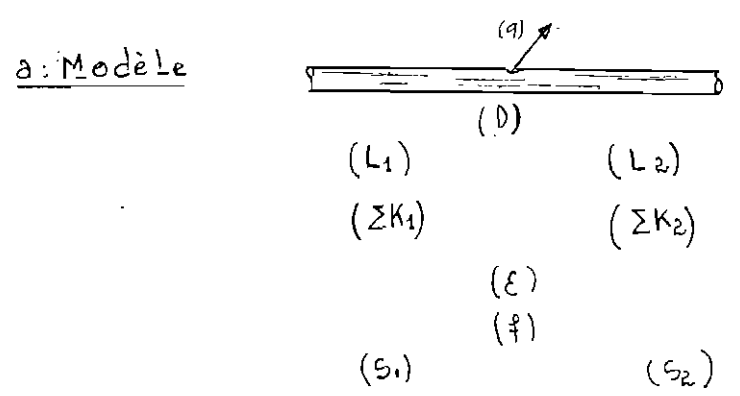

Eigure 3-9 : Modèle

(0) = Diamètre;

(LI) = Longueur avant prélèvement;

(L2) = Longueur après prélèvement;

 $(XK1)$  = Somme des singularités avant prélèvement;

 $(XK2)$  = Somme des singularités après prélèvement;

 $(\epsilon)$  = hauteur des aspérités;

(f) <sup>=</sup> Coefficient de frottement;

(S1) et (S2) sont les termes calculés dans l'éqution  $(2, -5)$ pour chacun des tronçons avant et après refoulement;

(q) est le débit de prélèvement.

 $b$  Numerotation

Les conduites conmposant une canalisation sont numérotées en ordre (1, 2, 3, ••. ) de l'amont vers l'aval.

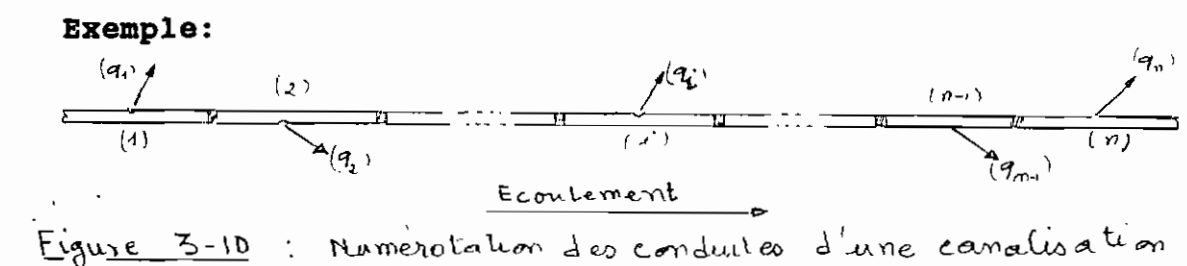

# **VI-2 Codes des canalisations**

Ce codage est indépendant de celui des conduites composantes - Lorsque la zone est linéaire, la seule canalisation doit qu'il Y a doit avoir le numéro zéro (0).

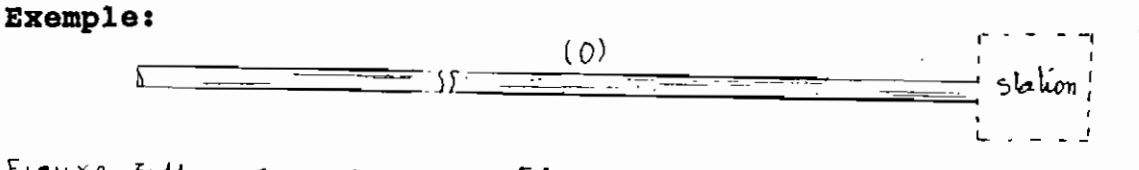

 $I.94$  $I.94$  : Exemple de 54 uminolation d'une canaluation

**- si la zonne est un ensemble de canalisations en parallèle, il faut les numéroter par 1, 2, 3, ... comme le montre les exemples suivants:**

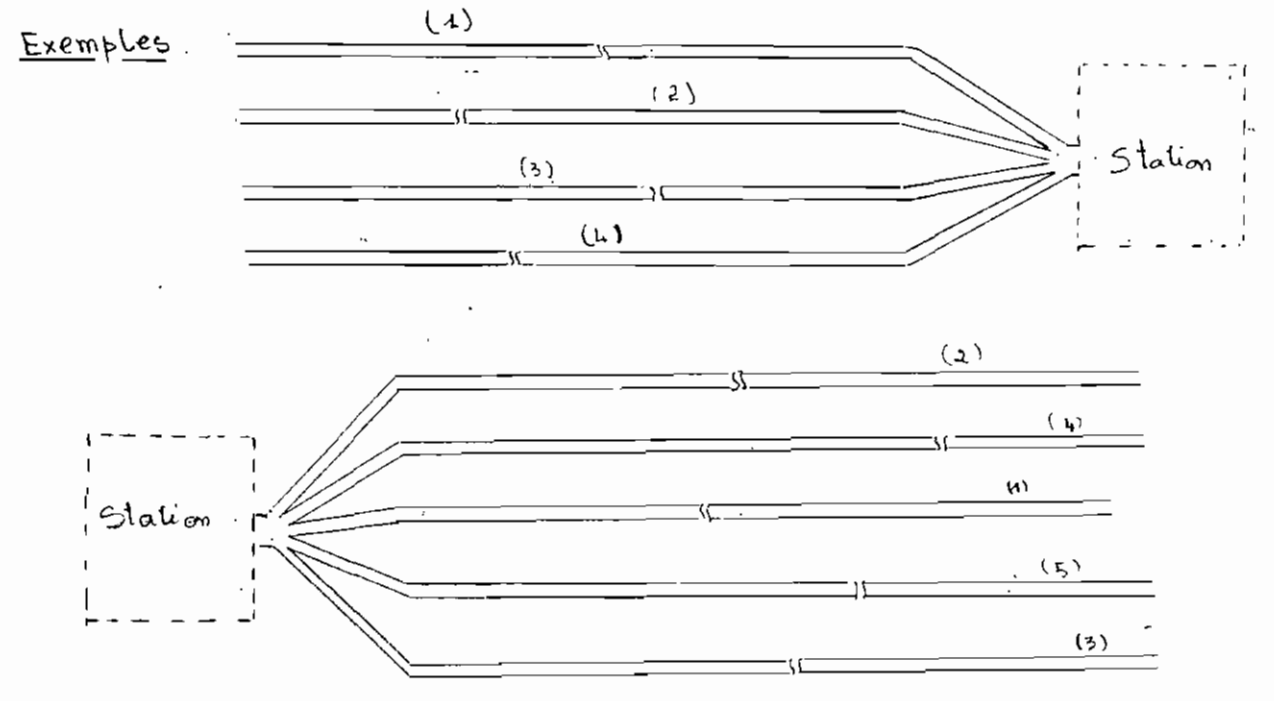

Figure 5-12 : Exemple de numerolation des canalisations en parallèle **(on peut ne pas respecter l'ordre)-**

**- s'il s'agit d'une zone ramifiée la canalisation principale doit avoir le numéro (0) et les branches ramifiées doivent être** numérotées comme **des branches en parallèle.**

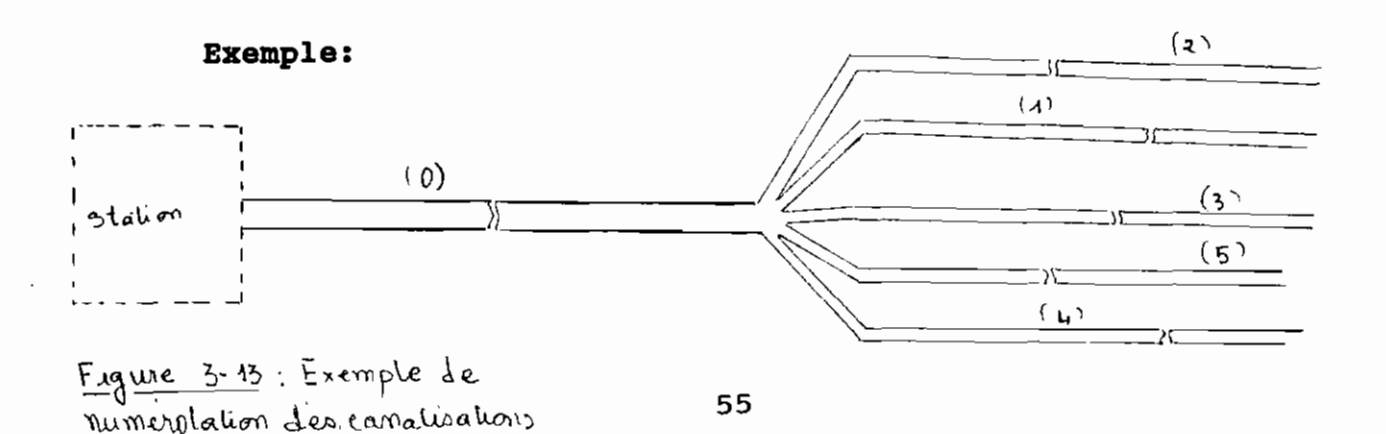

d'une zone ramifice

# **DEUXIEME PARTIE** :

# **ALGORITHME PRINCIPAL ET EXEMPLES TRAITES**

# chapitre4 : DETERMINATION DU POINT D'EQUILIBRE

# ET CALCUL DES PARAMETRES

Ce chapitre contient l'agorithme principal du programme réalisé, ainsi *que* la liste de quelques paramètres dont la connaissance, pour un système en équilibre, est utile.

Dans la première partie, nous avons conçu un algorithme permettant de trouver par ses performances **(Q,H),** une pompe équivalente représentant toute la station de pompage. Pour chaque débit **(Q),** l'augmentation d'énergie **(H)** apportée au fluide par la station de pompage peut être alors connue. Nous avons aussi conçu des algorithmes permettant de calculer pour chaque débit **(Q),** la variation d'énergie **(ÙE)** entre l'entrée et la sortie de la station. Ce calcul ne tient compte que de l'écoulement du fluide dans les canalisations. L'objectif de ce chapitre est de tenir compte de l'écoulement du fluide le long de tout le système, afin de pouvoir déterminer son point d'équilibre et calculer quelques paramètres.

#### **1 ALGORITHME DU poINT DE FONCTIONNEMENT**

# **1-1 principe**

Nous supposons *qu'à* partir des algorithmes partiels, le tableau des performances **(Q,H)** de la pompe équivalnte est déjà établi. Nous supposons de même *que* les termes **(Ee) et (ES)** sont déjà connus en fonction du débit *(Q).*

58

Avec l'hypothèse des fuites négligeables au niveau de la station, l'équilibre du système est atteint lorsque l'équation d'énergie est vérifiée:

$$
\triangle E = E \cdot B = E \tag{4-1}
$$

Le tableau des performances  $(Q, H)$  disponible ne contient qu'un nombre limté de points de la plage des performances. L'équation (4-1) peut ne pas être rigoureusement satisfaite en ces points. Le problème revient alors <sup>à</sup> rechercher dans la plage des performances, le point  $(Q_{o}, H_{o})$  pour lequel l'égalité suivante déduite de (4-1) soit satisfaite moyennant une certaine marge d'erreur.

$$
|\triangle E - H| = 0 \tag{4-2}
$$

Pour <sup>y</sup> arriver nous procéderons par étapes, en recherchant d'abord une première approximation de ce point.

# 1- 2 Enoncé

## A) Première approximation

A-l) Prendre l'ensemble des points (Q,H), disponibles et les ranger par ordre (ordre croissant du débit). Ce qui donne un tableau [Qi,Hi] dont les lignes sont les couples suivants:

$$
(Q_1, H_1), (Q_2, H_2), ..., (Qi-1, Hi-1), (Q_i, H_i),
$$
  
 $(Q_{i+1}, H_{i+1}), ..., (Q_{n-1}, H_{n-1}), (Q_n, H_n).$ 

A-2) Pour chaque point  $(Q_i,H_i)$ , calculer : 1· Ee et Es <sup>à</sup> partir de Qi  $2^\circ$   $\triangle E_i = E_e - E_e$  $3^\circ$   $\delta_i$  =  $|\mathbf{H}_i - \Delta \mathbf{E}_i|$  $(4-3)$  $(4-4)$ et former un nouveau tableau  $[Q_i, H_i, \delta i]$ 

A-3) Sur l'ensemble des triplets  $(Q_i, H_i, \delta_i)$ , chercher celui dont le terme <sup>6</sup> est le plus petit et retenir son indice (j)

Le point  $(Q_i, H_i) = (Q_i, H_i)$ <sup>1</sup> donne la première approximation du point de fonctionnement (de la station).

# B) Approximations succesives par dichotomie

B-1) Retenir les points  $(Q_{i-1}, H_{i-1})^{k-1}$ ,  $(Q_i, H_i)^{k-1}$  et  $(Q_{i+1}, H_{i+1})^{k-1}$  provenant de l'itération précédente: (k-1)

B-2) Construire un nouveau tableau  $(Q_i,H_i]^k$  en prenant soin d'y insérer le point  $(Q_i, H_i)^{k-1}$  : pour cela: B-2-1) Prendre  $(Q_1, H_1)^k = (Q_{i-1}, H_{i-1})^{k-1}$ et  $(Q_{n-1}, H_{n-1})^k = (Q_{i+1}, H_{i+1})^{k-1}$ B-2-2) Calculer un Pas suivant Q: Pas =  $(Q_{n-1}, Q_1) / (n-2)$ (4-5)

**B-2-3)** \*Calculer successivement:

$$
Q_2, Q_3, \ldots, Q_i, \ldots, Q_{n-3}, Q_{n-2}
$$
 avec la relation:  
 $Q_i = Q_1 + (i-1) \times Pas$ 

\*Calculer successivement:

H<sub>2</sub>, H<sub>3</sub>, . . , H<sub>i</sub>, . . , H<sub>n-3</sub>, H<sub>n-2</sub> avec la relation:  
H<sub>i</sub> = [(Q<sub>i</sub>-Q<sub>1</sub>)/(Q<sub>n-1</sub>-Q<sub>1</sub>)]
$$
\times
$$
(H<sub>n-1</sub>-H<sub>1</sub>)+H<sub>1</sub> (4-6)

<sup>A</sup> la fin de cette étape, nous obtenons un tableau <sup>à</sup> (n-l) éléments rangés dans l'ordre croissant de Q. Ses lignes successives sont:

$$
(Q_{j-1}, H_{j-1})^{k-1} = (Q_1, H_1)^k , (Q_2, H_2)^k , \dots , (Q_i, H_i)^k , \dots
$$
  
... 
$$
(Q_{n-1}, H_{n-1})^k = (Q_{j+1}, H_{j+1})^{k-1}
$$

- **B-2-4)** \*Insérer  $(Q_i,H_i)^{k-1}$  dans les (n-1) points obtenus en (B-2-3). Pour cela:
	- **\*\*** Parmi les (n-l) points déjà rangés par ordre croissant des  $Q_i$ , rechercher le premier dont le terme Q<sub>i</sub> est supérieur ou égal Qj. Retenir son indice (i). **\*\*** Décaler les indices d'une unité <sup>à</sup> partir de (i) et mettre le point  $(Q_j,H_j)^{k-1}$ à la place de  $(Q_i, H_i)^k$ .

<sup>A</sup> la fin de cette étape, nous obtenons un tableau <sup>à</sup> (n) éléments rangés dans l'ordre dans l'ordre croissant des  $(Q_i)$ 

 $(Q_1,H_1)^k$ ,  $(Q_2,H_2)^k$ ,  $\ldots$ ,  $(Q_i,H_i)^k$ , .

$$
\ldots \ldots (Q_{n-1}, H_{n-1})^k, (Q_n, H_n)^k
$$

- B-3) Trouver une nouvelle approximation du point de fonctionnement. Pour cela, considérer le tableau obtenu à l'étape (B-2-4) comme ensemble des points disponibles et appliquer lui les étapes (A-2) et (A-3)
- B-4) Calculer la quantité (Test) définie par: Test =  $|0^k - 0^{k-1}|$  (4-7)
- B-5) Répéter les étapes (B-1) , (B-2) , (B-3) , (B-4) jusqu'à obtenir Test <sup>&</sup>lt; Précision où (Précision) est la marge d'erreur admise pour le débit.

Remarque 5-1 L'insertion de l'ancien point (étape 5-2-4) est importante pour la raison suivante: Le (pas) de la discrétisation effectuée à l'étape (5-2-3) peut être tel que l'ancien point soit sauté, alors qu'il (l'ancien point) peut représenter une approximation meilleure que tous les points obtenus par cette discrétisation.

Remarque 5-2 S'il arrive qu'une approximation  $(Q_i,H_i)^{k-1}$  du point de fonctionnement soit le premier élément du tableau c'est à dire  $(Q_i, H_i)^{k-1} = (Q_i, H_i)^{k-1}$  alors à

l'étape (5-2-1), prendre:

$$
(Q_1, H_1)^k = (Q_i, H_i)^{k-1}
$$
 (et non  $(Q_{i-1}, H_{i-1})^{k-1}$ )

**Remarque 5-3** S'il arrive qu'une approximation  $(Q_i,H_i)^{k-1}$ du point de fonctionnement soit le dernier élément du tableau c'est à dire  $(Q_i,H_i)^{k-1} = (Q_n,H_n)^{k-1}$  alors à l'étape (B-2-l), prendre:

$$
(Q_{n-1}, H_{n-1})^{k} = (Q_{j}, H_{j})^{k-1} \text{ (et non } (Q_{j+1}, H_{j+1})^{k-1})
$$

## **II CALCUL DES PARAMETRES**

Nous proposons dans ce paragraphe, quelques paramètres du système <sup>à</sup> connaître lorsque l'équilibre est atteint.

# **11-1 Paramètres des canalisations**

- la hauteur piézométrique en amont;
- la· perte de charge totale;
- la hauteur piézométrique en aval;

Afin d'avoir une idée de la variation du niveau de charge piézométrique le long de la canalisation, il faut calculer pour chacune de ses conduites composantes, les trois paramètres précédemment cités.

En outre, l'importance d'une canalisation dans le transport du fluide serait mesurée si l'on calcule pour la canalisation toute entière:

63

- le débit en amont;
- la somme des prélèvements;
- le débit en aval.

Par ailleurs, le calcul de ces trois paramètres pour chacune des conduites indiquera une certaine répartition du fluide transporté, tout au long de la canalisation.

# 11-2 Paramètres de la station

## 11-2-1 Conditions de fonctionnement

Les causes de mauvais fonctionnement abordées dans notre étude sont les suivantes:

- risque de cavitation
- inadéquation d'une pompe par l'étendue de sa plage de performance.

### 11-2-1-1 Risques de cavitation

Pour éviter la cavitation, il faut que la charge nette absolue disponible (NPSH<sub>dism</sub>) soit supérieure à la charge nette absolue requise (NPSH<sub>requise</sub>) à l'entrée de la pompe.

# 11-2-1-2 Vérification des pompes

Le fonctionnement d'une pompe est correct lorsque le débit et la hauteur de charge qu'elle fournis constituent un point de sa plage de performance. Autrement, la pompe agit comme une singularité et contribue <sup>à</sup> une perte de charge au niveau de la station. La vérification d'une pompe consiste. pour nous. <sup>à</sup> identifier les pompes se trouvant dans ce cas.

En fonction du point de fonctionnement de la station, il faudra tenir compte des divers modes de groupement de pompes constitutives ainsi que du système de conduites (de correction) pour déterminer le point de fonctionnement de chaque pompe.

#### **11-2-2 Puissance absorbée**

Il est important de faire une évaluation économique du pompage effectué. Pour cela la connaissance de la puissance absorbée par chaque pompe de la station est nécessaire:

$$
P_{\text{abs}} = \frac{1}{2} QH / \theta
$$

avec :

 $P_{abc}$  = Puissance absorbée **(Q,H)** <sup>=</sup> Point de fonctionnement e = Rendement de la pompe au point de fonctionnement  $(Q, H)$ 

La somme des puissances absorbées par toutes les pompes de la station, donnera une idée de la dépense énergétique nécessaire par unité de temps de pompage.

# **CHAPITRE 5 : DESCRIPTION DU PROGRAMME ET**

 $\sim$ 

 $\begin{bmatrix} 1 \\ 1 \\ 1 \\ 1 \end{bmatrix}$ 

 $\begin{array}{c} \frac{1}{2} \\ \frac{1}{2} \end{array}$ 

 $\begin{pmatrix} 1 \\ 1 \end{pmatrix}$ 

 $\hat{\phi}_{\mu\nu}$ 

 $\frac{1}{4}$  . Ċ.

 $\frac{1}{2}$ 

 $\bar{\psi}_\perp$ 

 $\frac{1}{\sqrt{2}}$ 

 $\begin{bmatrix} \overline{1} \\ \overline{1} \\ \overline{1} \end{bmatrix}$ 

 $\mathcal{C}^*$ 

 $\begin{array}{c} \mathcal{L} \left( \mathcal{C} \right) \\ \prod_{i=1}^{n} \mathcal{C} \left( \frac{1}{\mathcal{C}} \right) \end{array}$ 

 $\begin{array}{c} \overline{C_1} \\ \overline{C_2} \end{array}$ 

 $\bar{z}$  $\ddot{\phantom{a}}$ 

 $\cdot$ 

 $\frac{1}{\epsilon}$ 

 $\frac{1}{1}$ 

 $\frac{1}{3}$ 

 $\mathbf{i}$  $\mathbf{I}$ 

 $\begin{array}{c} 1 \\ 1 \\ 1 \end{array}$ 

 $\frac{1}{4}$ 

 $\ddot{\phantom{a}}$ 

 $\frac{1}{1}$ 

 $\frac{1}{2}$ 

 $\begin{array}{c} 1 \\ 1 \\ 2 \end{array}$ 

 $\langle \rangle$ 

1 1 \_ \_

 $\begin{bmatrix} 1 \\ -1 \end{bmatrix}$ 

l '1

 $\begin{bmatrix} 1 \\ 1 \\ 2 \end{bmatrix}$ 

 $\frac{1}{2}$ 

 $\begin{bmatrix} 1 \\ 1 \\ 1 \end{bmatrix}$ 

i)

 $\frac{\Gamma}{\Gamma}$ 

**EXEMPLES TRAITES**
# $\overline{a}$ , ' , ,  $\frac{1}{2}$  $\binom{1}{1}$

### **l DESCRIPTION DU PROGRAMME**

Le Programme **EPT POMPE** réalisé en **turbo pascal** (version 5.0) comprend trois modules principaux.

Le premier module consiste en des chiffriers et renferme l'ensemble des routines nécessaires <sup>à</sup> l'enregistrement et la structuration des données

Les procédures constituant le deuxième module permettent de déterminer la pompe équivalente de la station et son point de fontionnement

Ce dernier résultat est retourné au troisième module dont les routines consistent <sup>à</sup> calculer et présenter les différents paramètres relatifs aux canalisations.

### **II ENREGISTREMENT DES DONNEES**

L'enregistrement des données est géré par le module 1 : **(SBF1).** Mais Il y a d'abord les constantes générales dont l'enregistrement est fait par une routine incorprorée au programme principal.

### **II-l Constantes générales**

L'utilisateur devra founir:

- Le nom du système (une seule lettre de <sup>A</sup> <sup>à</sup> <sup>Z</sup> qui sera 'utilisé par **SBFl** pour générer des noms de fichier).
- Le lecteur de la disquette des donnés (A, B ou C).
- Le pois volumique du fluide.
- Le nombre maximum d'itération (nécessaire s'il y a de ramifications).
- La viscositée cinématique du fluide.
- Le nombre de valeurs <sup>à</sup> obtenir après discrétisation.
- Le nombre maximum d'approximation <sup>à</sup> effectuer.
- La précision sur le débit.

Chacunes de ces constantes <sup>a</sup> une valeur par défaut qui est affichée <sup>à</sup> l'écran dans une fenêtre devant l'item correspondant. Ces constantes sont organisées en une structure de données stockées dans un **fichier de liaison.** Ce dernier est créé par le programme princial sur la disquette programme sous le nom **PATOU.**

Les données relatives <sup>à</sup> chacunes des parties du système sont enregistrées <sup>à</sup> partir des chiffriers qui constituent le module (SBF1). Ce dernier ouvre d'abord le fichier PATOU afin de disposer du nom du système et clui du lecteur de la disquette de données qu'il utilisera pour la création, et le stockage dans, des fichiers.

### **11-2 Données relatives à la stations de pompage**

Il y a au total <sup>5</sup> chiffriers différents, désignés par les items suivants.

*1" 1* **Pompes disponibles et caractéristiques** : Ce chiffrier permet d'enregistrer les pompes utilisées dans le système. Pour chaque pompe l'utilisateur devra fournir:

a) le numéro : un entier naturel au plus égal <sup>à</sup> 99

b) le nombre de points caractéristiques.

c) la vitesse de rotation (donnée par le manufacturier)

d) le coefficient de THOMAS.

e) l'unité du débit.

f) les points caractéristiques: (Q,H,e) ou simplement (Q,H) si le rendement (e) n'est pas disponible.

( (c) et (d) ne sont pas nécéssaires pour la version actuelle du programme) •

Le programme utilise le nom du système (Nom) et le numéro de la pompe (Num) pour créer un fichier où les données de cette pompes seront stockées. Le nom de ce fichier est de la forme **(Nom)IP(Num)B.DAT** : exemple **ZIP3B.DAT.**

Le menu accompagnant ce chiffrier permet de le remettre <sup>à</sup> blanc pour l'enregistrememnt des données d'une autre pompe.

2'/ **<sup>1</sup>Mise en place des pompes disponibles'** Ce chiffrier permet d'associer <sup>à</sup> chaque pompe (donnée par son numéro) la posistion qu'elle occupe au sein de la station (position donnée par un code : voir codification de la station au chapitre <sup>2</sup> ou en annexe N' ). Le fichier créer pour le stocage de ces données est **(Nom)INSER.DAT** (exemple **ZINSER,DAT).**

3'/ **Codes des divers groupes de pompes** : En tenant compte de la codification effectuée au niveau de la stattion, l'utilisation de ce chiffrier permet:

- d'associer <sup>à</sup> chaque groupe de pompes (donnée par un code),

le mode d'association (donné par <sup>1</sup> pour pompe individuelle, <sup>2</sup> pour des pompes groupées en série ; 3 pour des pompes groupées en parallèle) •

- d'associer <sup>à</sup> chaque groupe de pompes, le nombre et les codes des divers sous groupes qui le constituent.

Le programmme crée deux fichiers pour le stockage des données enregistéres avec ce chiffrier :

a) (Nom)MODE. CON où est stockée la structure de la station entièrement codée,

b) après avoir trié les divers codes (conformément au paragraphe  $\bar{v}$  du chapitre 2), le programme crée le fichier **(Nom)MODE.TRI** où sont stockés les couples **(code,mode) où code** est le code du groupe de pompes et **mode** un nombre qui indique le mode d'association.

**4·/ positions et 'conduites de correction':** Ce chiffrier permet .d'associer <sup>à</sup> chaque groupe de pompes (donné par un code). les numéros des 'conduites de correction' qui lui sont rattachées. Le fichier **(NOm)PCCOR.DAT** permet de stocker les triplets **(Code,Nl,N2) où Code** est le code du groupe de pompes. **Nl et N2** les numéros des conduites de correction respectivement avant et après le groupe de pompes.

**5°/ caractéristiques des conduites de correction** Ce chiffrier permet d'enregistrer les caractéristiques des 'conduites de correction'. Une conduite de correction peut avoir plusieurs

composantes. Pour chaque conduite il faut donner

a) le numéro

., i .<br>'.

 $\overline{\phantom{a}}$  , , 1

" r

 $\begin{picture}(120,15) \put(0,0){\line(1,0){155}} \put(15,0){\line(1,0){155}} \put(15,0){\line(1,0){155}} \put(15,0){\line(1,0){155}} \put(15,0){\line(1,0){155}} \put(15,0){\line(1,0){155}} \put(15,0){\line(1,0){155}} \put(15,0){\line(1,0){155}} \put(15,0){\line(1,0){155}} \put(15,0){\line(1,0){155}} \put(15,0){\line(1,0){155}}$ 

 $\begin{pmatrix} -1 \\ 1 \\ 1 \end{pmatrix}$ 

 $\mathfrak{z}$  :  $\mathfrak{z}$ 

 $\begin{bmatrix} 1 \\ 1 \end{bmatrix}$ 

..

 $\pm$  7

- b) le nombre de composantes
- c) les caractéristiques des conduites composantes:
	- le diamètre <sup>D</sup> (mm)
	- la longueur L (m)
	- $-$  le coefficient de singularité ( $\Sigma K$ )
	- l'épaisseur des rugosité *(E)*
	- le coefficient de friction (f)
	- le facteur  $S$  (Hf =  $SQ^2$ )

Normalement, il n'est pas nécessaire de fournir tous ces paramètres. Mais la nature du chiffrier exige qu'une valeur soit entrée <sup>à</sup> une nouvelle position occupée par le curseur avant de le faire bouger.

Le programme crée le fichier (Hom) SC (Hum) • DAT pour chaque conduite de correction où (Hum) est le numéro de la conduite (exemple: ZSC3C.DAT). Le menu accompagnant ce chiffrier permet de le remettre <sup>à</sup> blanc pour l'enregistrement d'une autre conduite si nécessaire.

11-3 Données relatives aux canalisations : Ces données sont enregistées <sup>à</sup> l'aide de deux chiffriers semblables (un pour les canalisations d'aspiration et l'autre pour les canalisations de refoulement) .

Pour une canalisation: il faut donner:

 $\ddot{\psi}$  .

- Le code (un entier naturel inférieur ou égal à 9)

- Nombre de conduites composantes.

 $- P$ , V, Z à l'aspiration ou au refoulement (inutile si elle est ramifiée) •

Dans le chiffrier, donner pour chacune des conduites composantes, les paramètres illustrés sur le modèle schématisé à la figure  $(5-9)$ .

Ici Il n'est pas nécessaire non plus d'entrer tous ces paramètres.

Le programme génère les fichiers **(Nom)AC(Num)C.DAT** pour les canalisations d'aspiration et (Nom) RC(Num)C.DAT pour les canalisations de refoulement. (Exemples: **ZACOC.DAT, ZRCOC.DAT).**

Tous les fichiers générés sont à accès direct. K.  $\mathbb{R}^{2n}$  .  $\mathcal{L}_{\mathrm{max}}$  $\sim$   $\pm$  $\mathcal{L}_{\text{eff}}$  and  $\mathcal{L}_{\text{eff}}$  . The  $\mathcal{L}_{\text{eff}}$ 

### **III TRAITEMENT DES DONNEES**

Le traitement des données est réalisé par le module 2 : **SBF2** La détermination des performances (Q,R) de la pompe équivalente fictive de la station (Confère Chapitre 2), et la détermination du point d'équilibre du système constituent l'essentiel du traitement des données effectué par ce module. Lorsqu'il est appelé, SBF2 ouvre d'abord le fichier PATOU pour y prendre les constatntes générales qui sont toutes nécessaires à son déroulement.

Le module **SBF2** est une bibliothèque de programmes traduisant

les divers formules et algorithmes des chapitres (2), (3) et (4). Le nom du système pris dans le fichier PATOU lui permet de générer les noms des divers fichiers construits par SBF1, et d'y accéder au , moment oportun. Certains fichiers sont aussi créés par ce module.

;

:1

 $\frac{1}{2}$ ,  $\frac{1}{2}$ 

 $\begin{bmatrix} 1 \\ -1 \end{bmatrix}$ 

 $\mathbf{1}$ 

 $\sum_{i=1}^{n}$ 

,l ',

! |

 $\mathbf{r}$ ,  $\mathbf{r}$ 

îΑ

Nous mettons un accent particulier sur le traitement des données relatives aux conduites . En effet, pour une conduite:

-si (S) est une donnée du problème, alors le programme ignore *(E)* et (f) et calcule la perte de charge avec la valeur de (S) ainsi donnée, et ce, quelle que soit la valeur du débit.

-si (f) est une donnée du problème, le programme ignore *(E)* et calcule (S) par la formule (3-3). La valeur de (S) ainsi calculée devient une donnée du problème.

 $-Si$  ( $\varepsilon$ ) est une donnée du problème, alors le programme utilse la valeur du débit qui traverse la conduite pour calculer le nombre ,de Reynolds de l'écoulement dans cette conduite. Selon la valeur du Nombre de Reynolds le programme utilise *(E)* pour calculer d'abord (f) par la formule (f=64/NR) pour l'écoulement laminaire, ou par ,la formule de Colebrook pour les écoulements turbulents ou se trouvant dans la zone de transition 'laminaire-turbulent'. Ensuite (S) est évalué avec la formule (3-3).

Au cours de l'enregistrement, si l'un de ces paramètres est une donnée du problème, alors l'utilisateur doit entrer sa valeur, et la valeur (0) pour les deux autres.

<sup>A</sup> la fin de son déroulement, SBF2 complète le fichier de liaison PATOU par les constantes suivantes qui sont nécéssaires pour le troisième module: le point de fonctionnement de la station

(le débit et la hauteur de charge fournie), la charge hydraulique totale 'à son entrée ainsi qu'à sa sortie. En outre, il calcule et stocke le débit <sup>à</sup> la sortie de chaque canalisation d'aspiration, et le débit <sup>à</sup> l'entrée de chaque canalisation de refoulement.

### **IV PRESENTATION DES RESULTATS**

! ;

 $\langle$  ,  $\rangle$ 

'.. -'

 $\begin{bmatrix} 1 \\ 1 \end{bmatrix}$ 

 $\sum_{i=1}^{n}$ 

 $\begin{bmatrix} 1 \\ 1 \end{bmatrix}$ 

 $-$ 

Le module 3 comprend deux parties **(SBF3)** pour la présentation des résultats <sup>à</sup> l'écran et **(SBF3P)** pour l'impression. Ces deux parties ont en commun un certain nombre de routines permettant ; ! d'ouvrir les fichiers relatifs <sup>à</sup> chaque canalisation, afin de disposer de certains paramètres à présenter ou nécessaires pour les calculs efffectués dans ce module. La première de ces routines , permet 'd'ouvrir le fichier de liaison, pour y prendre toutes les constantes disponibles. Etant donné que la version actuelle de permet d'ouvrir le fichier de liaison, pour y prendre toutes les<br>constantes disponibles. Etant donné que la version actuelle de<br>(E.P.T\_POMPE) ne permet pas de présenter les résultats relatifs aux pompes utilisées dans la station, tous les calculs de ce module sont basés sur les formules établies au chapitre (3).

Le format de présntation se décrit comme suit :

Il y a d'abord la rubrique 'CONSTANTES GENERALES' sous lequel sont présentés certains paramètres du fichier de liaison (entre autres le point de fonctionnement de la station)

II Y a ensuite les résultats relatifs aux canalisations qui , , sont presentés sous<sub>arubriques :</sub>

'RESULTATS POUR LES DEBITS': le programme présente: le code de la canalisation, sa longueur totale, le débit <sup>à</sup> l'entrée, le

cumul des prélèvements, le débit <sup>à</sup> la sortie. Et pour chacune des conduites composantes: le numero (N°),le diamètre (0), les longueurs (L1) et (L2), le débits: <sup>à</sup> l'entrée (Qe), prélevé (q), et à la sortie  $(Qs)$ .

'RESULTATS POUR LES HAUTEURS PIEZOMETRIQUES': le programme présente : le code de la canalisation, sa longueur totale, la charge hydraulique totale <sup>à</sup> l'entrée, le cumul des pertes de charge, la charge hydraulique totale <sup>à</sup> la sortie. Et pour chacune des conduites composantes: le numero (N°) ,le diamètre (0), les facteurs (51) et (52), la hauteur piézométrique <sup>à</sup> l'entrée (Pe) , la perte de charge (Hf), et la hauteur piézométrique <sup>à</sup> la sortie (Ps).

### **V EXEMPLBSTRAITBS**

**Exemp1e1** (Nom du système (A)) : tiré du cours 'POMPE 421' (Ecole Polytechnique de Thiès : année '1990-1991').

Pour cet exemple f=0.005 <sup>=</sup> Cte est une donnée du problème. Les autres données sont les suivantes:

 $D=450$  mm = Cte pour toutes les conduites.

Canalisations : une seule conduite sans prélèvement de longueur L=100 <sup>m</sup> pour l'aspiration et L=200 <sup>m</sup> pour le

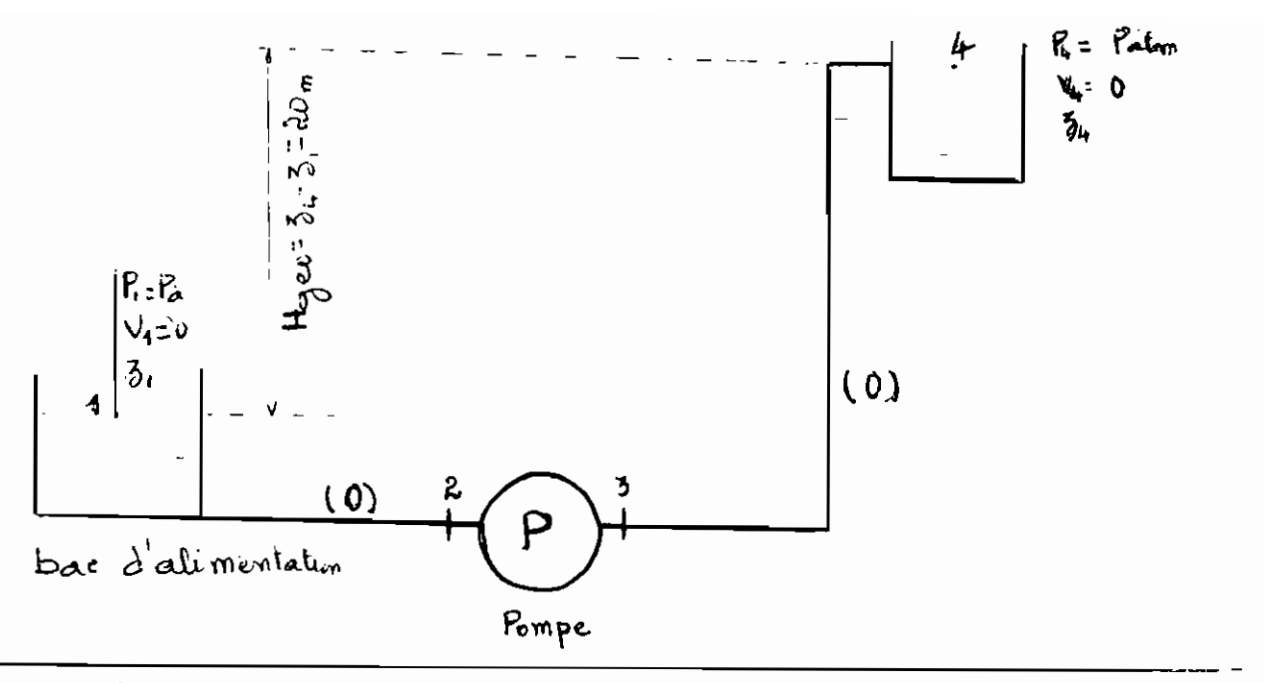

refoulement.

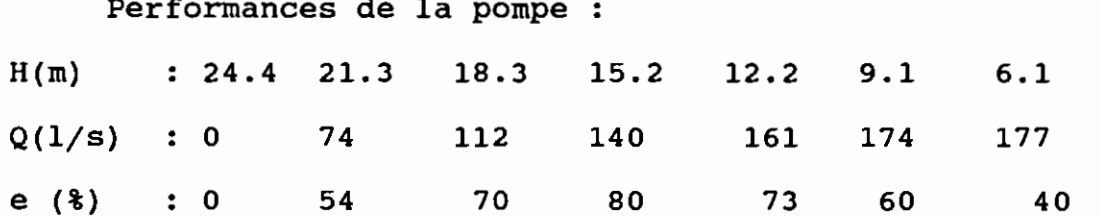

Comme le programme n'accepte pas la Hauteur géométrique comme paramètre de calcul, nous supposons Z1 = 4 m et Z2 = 24 m, ce qui donne Hgéo = 20 m.

Nous ferons varier les deux paramètres de calcul suivants:

1° le nombre de valeurs discrètes

2° le nombre d'approximations.

Lesrésultatsde la méthode. graphique utilisée dans le cadre du cours 'POMPE 421' ainsi que ceux obtenus par le programme sont présentés dans les 3 pages suivantes.

Rosaltats de l'eremples. Méthode

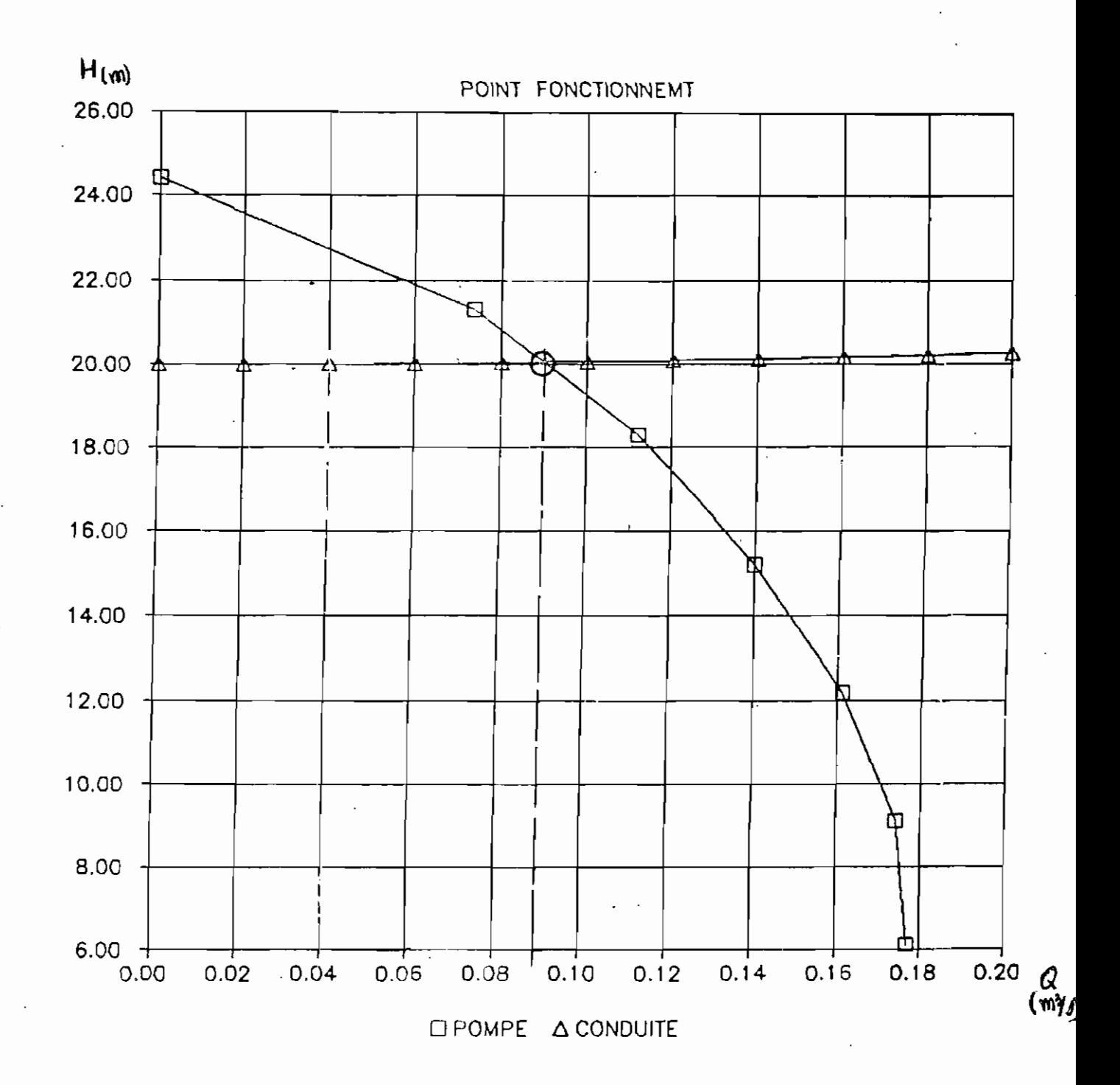

\* Programme E.P.T\_POMPE - Résultats \* CONSTANTES GENERALES an an air air an an air air an an an an an an an an an air an air air air. debit (de la station ) -------------------> 0.089(MC/S)<br>Haut totale (de la station) ------------> 20.077(mce)<br>Haut totale (entrée station) ----------> 3.998(mce) Nombre de valeurs discrètes ---------------> 90 Précision sur le débit ----------------------- 0.0001(MC/s) Viscosite cinématique ---------------------  $1.0E=06$ CANALISATIONS D'ASPIRAIION RESULTATS POUR LES DE011S N°  $\hat{\mathbf{f}}$  $\mathbb{R}$ Longueur  $(00.000(m))$  $\cdot^n_\mathfrak{n}$ Débit à l'entree : 0,089 (MU/s) Prélèvements<sup>!</sup> 0.000 (FIC/5)  $\mathbf{a}$ Débits à la sortie: 0.089 (MD/s) \* E.P.I POMPE - Resultats (suite)\* Conduites Composantes  $N^{\circ}$  D (m)<br>1 O 45 L1(m) L2(m) De(MC/s) q(MC/s) Ds(MC/s)<br>100.00 0.00 0.089 0.000 0.089 RESULTATS POUR LES HAUTEURS PIEZOMETRIQUES N°  $\ddot{a}$  $\mathbf{v}$ Longueur  $100.000(m)$  $\frac{1}{2}$ P totale Entrée :  $4.016$  (mce) Pertes de charge :  $0.018$  (mce) P totale Sortie – :  $3.998$  (mce) Conduites Composantes  $N^{\circ} = O(m)$  $31$   $52$  Pe(mce) Hf(mce) Ps(mce)<br> $2.24$   $0.00$   $4.016$   $0.018$   $3.998$  $0.45 \mathbf{1}$ CANALISATIONS DE REFOULEMENT

 $\frac{1}{2}$ 

tor any nor the the microfit will the the sam and run our over run fill the fight out our side offering the co<br>The left the folk firm and and any one our gas and the field by poly but the own is a some search of the this a

 $78 - 1$ 

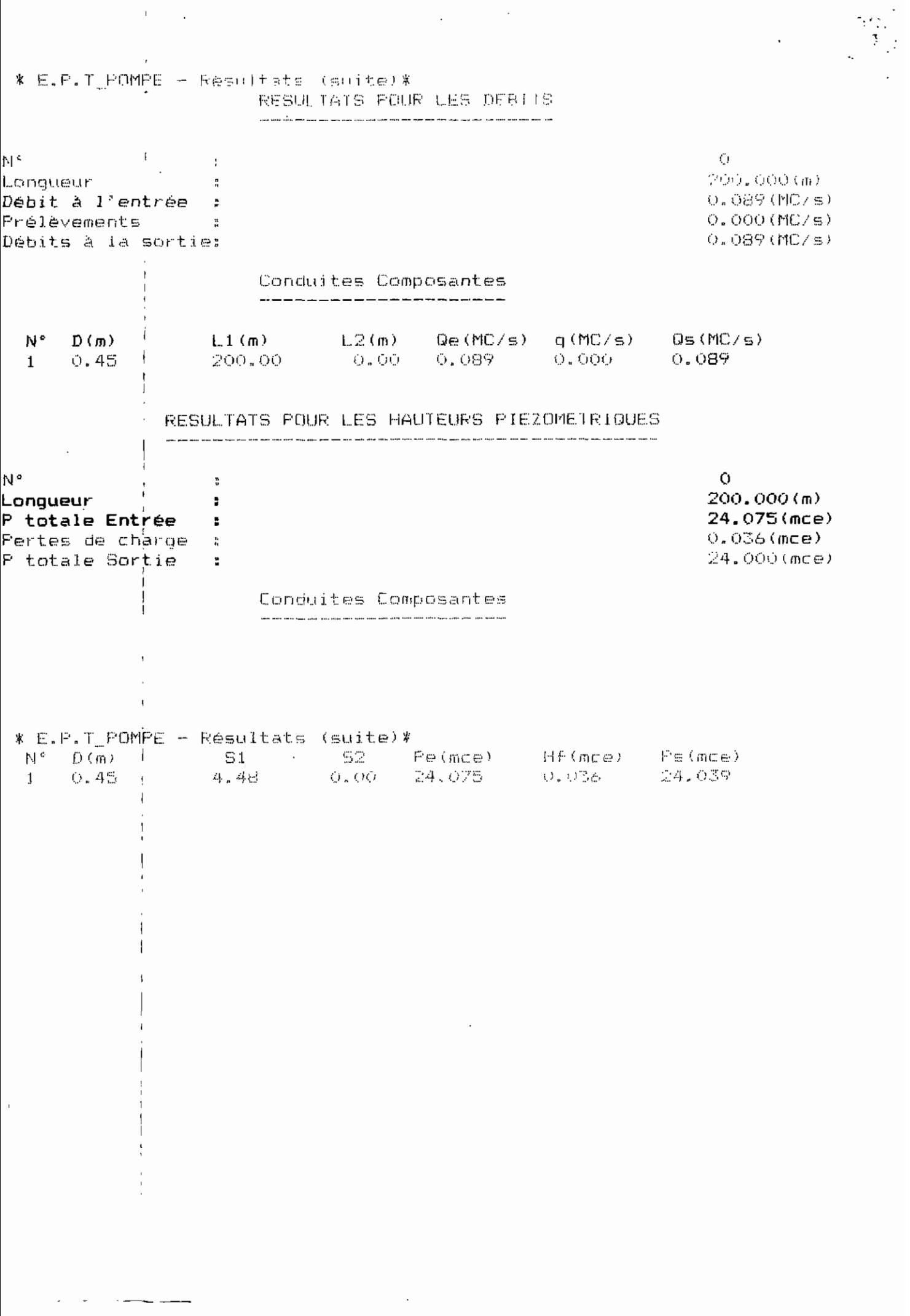

 $\mathcal{L}^{\text{max}}_{\text{max}}$ 

 $\mathcal{A}^{\text{max}}$  and

 $78 (b!)$ 

### **Commentaires**

1 Nous avons fait varier deux paramètres de calculs (Nombre de valeurs discrètes (d), et le nombre d'approximations (a). Les divers, résultats sont résumés dans le tableau suivant :

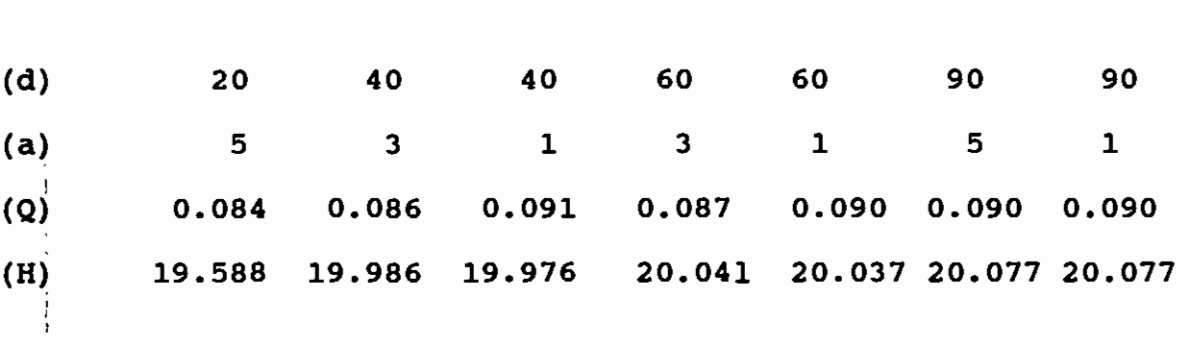

Les résultats précédents sont ceux de la dernière colonne. Ceux des autres colonnes sont présentés en annexe ( ).

.<br>.<br>. En rapport avec la réponse du cours 'POMPE 421' nous pouvons dire que le programme donne des résultats satisfaisants pour des valeurs élevées du paramètre (d). D'autres valeurs de ces paramètres ont été essayées. Nous avons constaté des résultats aberrants si la valeur de (d) est inférieur au nombre de points caractéristiques de la pompe (nombre de points fournis par le manufacturier). Cela est prévisible, car la discrétisation que nous 1 faisons (avec notre méthode numérique) ne donne que des points se situant sur les segments de droites joignant les points 1 caractéristiques fournis par le manufacturier. Etant donné que nous consrvons les valeurs extrêmes, l'imposition d'une valeur de (d) inférieure au nombre de points caractéristiques fournis par le manufacturier implique une déformation volontaire de la courbe caractéristique de la pompe. Il ne faut donc jamais utiliser une

valeur de (d) inférieure au nombre de points caractéristiques, disponibles, de la pompe..

### Autres exemples

Pour tous les autres exemples disponible, (f) ou (S) sont toujours des données du problème. Leurs résultats sont présentés en annexe (  $\mathcal{E}$ 

Exemplex(fictif) : à défaut d'un système réel où ( $\epsilon$ ) est une donnée, nous immaginons le système suivant:

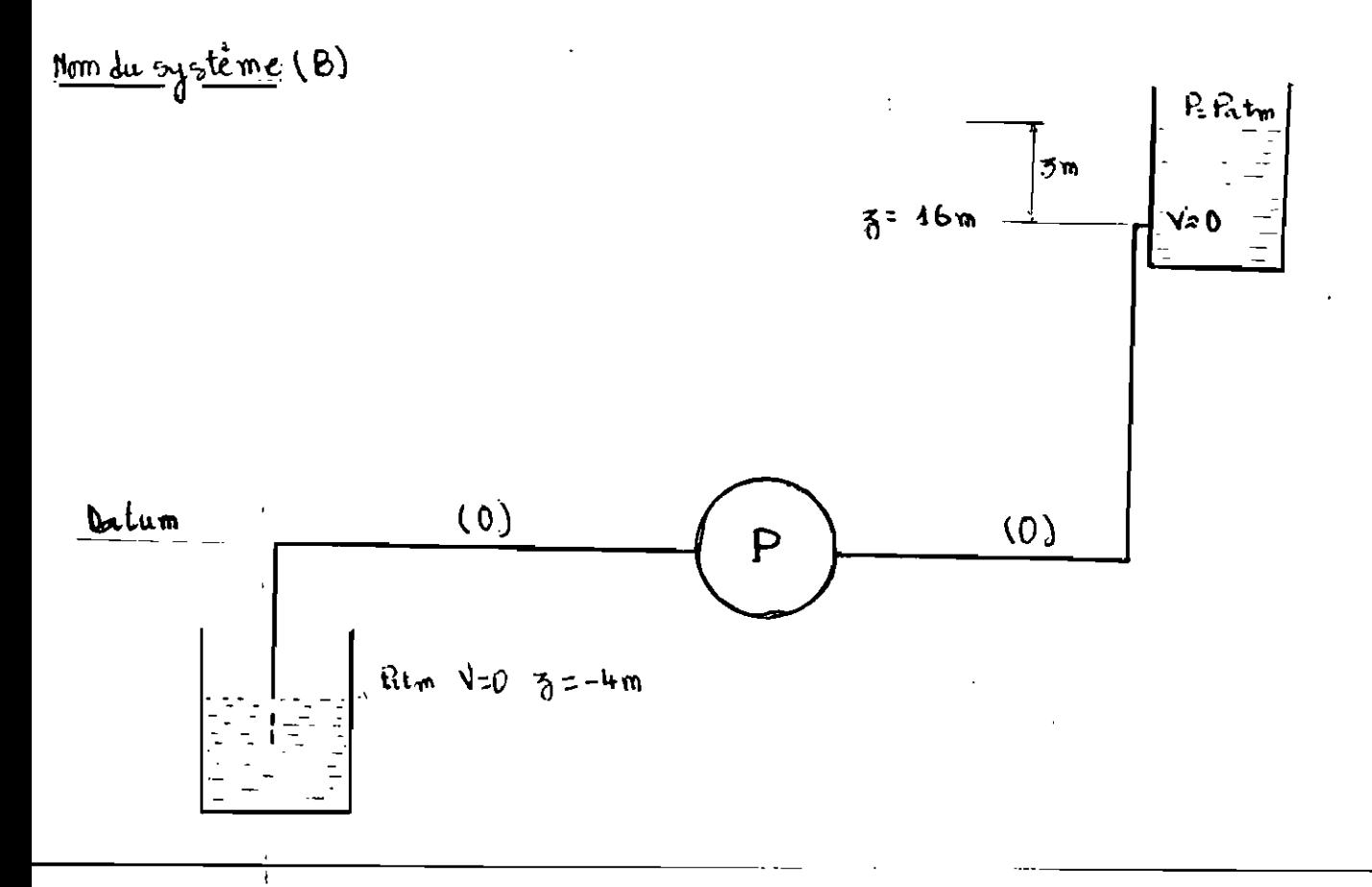

(Données supposées : page suivante).

Outre les indications de la figure, nous supposons comme données :

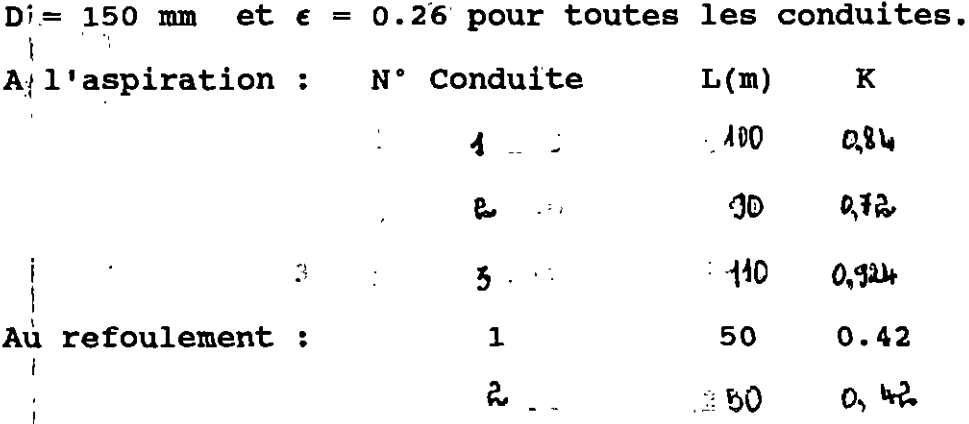

Au niveau de la stattion : Les conduites sont de longueur négligéables. La pompe est identique à celle de l'exemple 1

(Résultats à la page suivante)

D'autres exemples ont été construits de la même façon. Le seul but poursuivi est d'essayer le programme dans les  $cas$ (interressants) où  $(\epsilon)$  est une donnée du problème.

### **常来幸求案案京京京本赛宾宾京京京第末年年年年末京京年末京末丰京京享享军半末京京京京** \* Frogramme E.P.T PONPE - Resultats \*

 $\sim$   $\sim$   $\sim$ 

 $\overline{\phantom{a}}$ 

 $-$ 

### CONSTANTES GENERALES

 $\rightarrow$   $\rightarrow$   $\rightarrow$ 

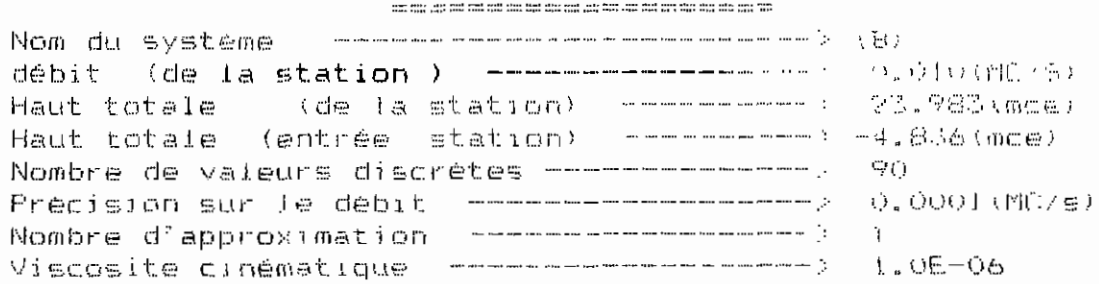

### CANALISATIONS D'ASPIRATION

### RESULTATS POUR LES DEBITS

 $\mathbf{i}$ 300.000 Gm O. 010 (MC/s)  $0.000$  (MC/s)  $0.010(MC/s)$ 

 $\cdot$ 

 $\bar{1}$ 

 $\mathsf{N}^{\,\sigma}$  $\mathbb{Z}_2$ Longueur  $\mathbb{R}^n$ Débit à l'entrée :  $\ddot{\phantom{a}}$ Prélèvements Débits à la sortie:

\* E.P.T\_POMPE - Resultats (suite)\*

Conduites Composantes

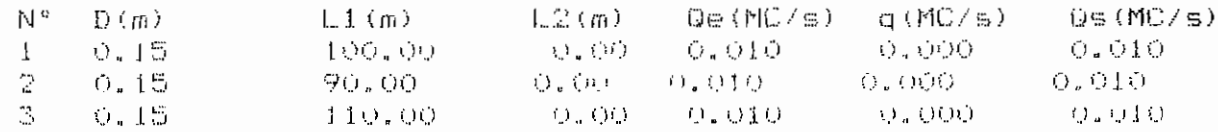

### RESULTAIS POOR LES HAUTEURS PIEZONETRIQUES

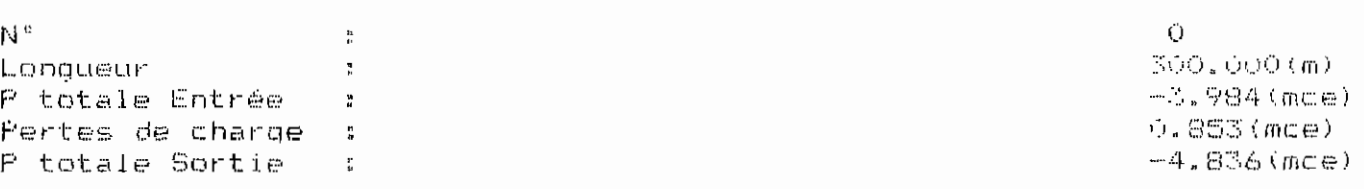

### Conduites Composantes

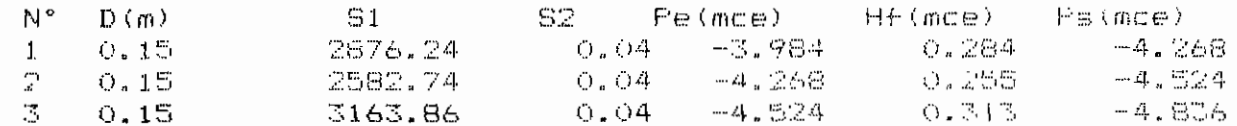

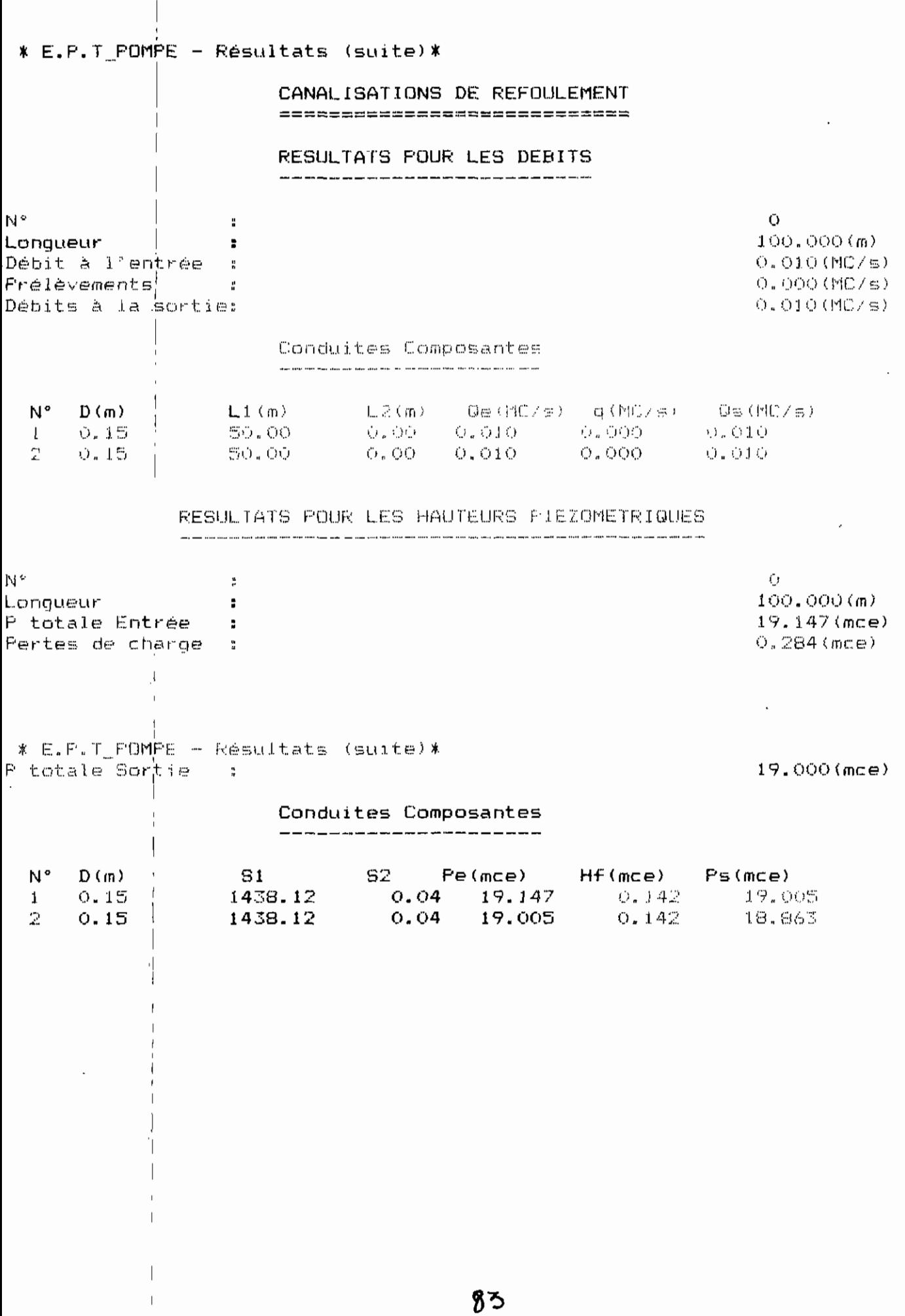

 $\bar{z}$ 

 $\mathcal{A}$ 

### **CONCLUSION**

La méthode numérique développée a abouti <sup>à</sup> la réalisation d'un 1 programme de calcul des systèmes de pompage. Ce programme permet de traiter les systèmes caractérisés par:

- Une station de pompage avec n'importe quel agencement des pompes et systèmes de conduite, mais un maximum de treize codea a

- Des canalisations linéaires, en parallèle, et ramifiées de part et' d'autre de la station, avec des possibilités de service en route (prélèvement).

Dans le cas des canalisations en parallèle, un maximum de neuf branches est prévu; et pour les ramifications, le programme n'admet , actuell'ement qu'un seul point relié à un maximum de neuf branches.

cette capacité, déjà suffisante pour la plupart des systèmes rencontrés dans nos pays en voie de développement, ne traduit qu'une partie des études théoriques développées dans les chapitres [ précédents et complétées en annexes.

La structure modulaire du programme reste d'un avantage non , 1 négligeable, car elle permet une éventuelle extension de ses . capacités.

,

1

III peut ainsi devenir un excellent outil de travail, par 1 <sup>1</sup> l'ajout, du traitement des réseaux maillés de conduites, et du ,phénomène transitoire qui caractérise les systèmes hydrauliques. ,

# ANNEXE A1 : AUTRES EXEMPLES TRAITES

 $\overline{1}$ 

t

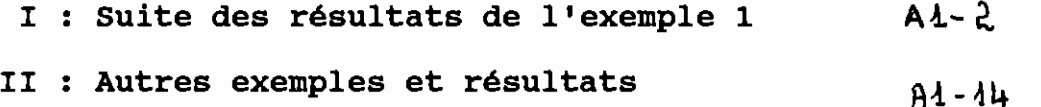

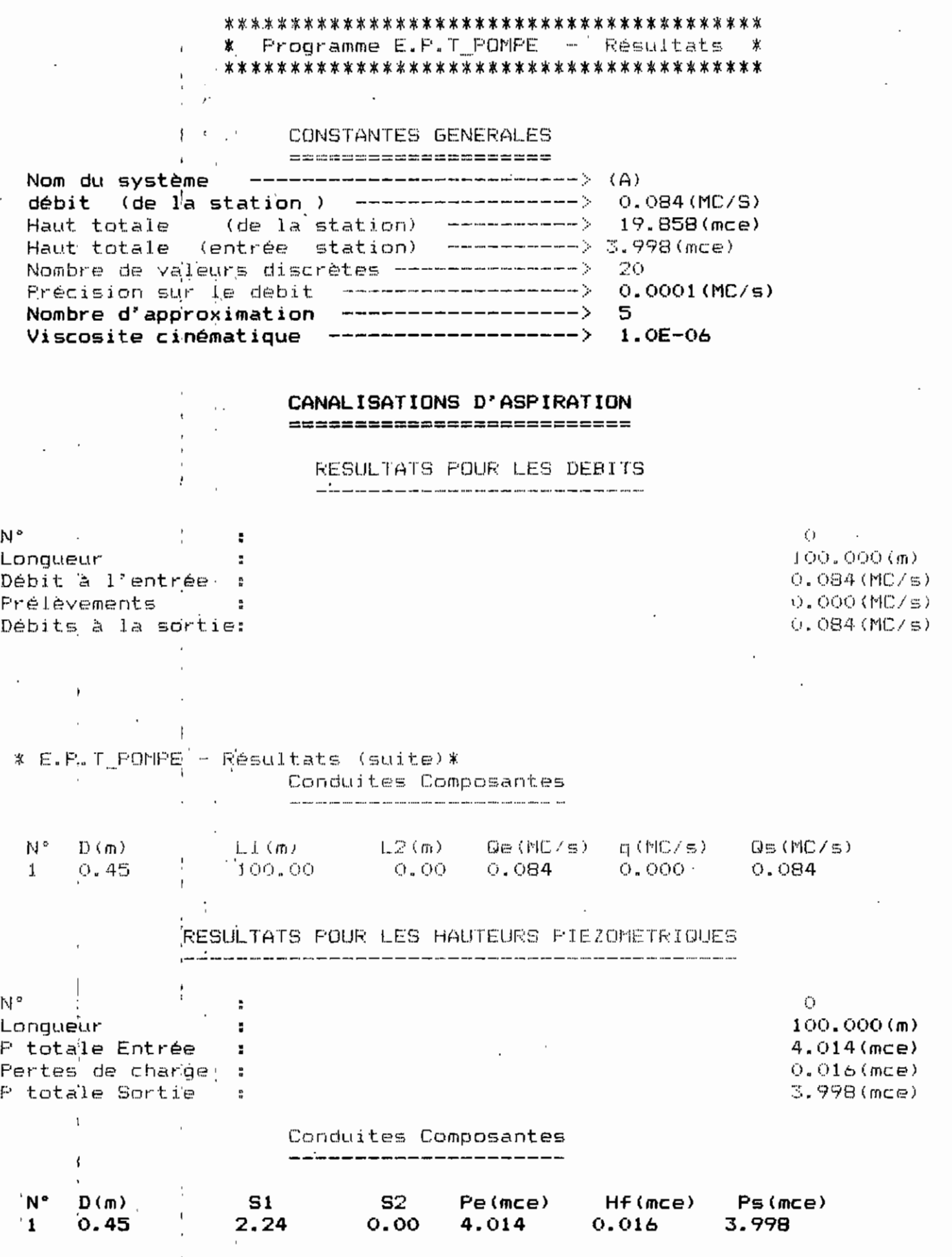

 $\bar{1}$ 

 $\begin{array}{c} \cdot \cdot \\ \cdot \\ \cdot \end{array}$ 

 $\overline{\phantom{a}}$  $\overline{\phantom{a}}$ 

 $\overline{4}$ 

 $\bar{~}$  $\langle$  $\ddot{\phantom{a}}$  $\cdot$  $\ddot{i}$ 

CANALISATIONS DE REFOULEMENT 

 $\mathcal{C}$ 

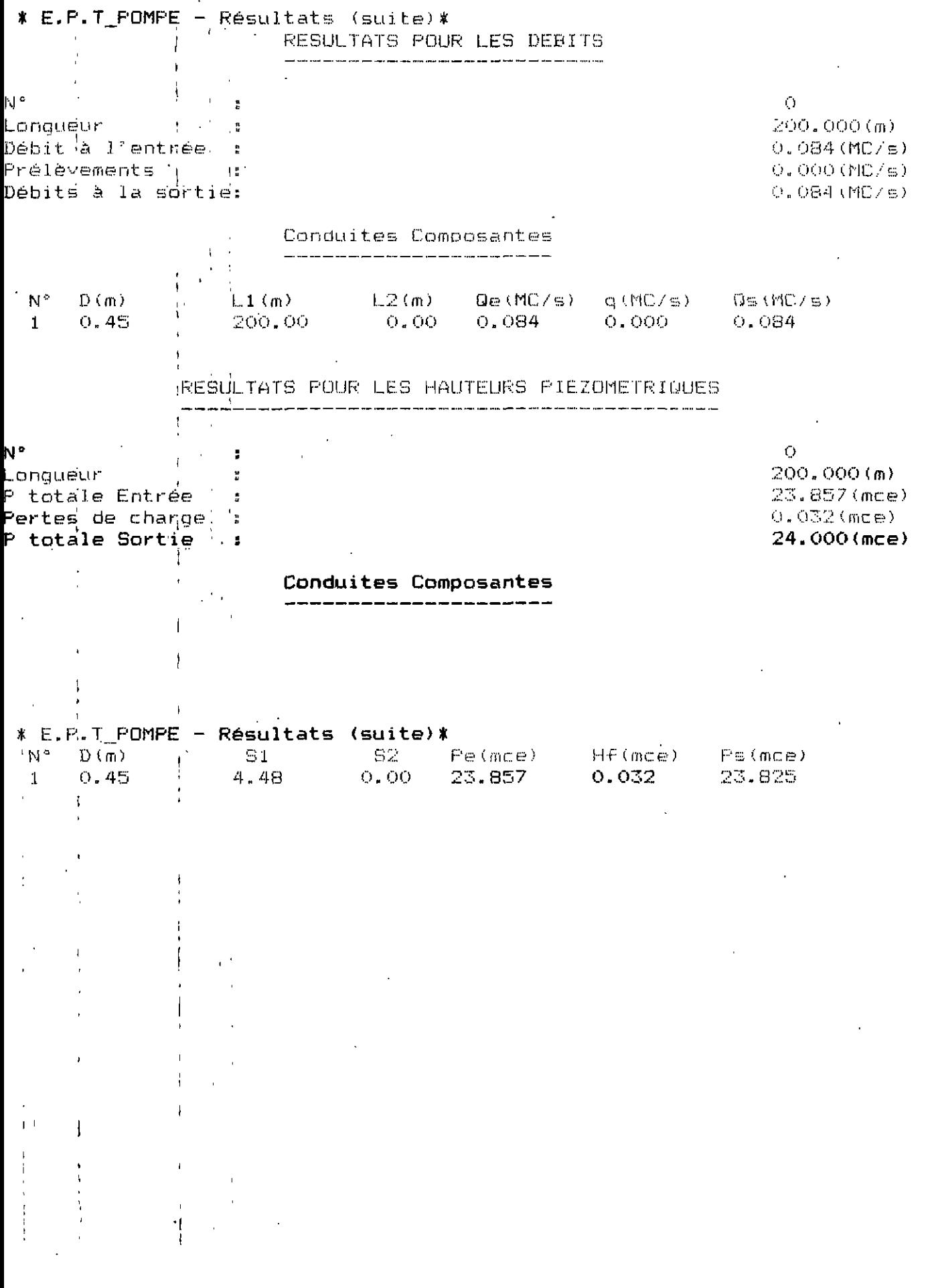

 $A1 - 3$ 

 $\ddot{\phantom{0}}$ 

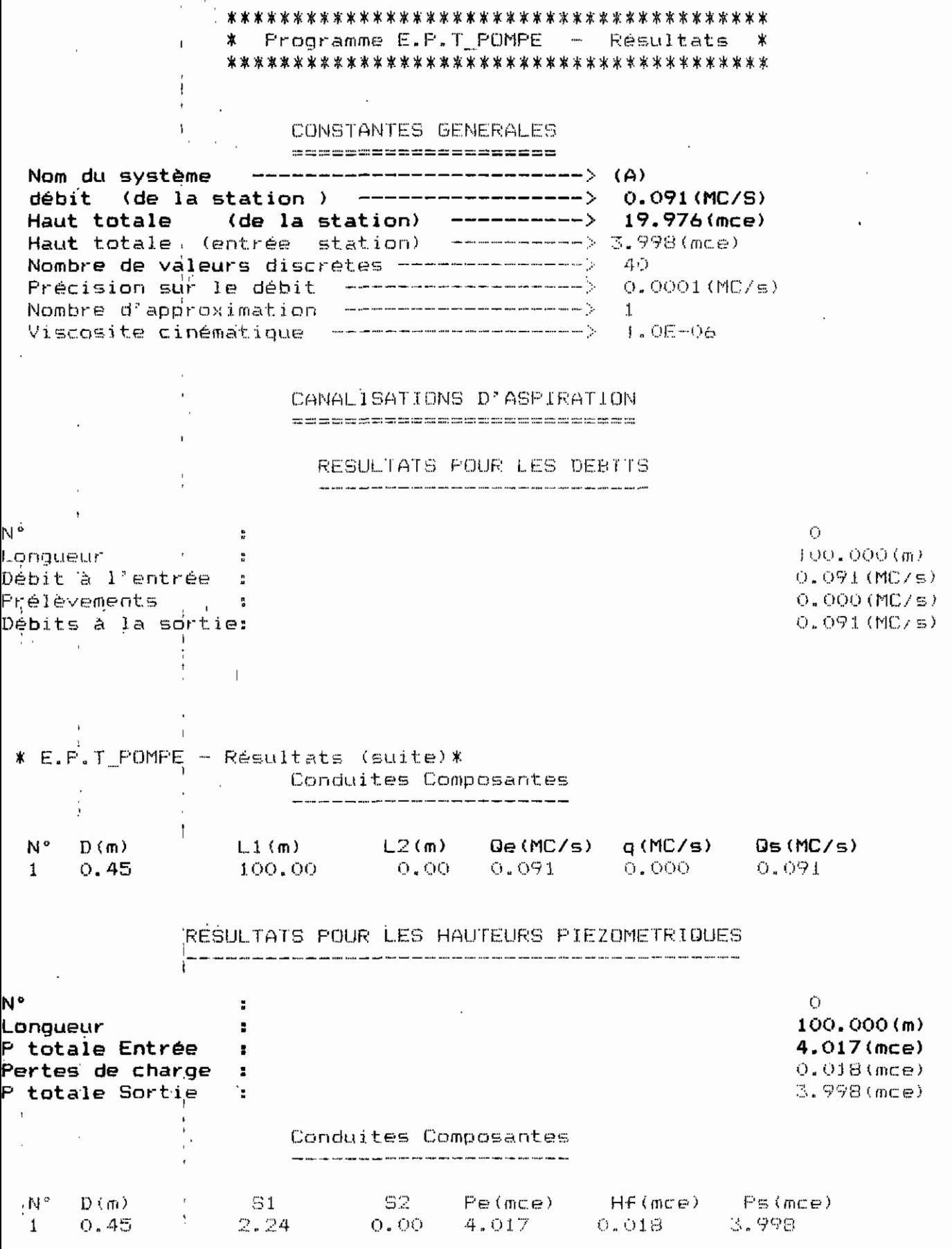

 $\frac{1}{2}$ 

CANALISATIONS DE REFOULEMENT 

 $\bar{z}$ 

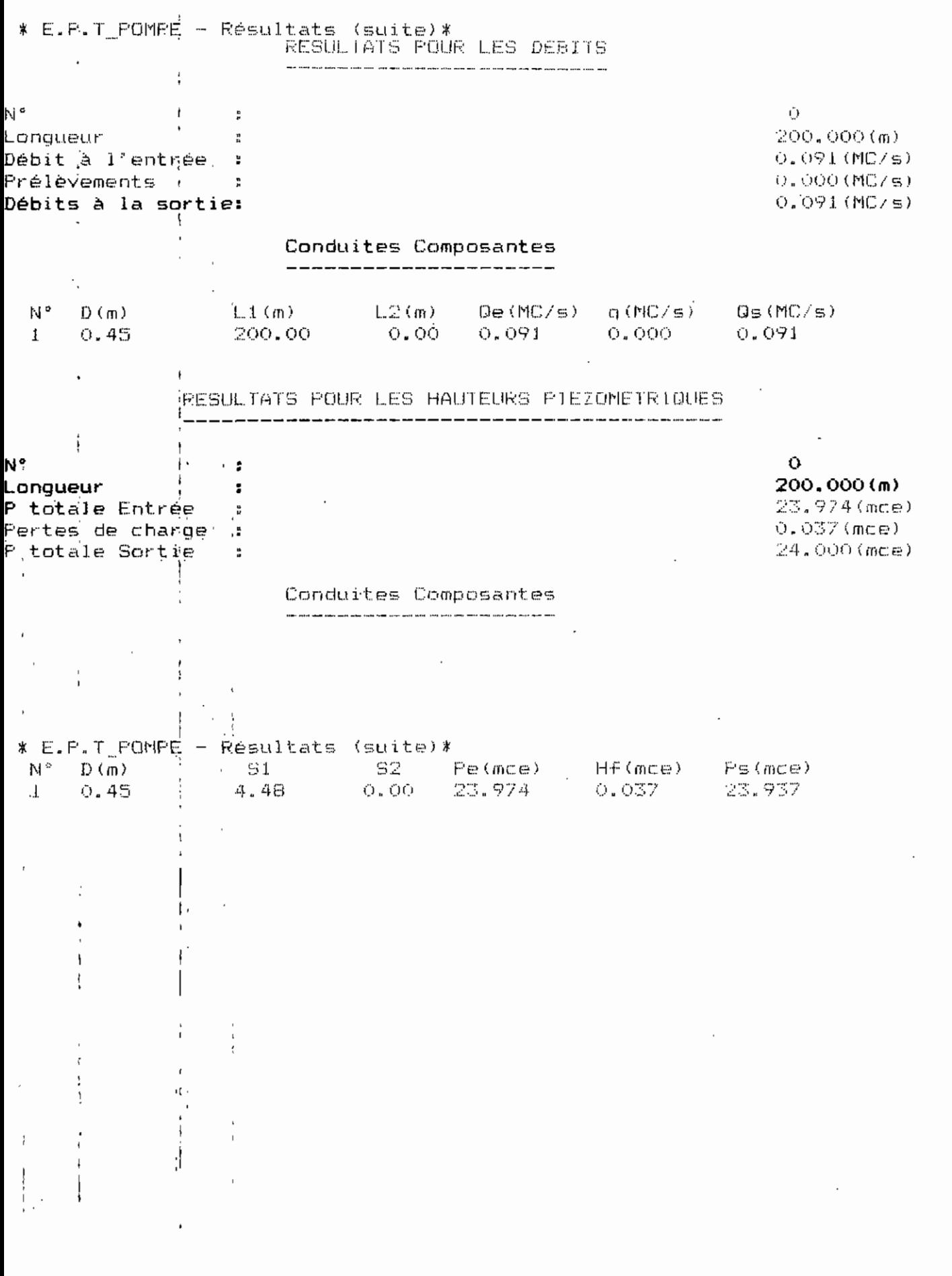

 $\ddot{\phantom{a}}$ 

 $\ddot{\cdot}$ 

 $\vdots$  $\mathfrak l$ 

> $\overline{\phantom{a}}$ ł

ĵ. i

> ţ Í

 $\epsilon$ 

 $\mathfrak{t}$ 

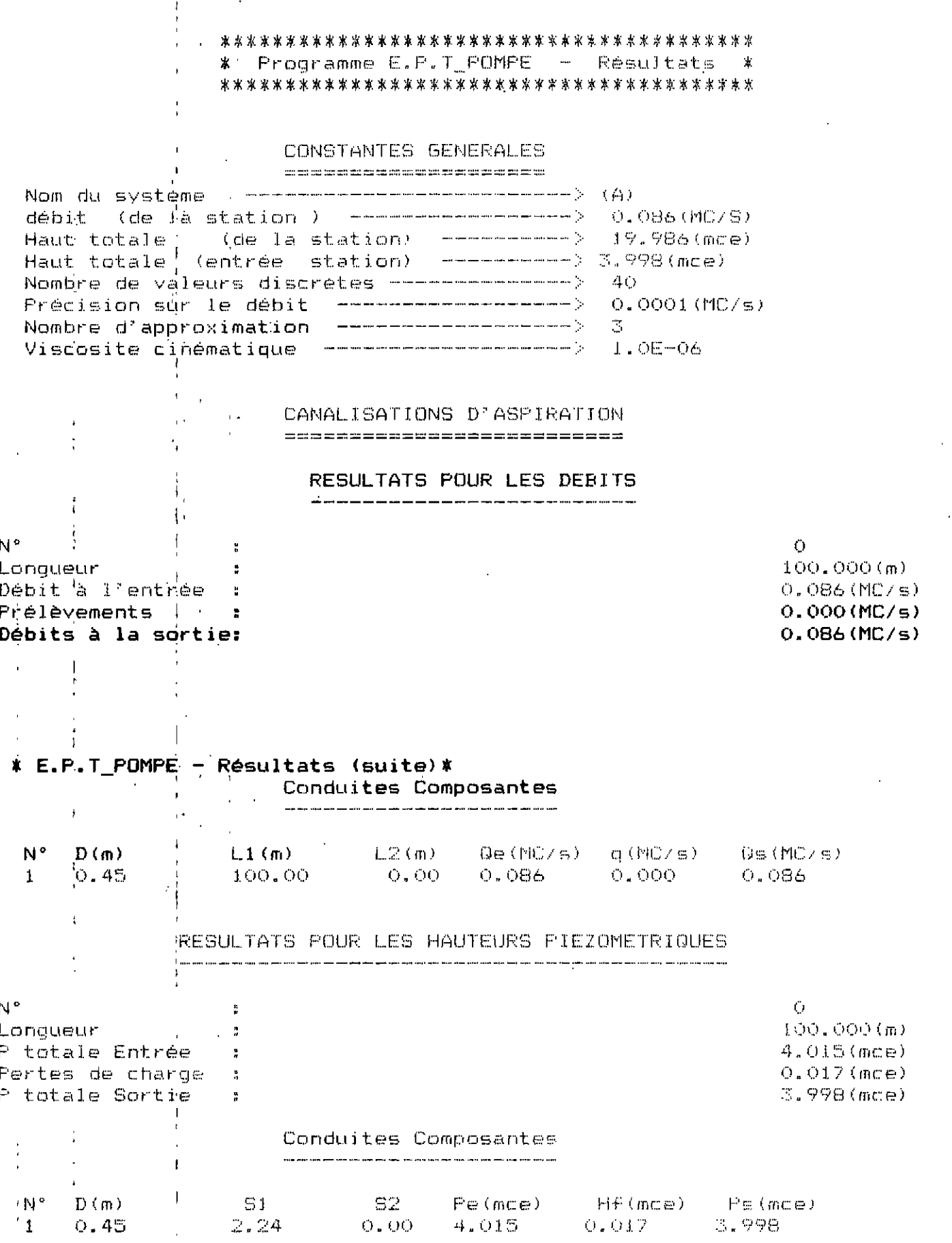

 $\ddot{\phantom{a}}$ 

 $\bar{\rm{r}}$ 

 $\begin{array}{c} 1 \\ 1 \\ 1 \end{array}$  $\bar{z}$  $\hat{\epsilon}$ 

 $\begin{array}{c} \bullet \\ \bullet \\ \bullet \end{array}$ 

 $\frac{1}{2}$ 

 $\blacksquare$ 

 $\overline{a}$ 

 $\bar{z}$ 

CANALISATIONS DE REFOULEMENT ==============================

 $\ddot{\phantom{a}}$ 

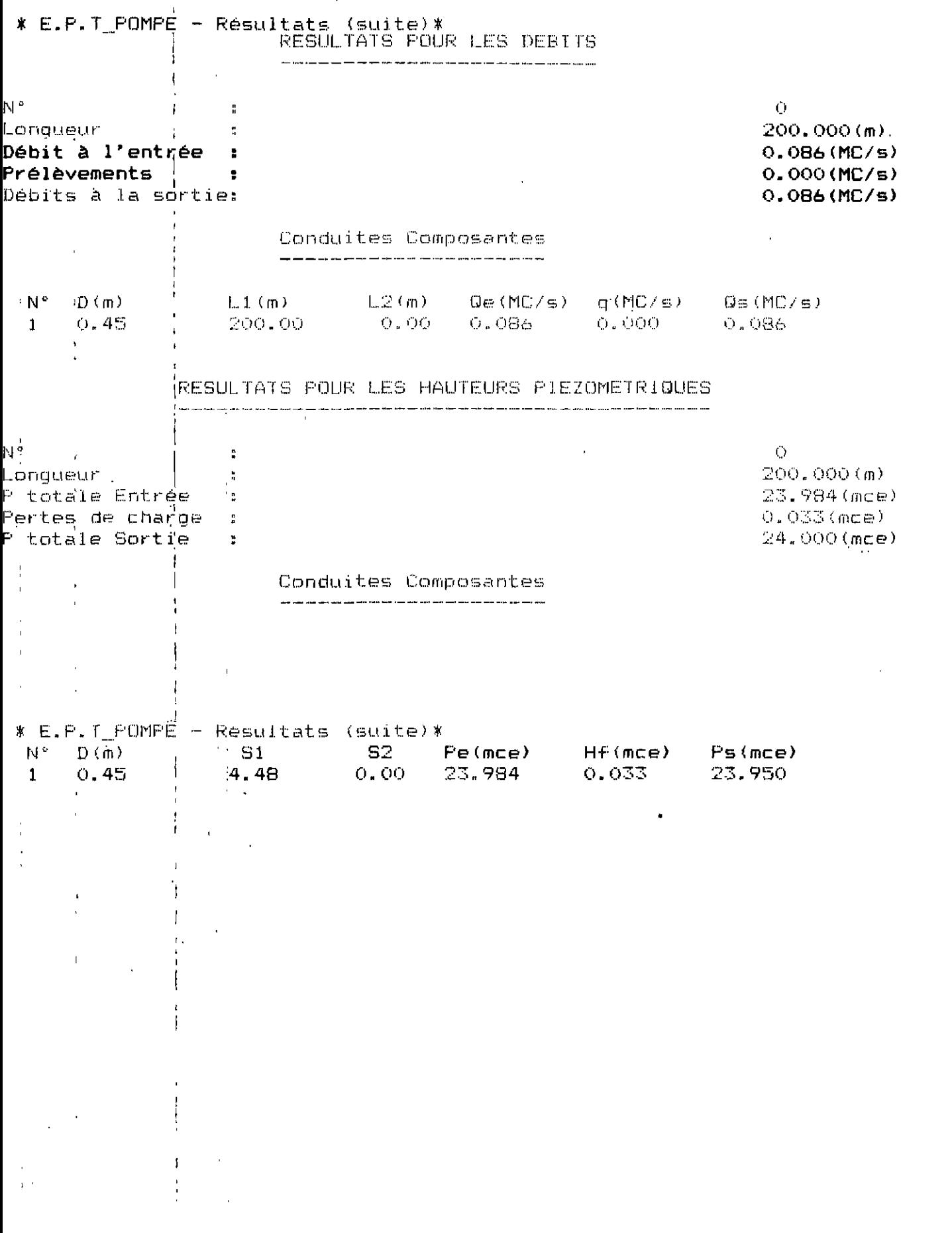

 $\begin{array}{c} 1 \\ 1 \\ 1 \end{array}$ 

 $\mathbf{i}$ 

Ï

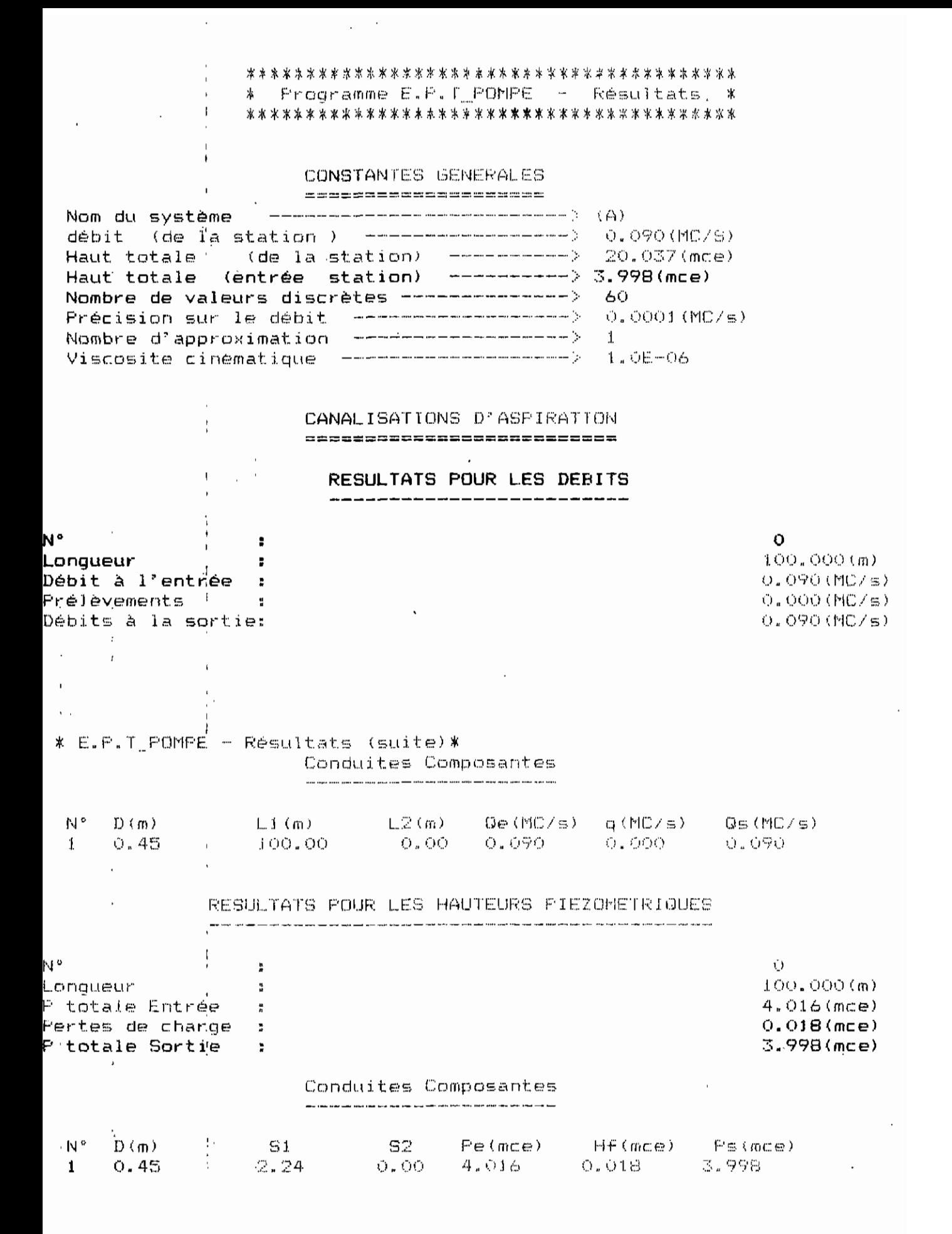

### CANALISATIONS DE REFOULEMENT

220220022002233333322222223336

## $A1 \cdot \delta$

# \* E.P.T\_POMPE - Résultats (suite)\*<br>RESULTATS POUR LES DEBITS

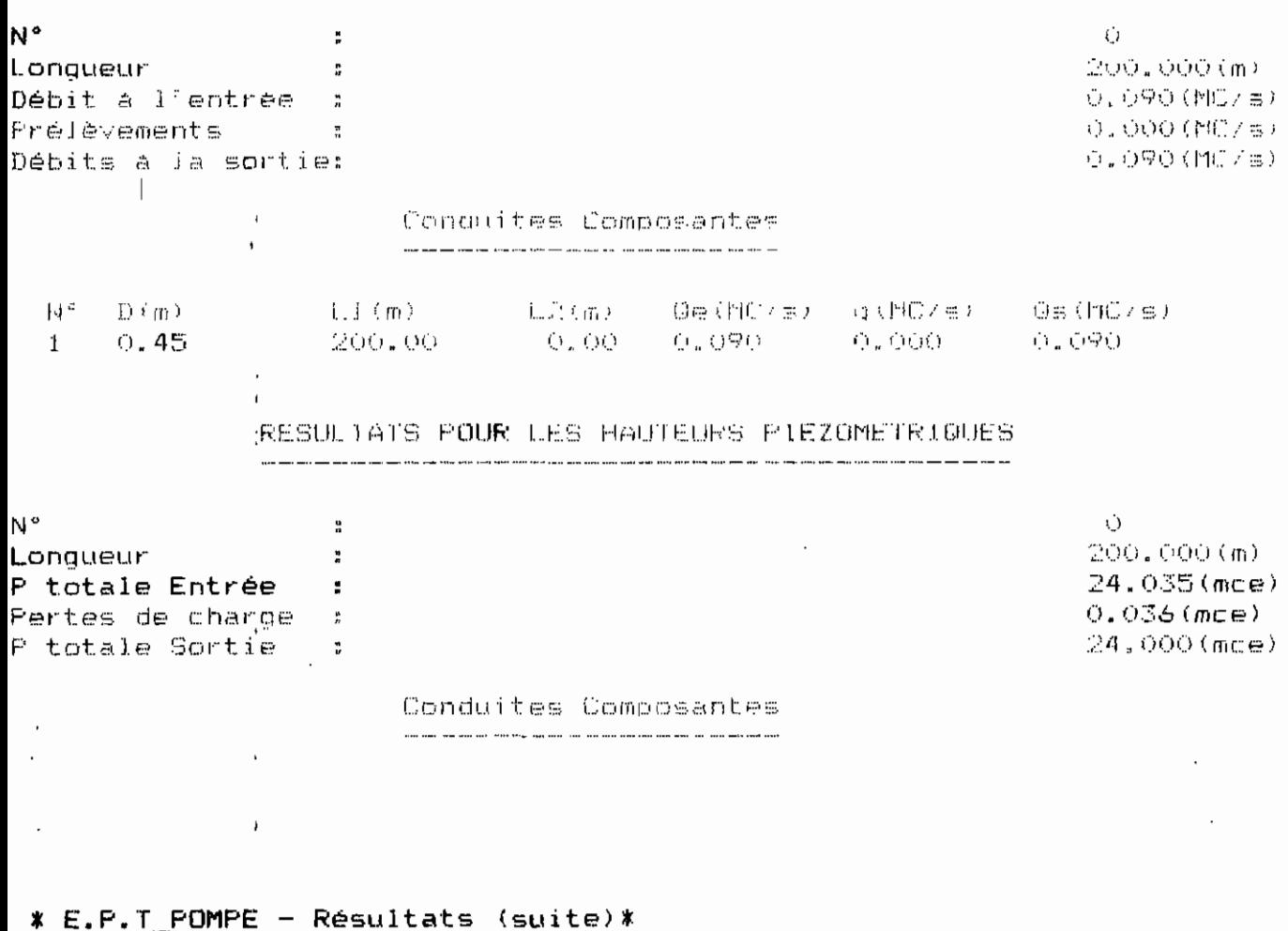

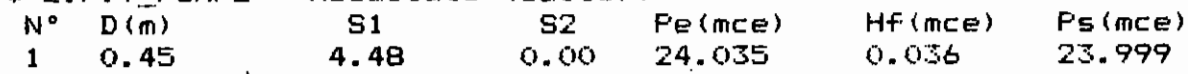

 $\mathcal{A}$ 

 $\mathbb{R}^n$ 

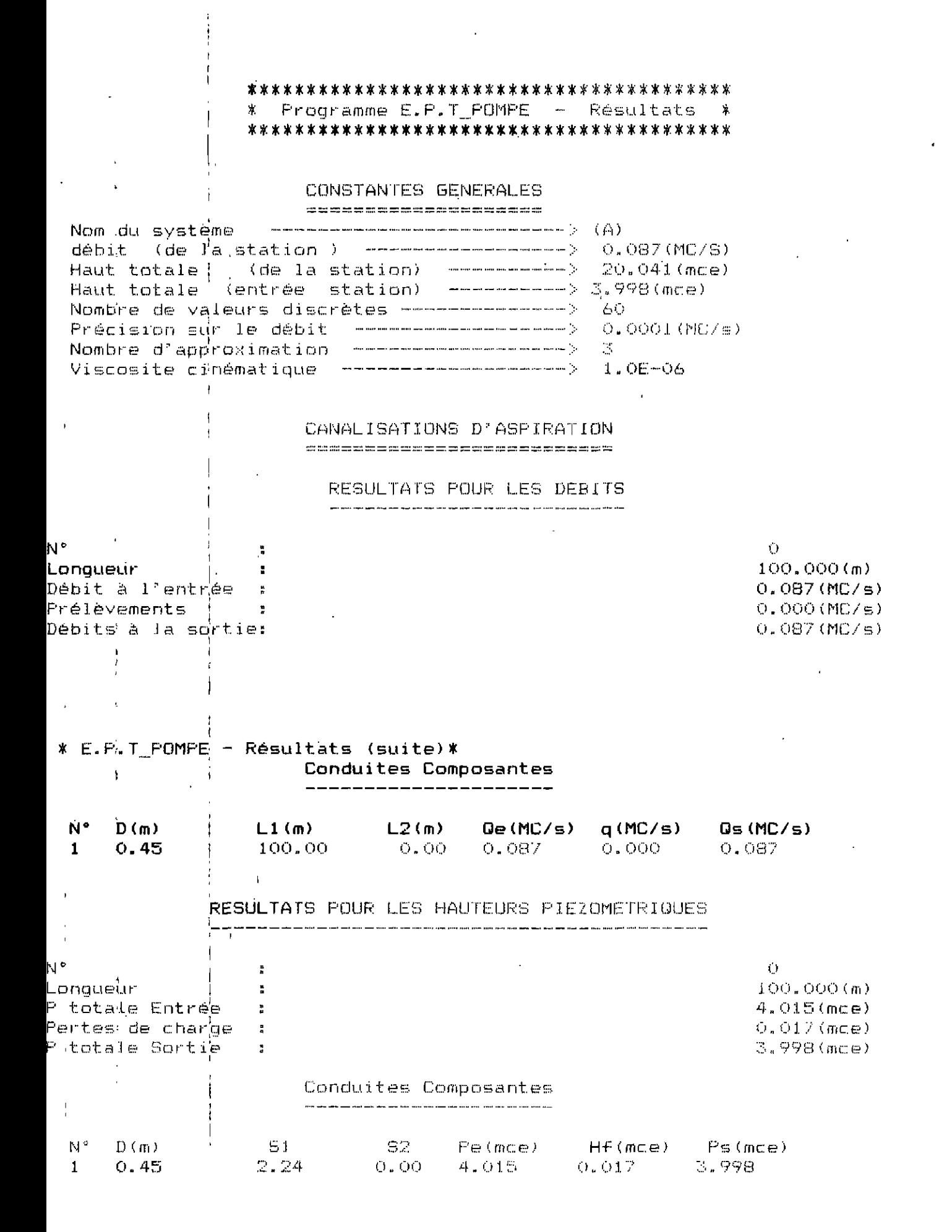

CANALISATIONS DE REFOULEMENT

when the contract of the contract of the contract of the contract of the contract of the contract of the contract of the contract of the contract of the contract of the contract of the contract of the contract of the contr

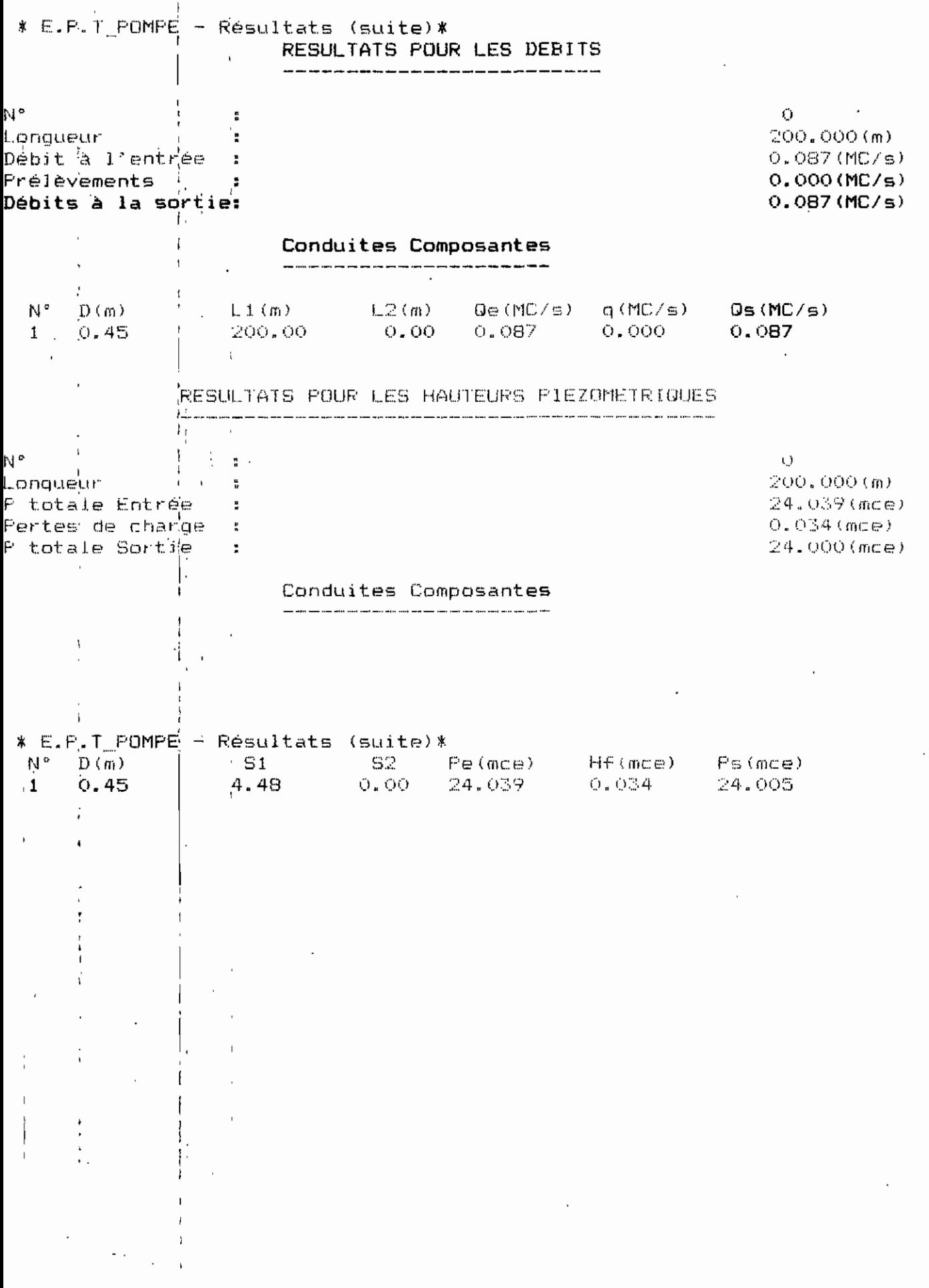

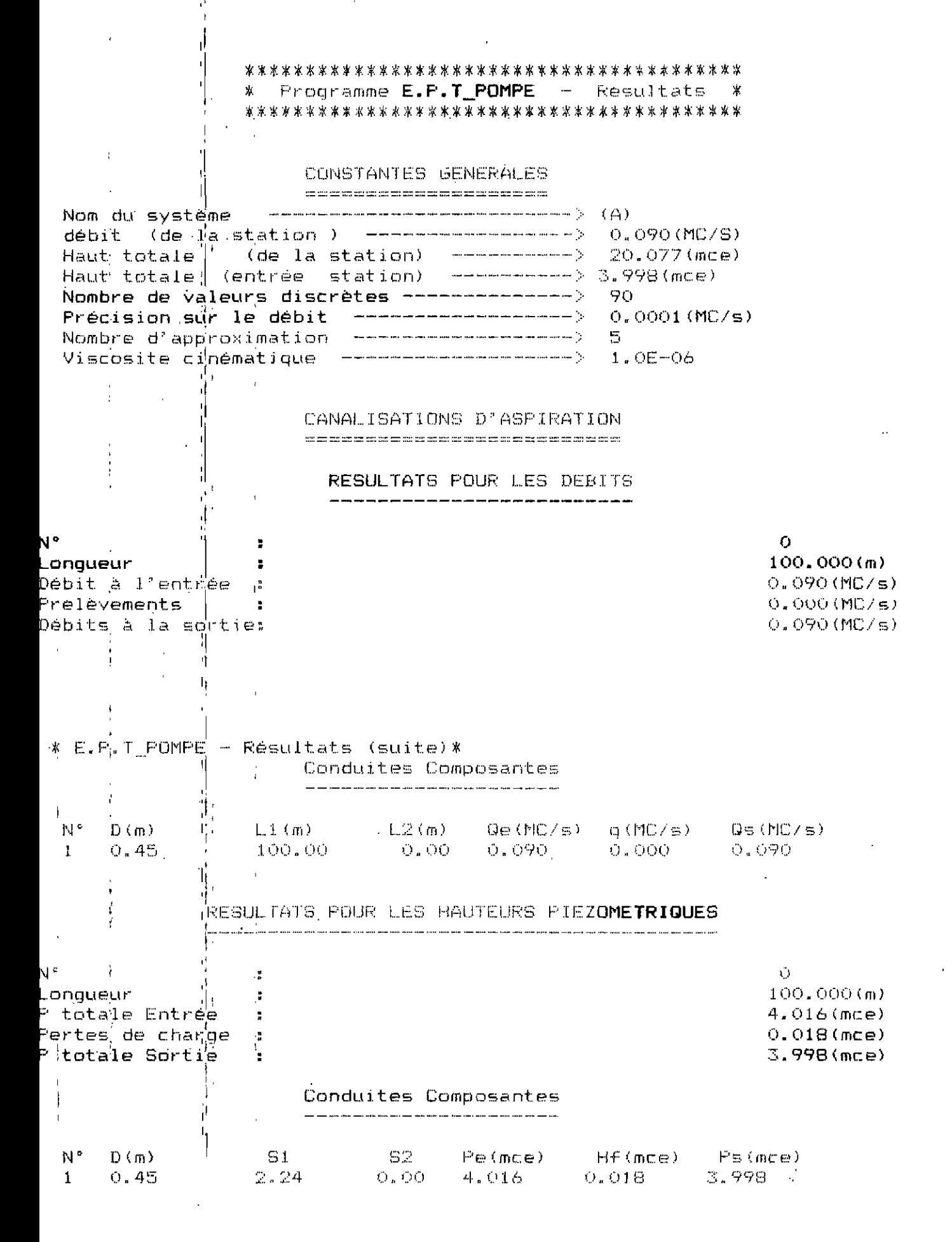

CANALISATIONS DE REFOULEMENT

==============================

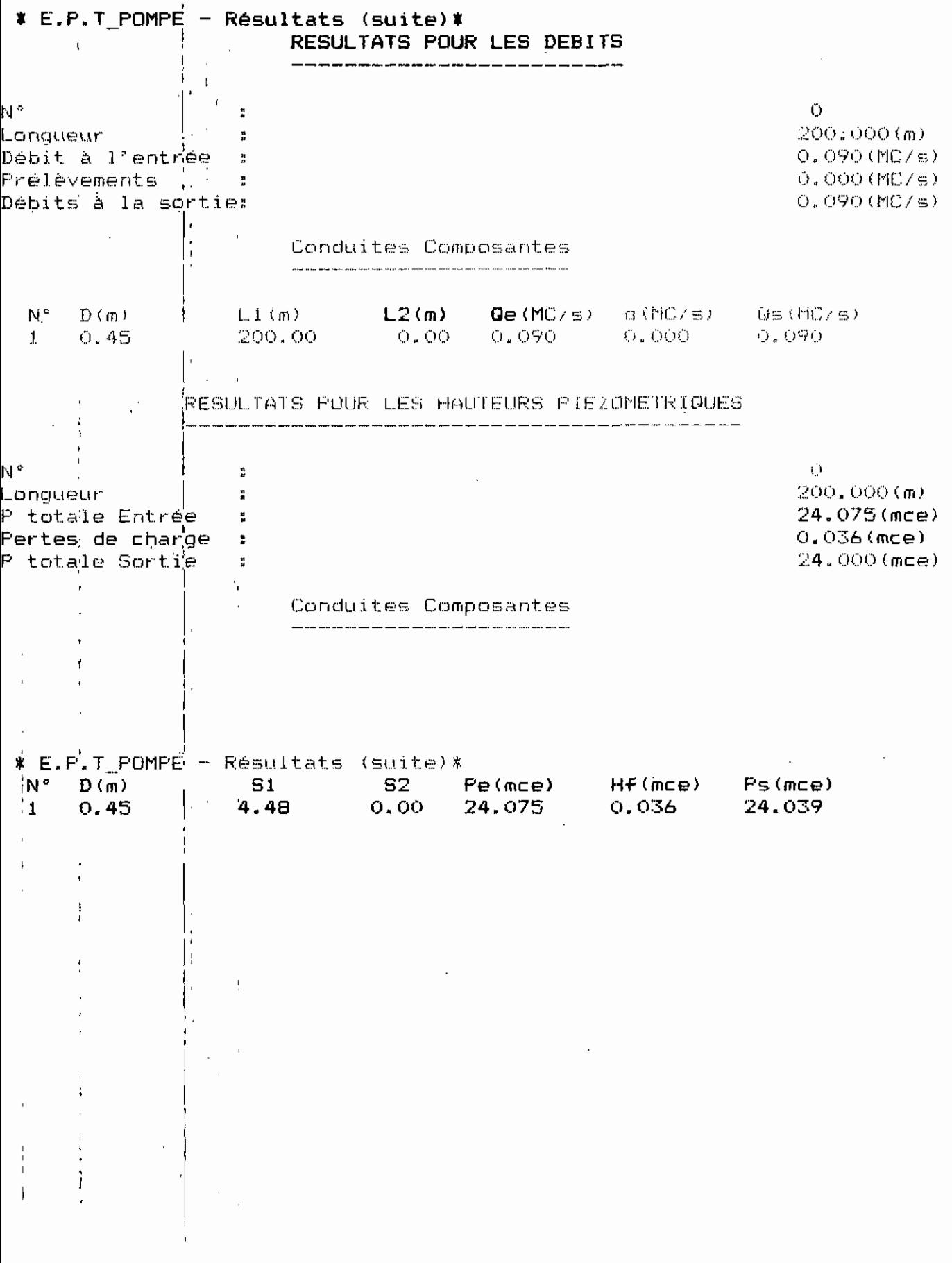

- 11

# AUTRES EXEMPLES TRAITES

La liste des pompes utilisées avec leurs performances sous forme de tableau est la suivante.

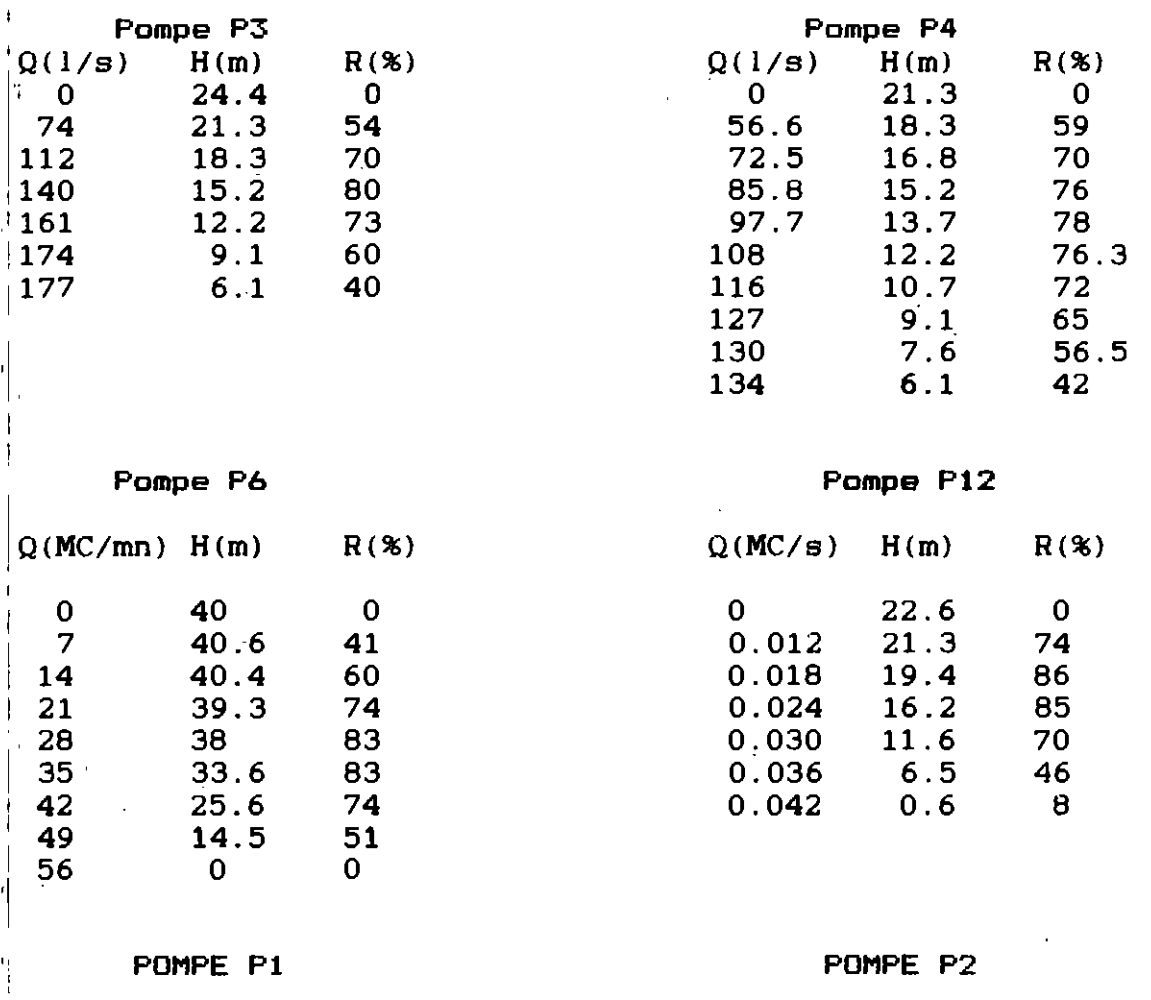

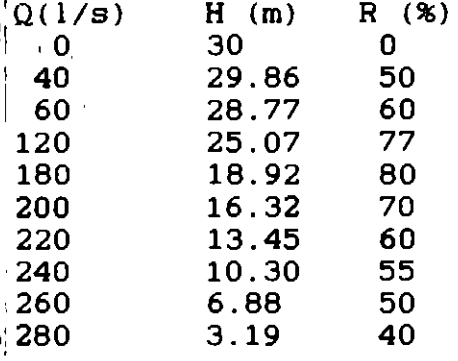

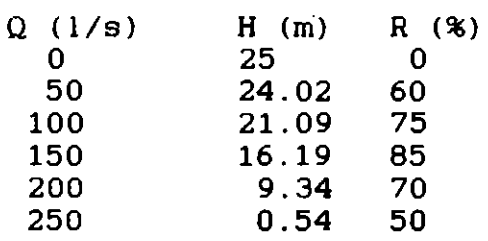

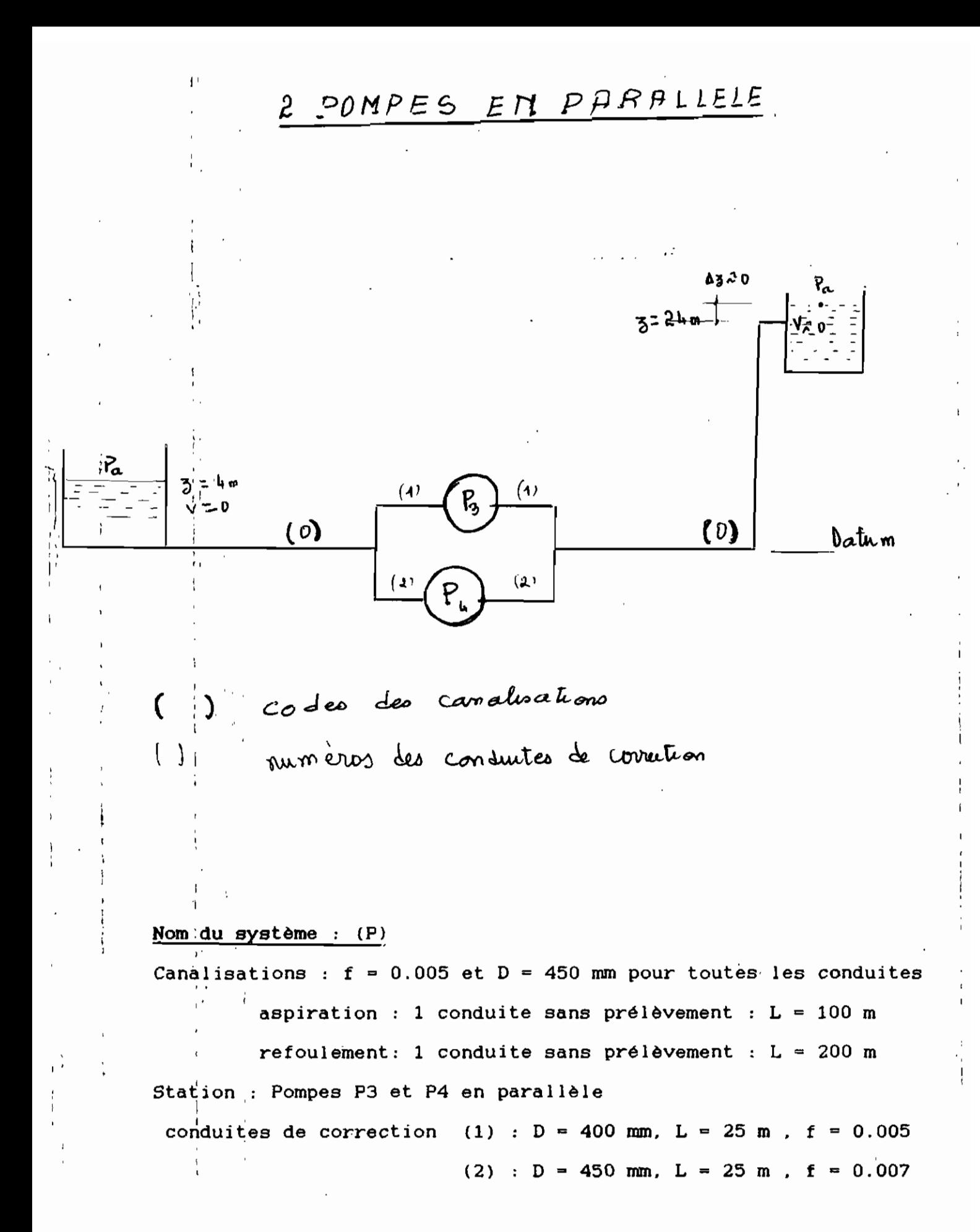

 $A1 - 15$ 

SYSTEME (P): Résertats par la méthode

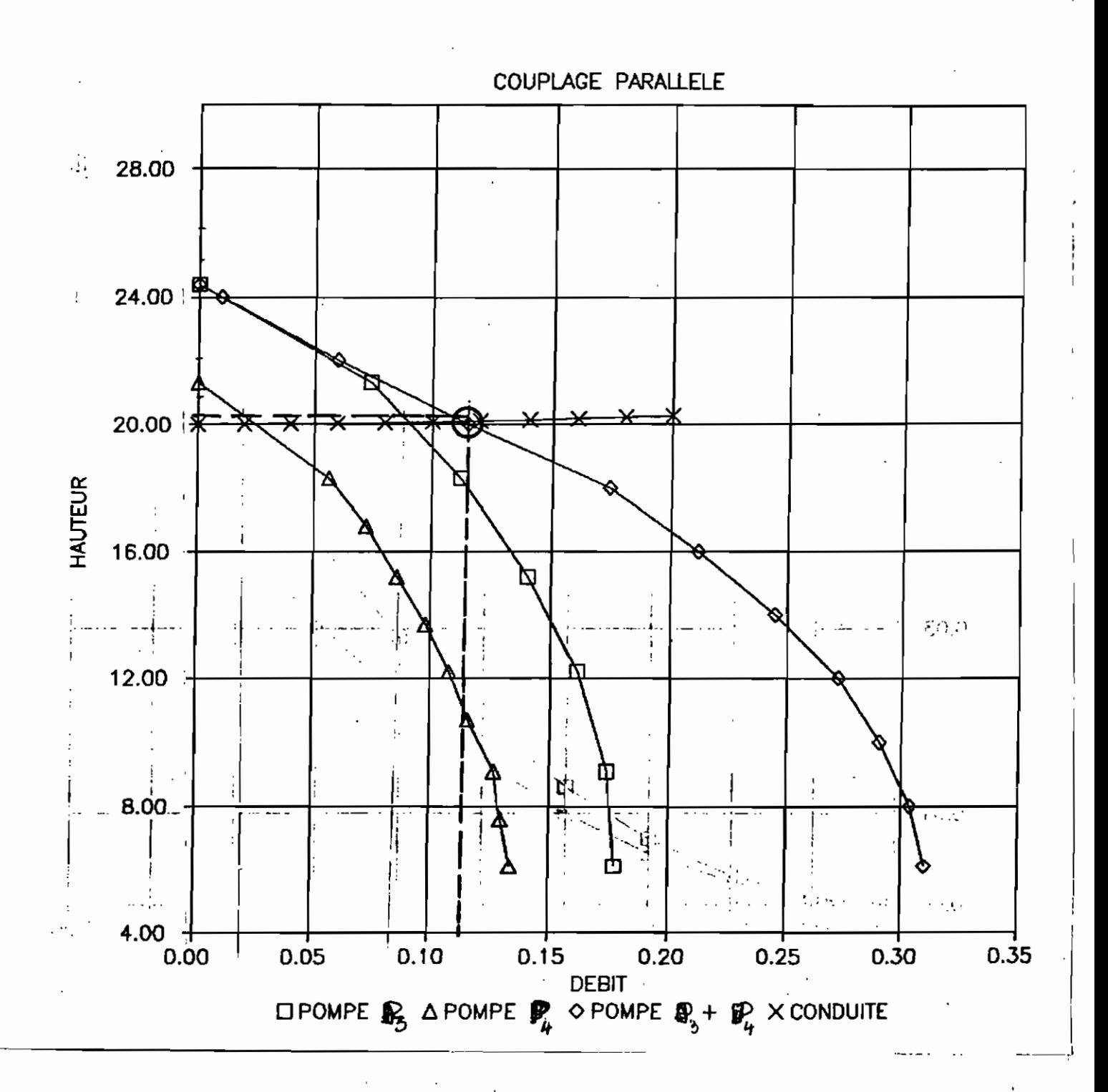

 $A1 - 46$ 

### \* Programme E.P.T\_POMPE - Résultats \*

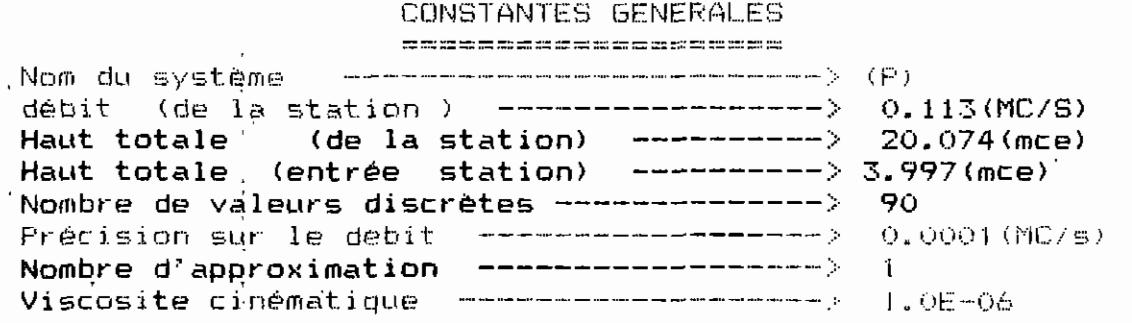

 $\mathbf{I}$ 

CANALISATIONS D'ASPIRATION en de partie en la de la construcción de la constitución de la constitución de la constitución de la constituc  $\mathbf{1}$ RESULTATS POUR LES DEBITS Ν¢  $\circ$  $\frac{1}{\sigma}$  $100.000(m)$ Longueur  $\mathbf{H}$  $\sim$ Débit à l'entrée :  $0.113(MC/s)$ Prélévements , :  $0.000$  (MC/s)  $0.113(1075)$ Débits à la sortie: \* E.P.T POMPE - Resultats (suite)\* Conduites Composantes Ì. .<br>الله المدة السنة الذلك للسنة التي يجمل علماء للدين الذلك عليه الذلك اللغة التي تسمى بجمع النافذ المدة المدة ا

 $N^{\circ}$   $D(m)$  $L_1(m)$  $L2(m)$   $Qe(MC/s)$   $q(MC/s)$   $Qs(MC/s)$  $0.00 \t 0.113$  $(100, 00)$  $0.45$ 0.000  $0.113$  $\mathbf{1}$ RESULTATS POUR LES HAUTEURS PIEZOMETRIQUES <u>.</u><br>In the second contract was also the context of the second context and context and context was the policy of the context of the context of the second context of the context of the context of the context of the context o N.º  $\circ$  $\mathbf{r}$  $100.000(m)$ Lonqueur  $\mathbf{B}$  $4.026$  (mce) P totale Entrée :  $0.028$  (mce) Pertes de charge : 3.997(mce) P totale Sortie : : Conduites Composantes  $\mathbb{R}^n \times \mathbb{S}^n$  S1 Hf(mce) Ps(mce) N°  $D(m)$ S2 Pe(mce)  $2.24$  $0.00 - 4.026 - 0.028 - 3.997$ 0.45  $\mathbf{1}$ 

CANALISATIONS DE REFOULEMENT

.<br>And and the box the vice vice project and the vice complete shares and the vice will the film was one and the shares of

 $A1 - 17$
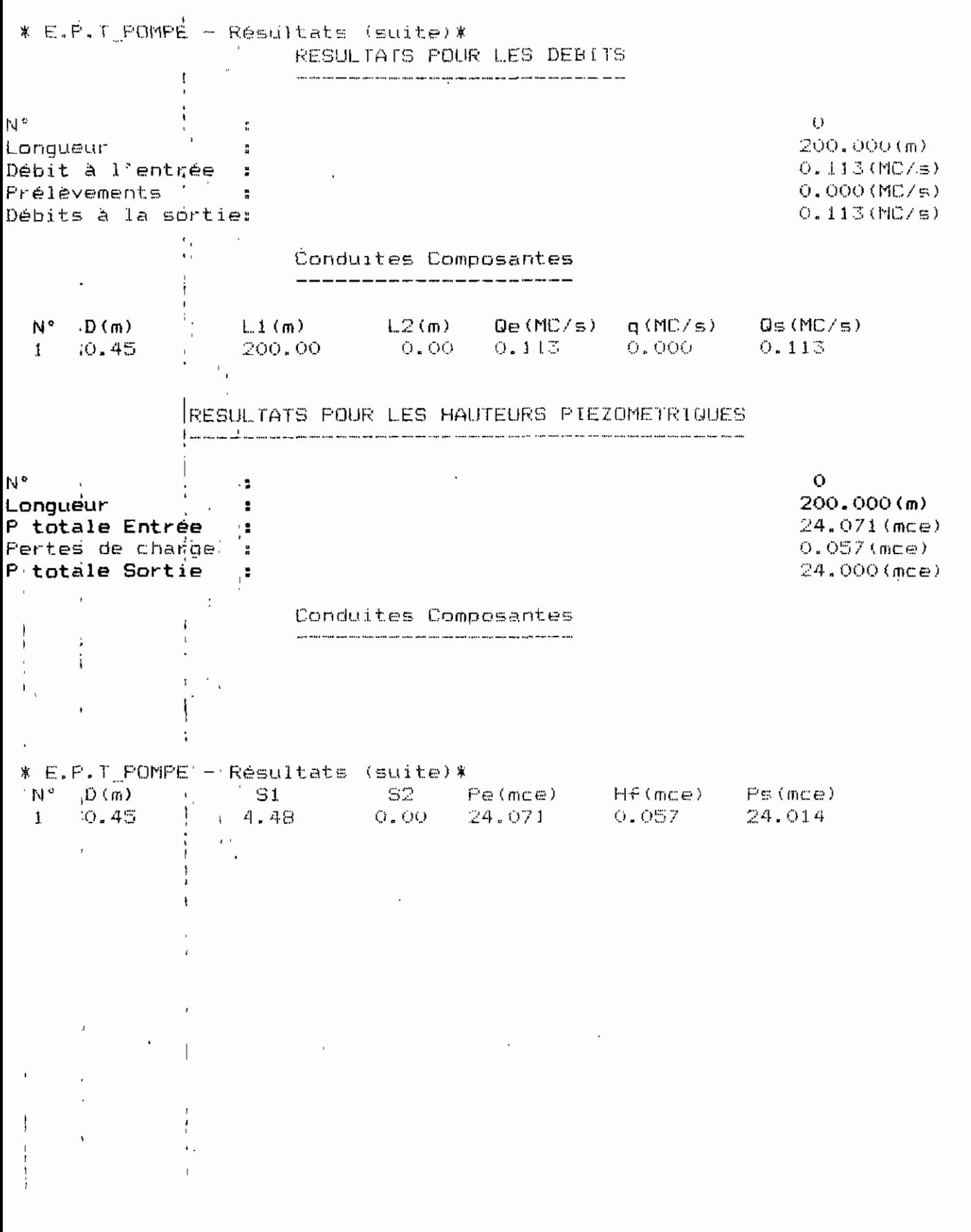

ł

#### SYSTEME AVEC SERVICE EN ROUTE (PRELEVEMENT)

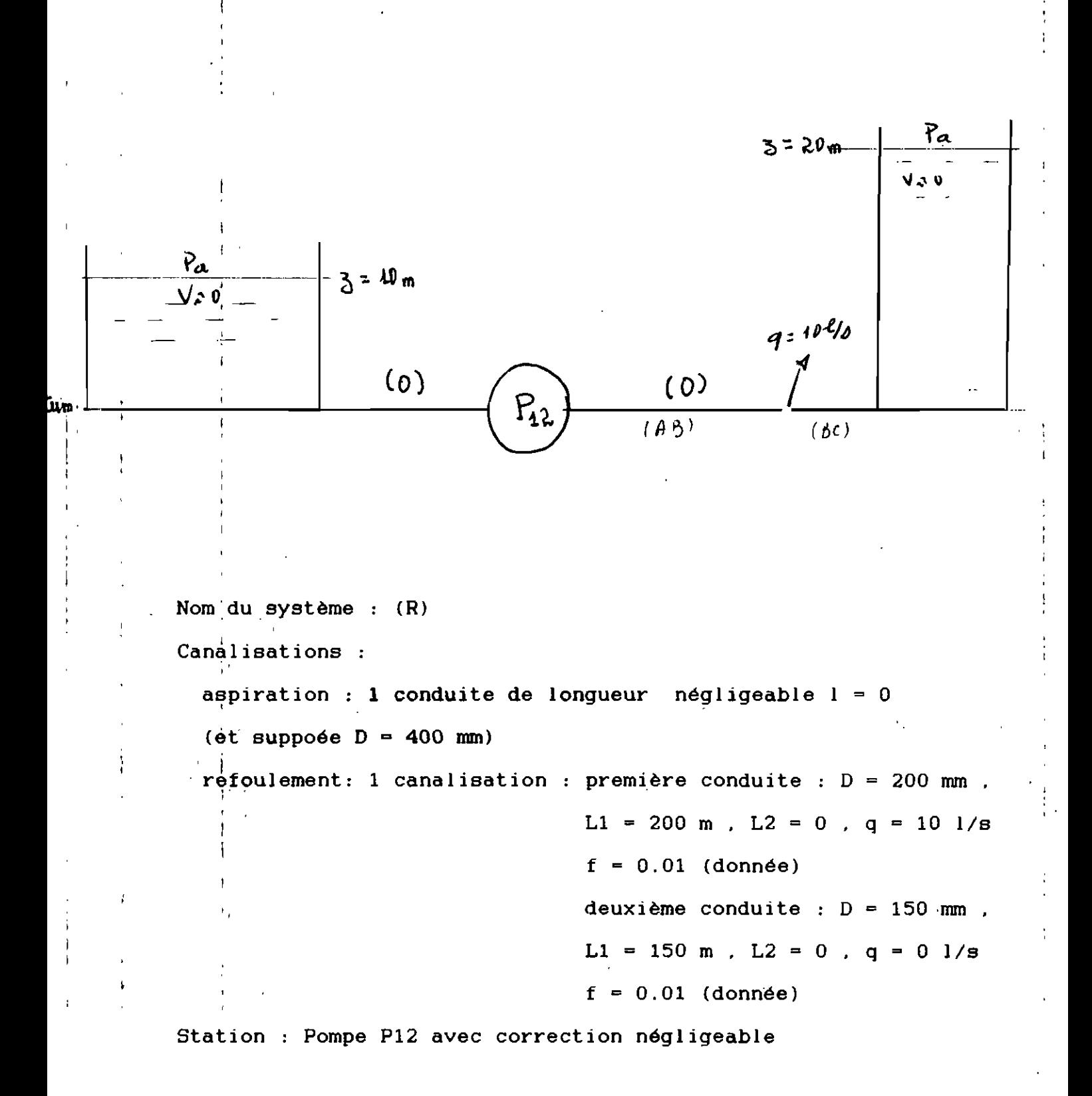

 $\overline{\mathbf{f}}$ 

# SYSTEME (R) : Résultate (POMPE 421': 1989-1990)

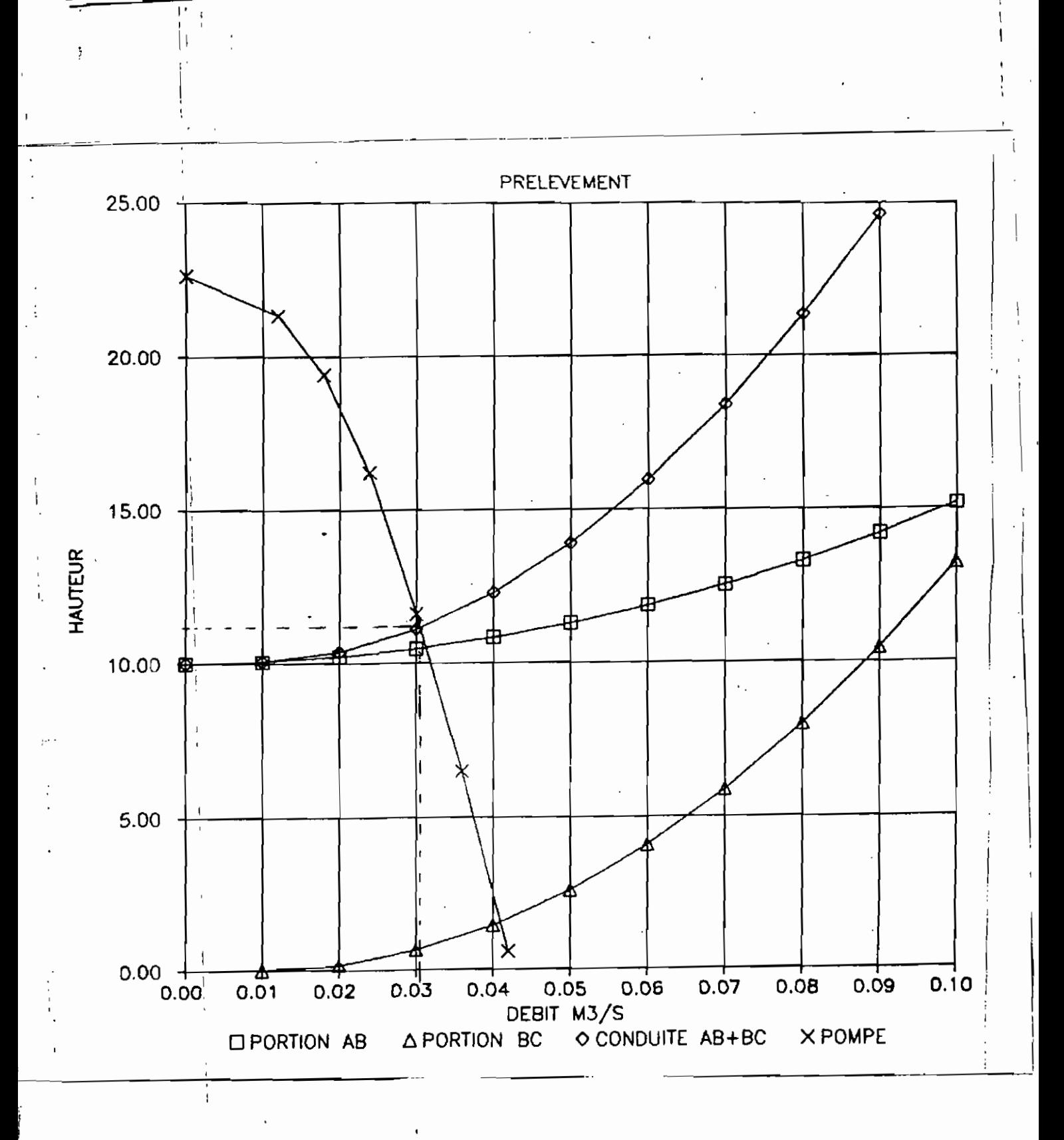

 $A - 20$ 

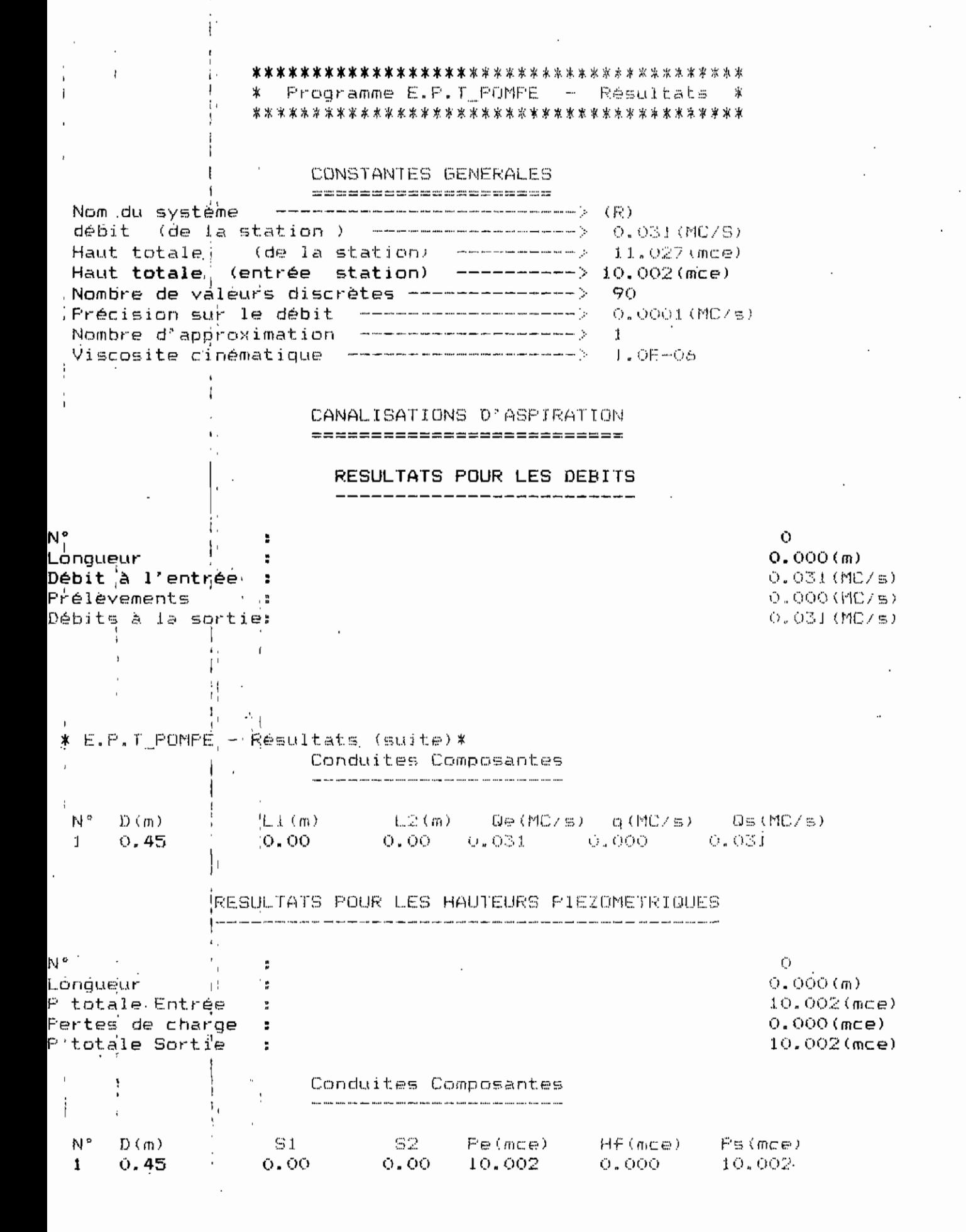

CANALISATIONS DE REFOULEMENT

znes samsansansansansansan sa

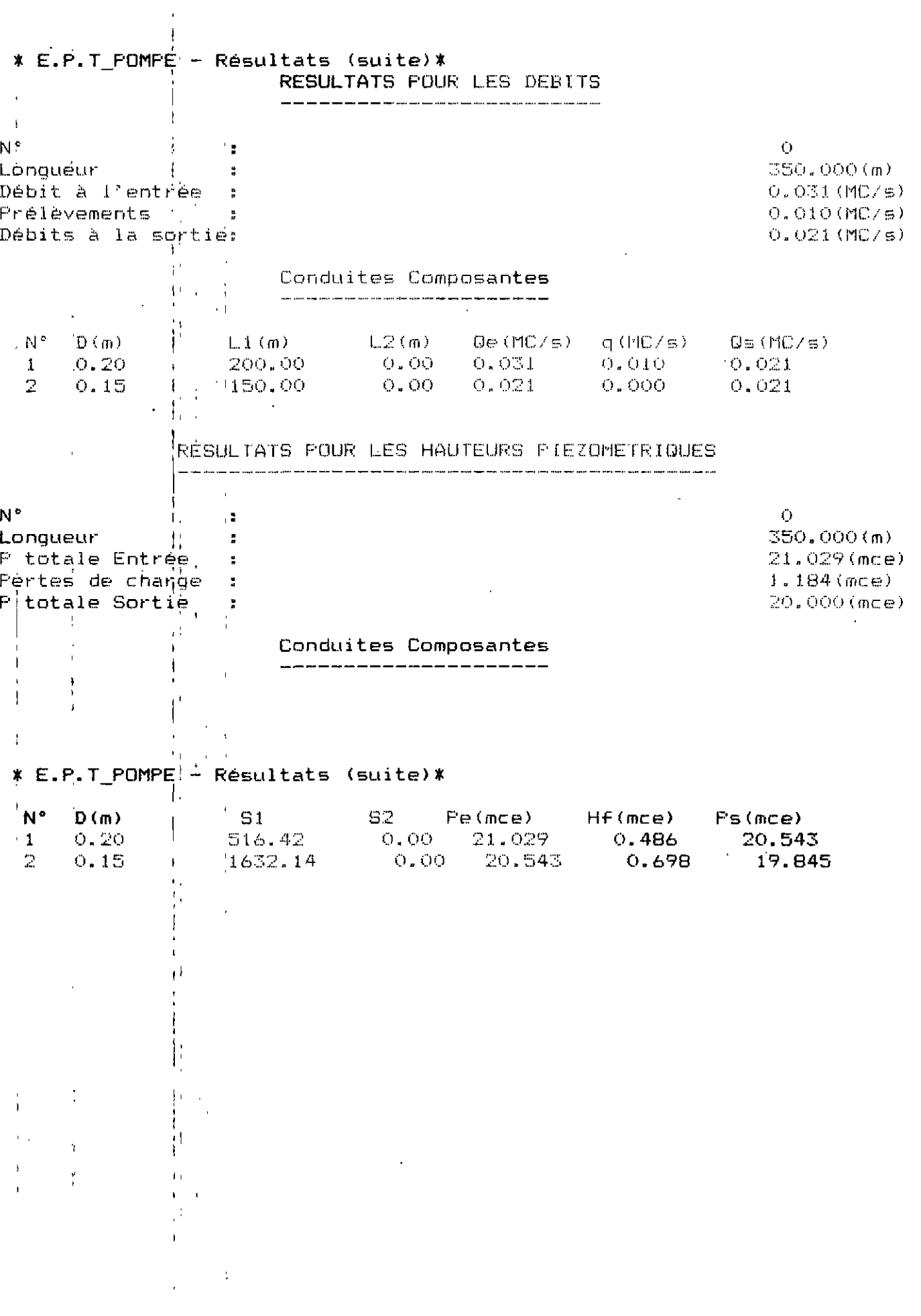

 $A1 - 22$ 

è.

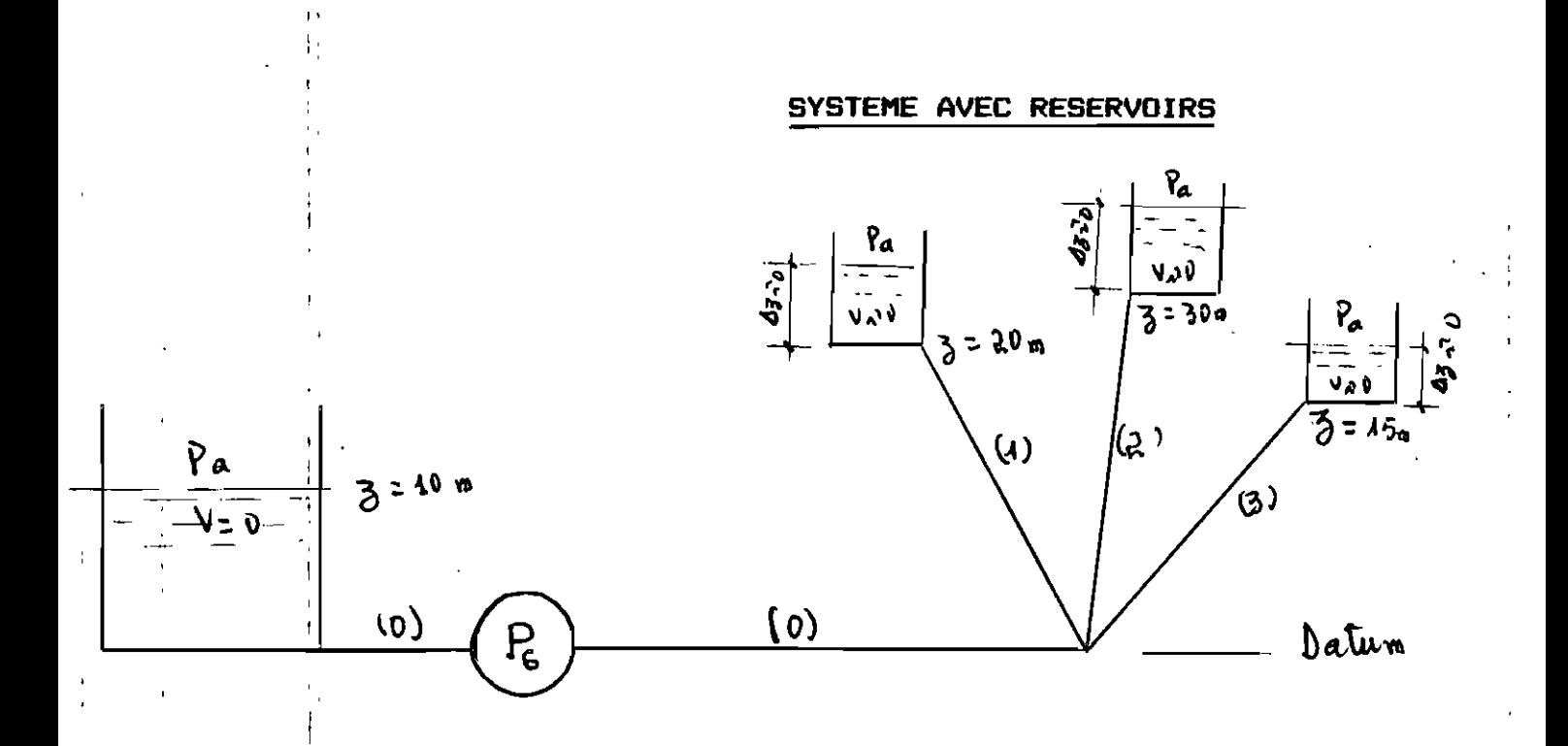

#### Nomidu système: (L)

1

Canalisations :  $D = 450$  mm pour toutes les conduites

(0 est supposé par nous même car il n'est pas donné les longueurs aussi seront supposées) aspiration : 1 conduite de longueur négligeable  $l = 0$ refoulement: conduites sans prélèvement

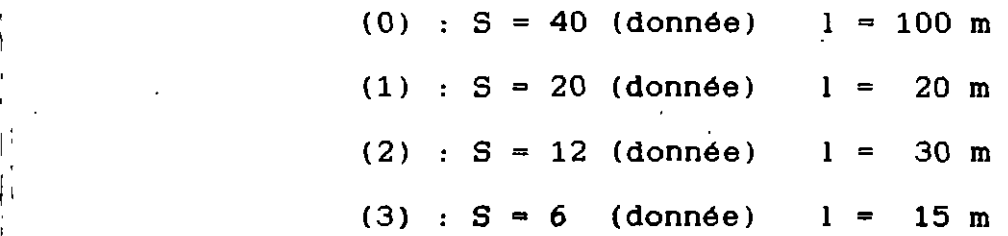

Station : Pompe P6 avec correction négligeable NB avec cet exemple les résultats seront différents de ceux du cours,car les hypothèses de calcul ne sont pas les mêmes (la méthode du cours n'admet pas une compensation entre les réservoirs)

SYSTEME (L); Resultats ("POMPE 421': 1989-1990)

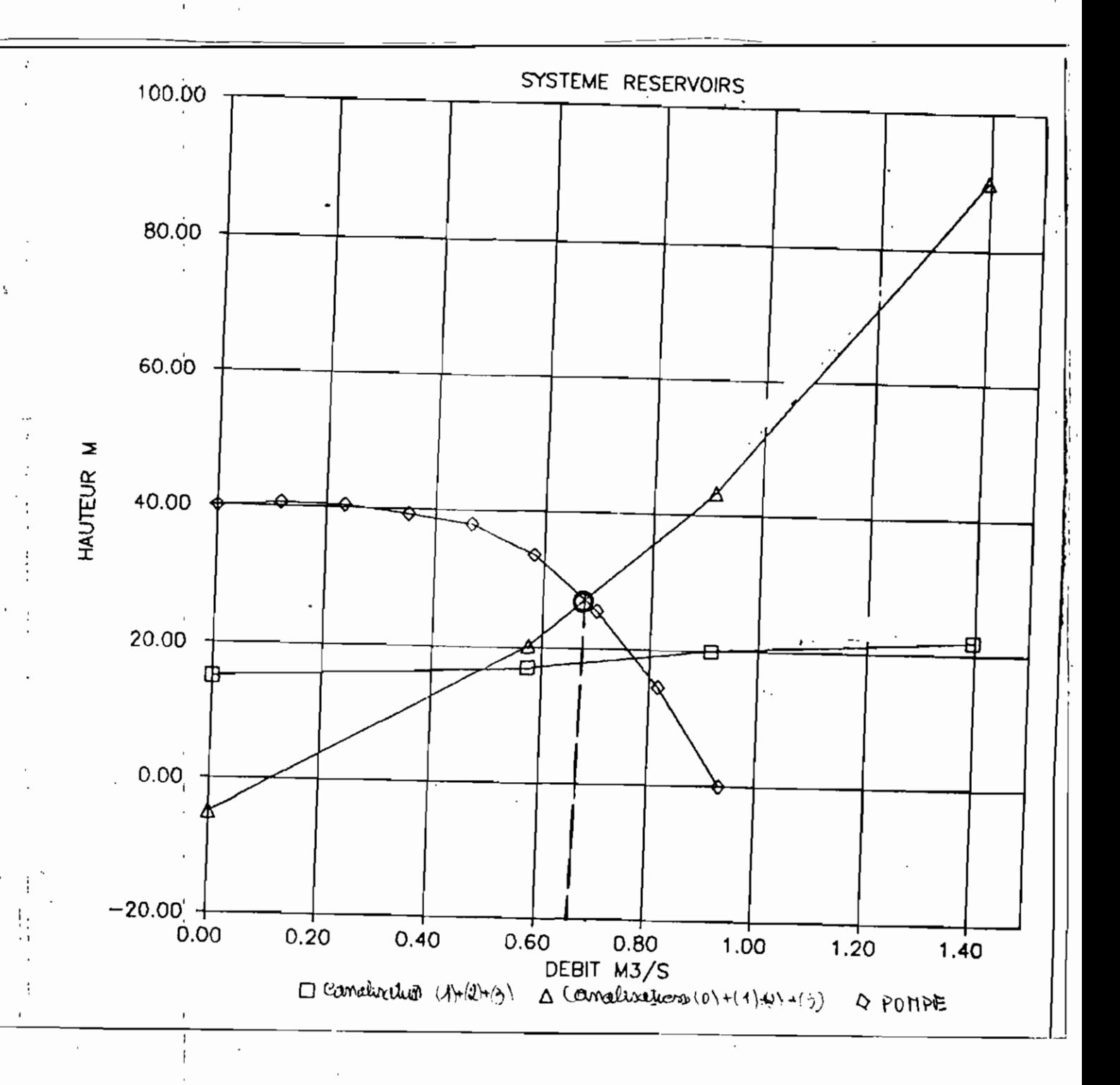

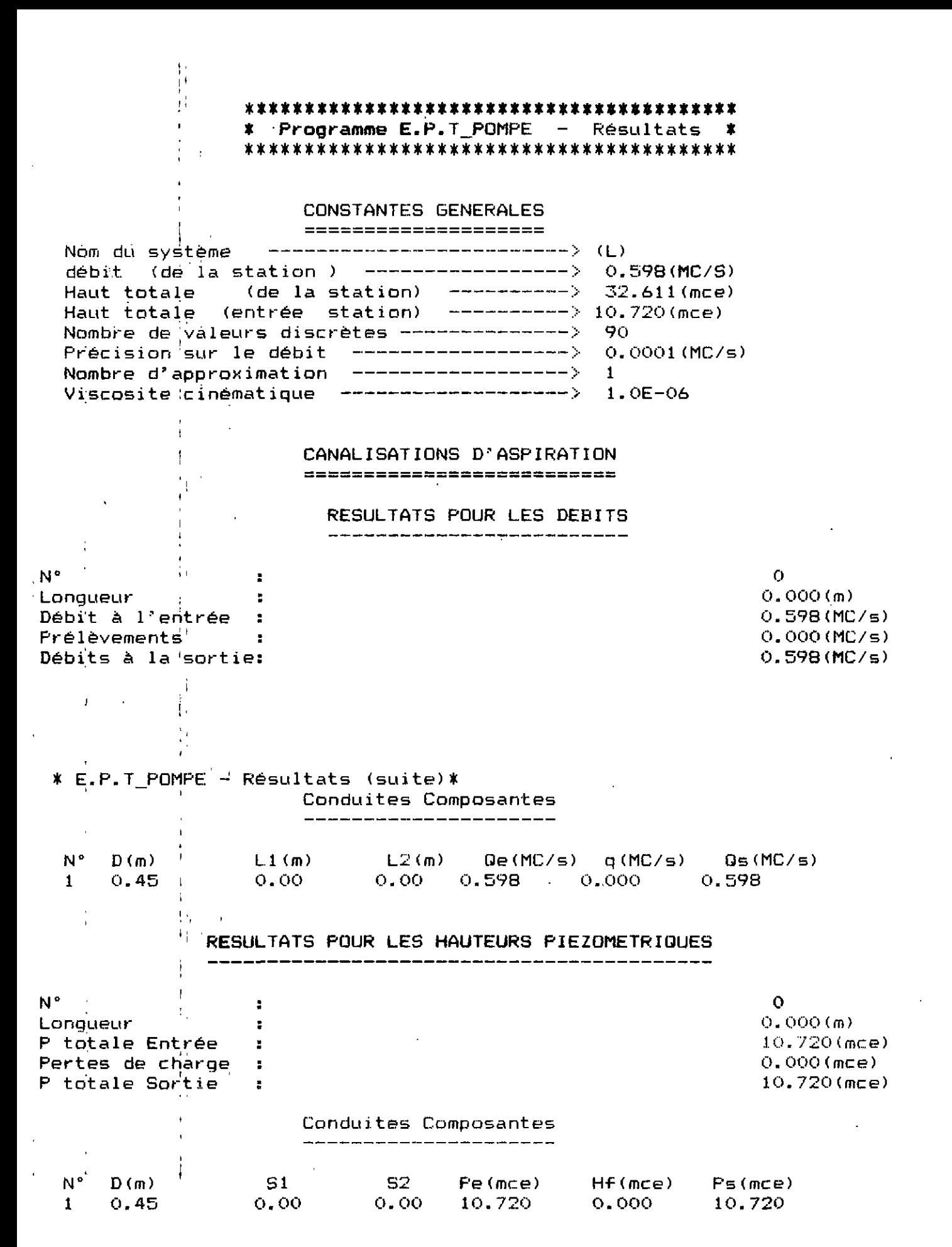

CANALISATIONS DE REFOULEMENT ==============================

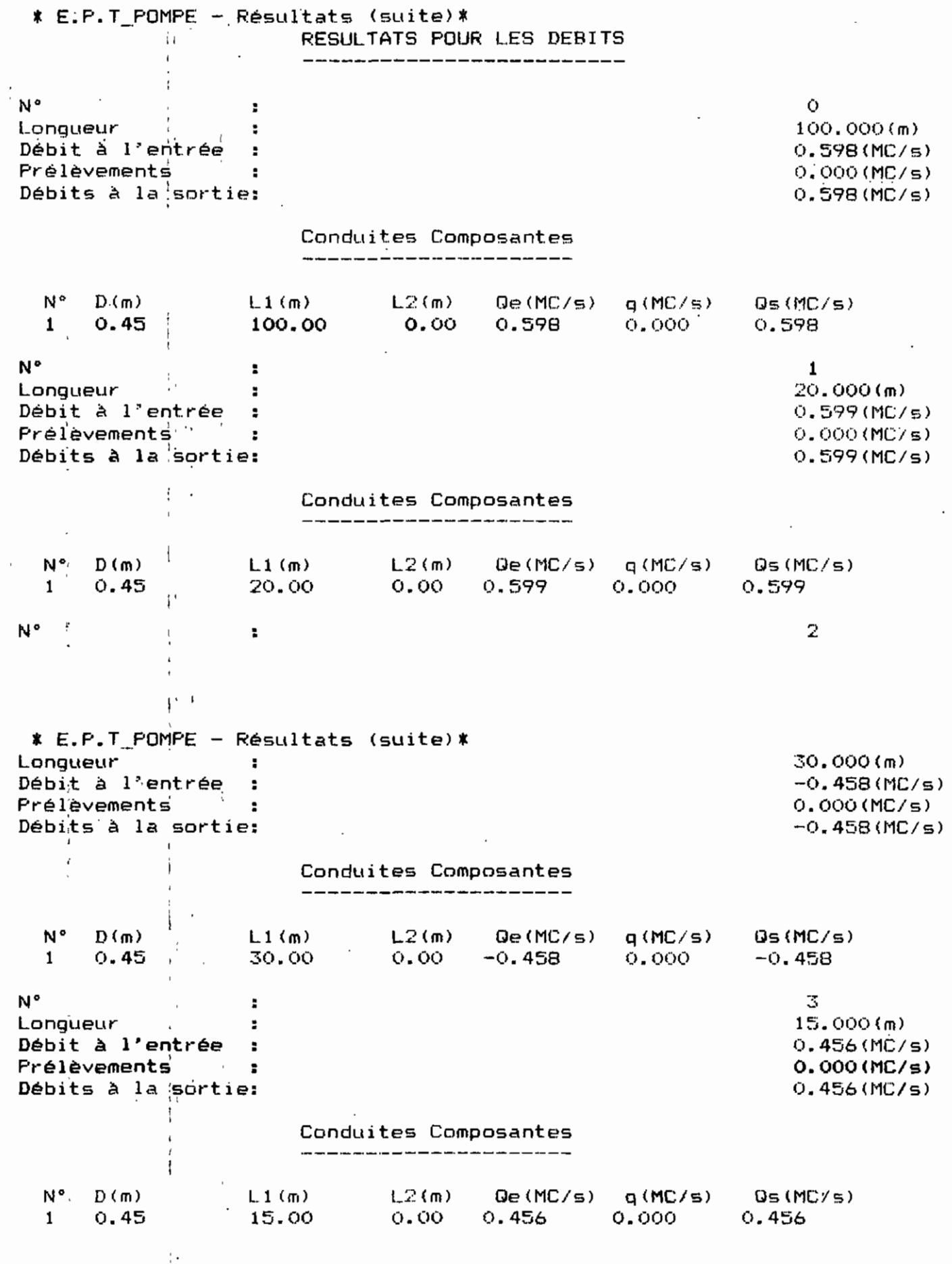

# ;RESULTATS POUR LES HAUTEURS PIEZOMETRIDUES

 $\ddot{\cdot}$ 

------------------- $-1$ 

N°

 $\bullet$ 

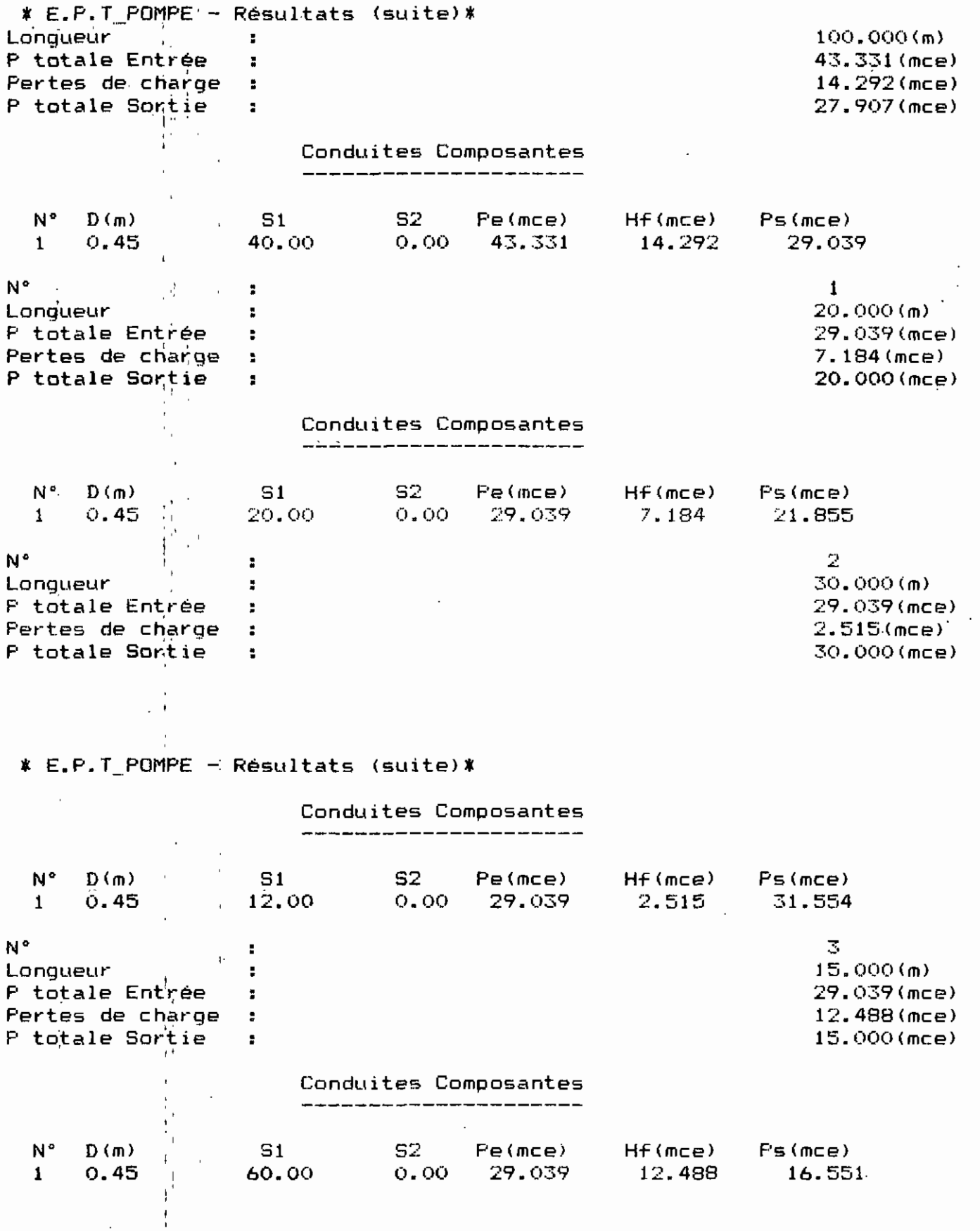

 $\frac{1}{2}$ 

 $\frac{1}{2}$ 

 $\frac{1}{4}$ 

 $\frac{1}{4}$ 

 $\frac{1}{1}$ 

## ANNEXE A2 : COMPLEMENT AUX ETUDES THEORIQUES

 $\overline{1}$ 

Ł

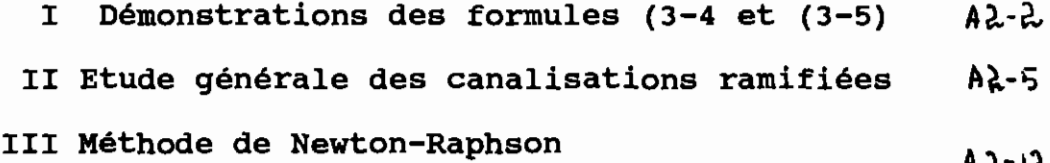

I DEMONSTRATION DES RELATIONS (3-4) et (3-5)

1- Conduites en série.

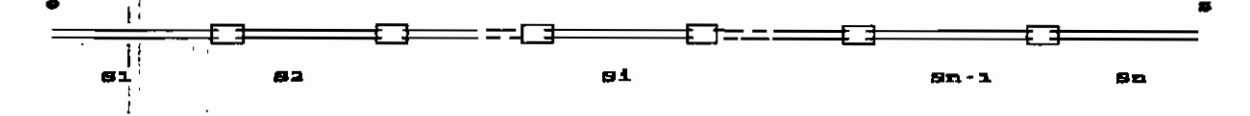

#### Figure 1 (n) Conduites en série

Un point de jonction constitue une singularité que nous supposons parfaitement étanche et comptabilisée dans la conduite qui suit immédiatement.

 $\uparrow$  \* Pour les (n) conduites :

Avec l'hypothèse d'une étanchéité parfaite des jonctions et des conduites sans prélèvement, il n'y a aucune perte de débit d'une conduité à l'autre. Ce qui se traduit par :

- Equation de continuité entre (e) et (s) :

 $Qe = \dot{q}_1 = Q_2 = \ldots = Q_i = \ldots = Q_{(n-1)} = Q_n = Q_n$  $(1)$ .

Une particule fluide traversant les (n) conduites, voit sa charge diminuer au niveau de chaque conduite (i) de la valeur H<sub>fi</sub>. Ce qui se traduit par:

- Equation d'énergie entre (e) et (s) :

 $E_e = \frac{1}{1}(H_{f1} + H_{f2} + \dots + H_{f1} + \dots + H_{f(n-1)} + H_{fn}) = E_s$  (2).

\* Pour la canalisation ou conduite équivalente :

- Equation de continuité:

$$
\mathbf{Q}_{\mathbf{e}} = \mathbf{Q}_{\mathbf{g}} \tag{3}
$$

- Equation d'énergie:

$$
\mathbf{E}_{\mathbf{e}} - \prod_{j=1}^{i,j} \mathbf{H}_{\mathbf{f}} = \mathbf{E}_{\mathbf{s}}
$$
 (4).

- Les équations (6) et (8) impliquent :  $Q = \alpha i = Q_2 = \ldots = Q_i = \ldots = Q_{(n-1)} = Q_n$  $(5).$ - Les équations (7) et (9) impliquent :  $H_f = H_{f1} + H_{f2} + \ldots + H_{f1} + \ldots + H_{f(n-1)} + H_{fn}$  $(6a)$ .  $H_f = \frac{1}{2}H_{fi}$  $(6b)$ . - En écrivant  $H_{fi} = S_i Q^2$  et  $H_f = S Q^2$  il en résulte :  $S = \sum_{i=1}^{n} S_i$  $(7).$ - En particulier si les conduites sont identiques l'équation  $(12)$  devient :  $S = nS_0$  $(8)$ . où  $S_0^{+1}$  est pour l'une des conduites composantes. 2- Conduites en parallèle: **Figure** 1 (n) Conduites en parallèle l'ensemble Pour ٠ des conduites: Avec l'hypothèse de l'absence de toute fuite et de non prélèvement aux noeuds et sur les conduites, nous avons Equation de continuité entre (e) et (s) :  $Q_e = \frac{1}{2}Q_1 + Q_2 + \cdots + Q_i$  $\cdots + Q_{(n-1)} + Q_n = Q_s$  $(9)$ .

 $A2 - 3$ 

 $\overline{\phantom{a}}$ 

- Pour une particule de fluide allant de (e) à (s) passant par une conduite quelconque (i), l'équation d'énergie s'écrit:  $E_c - B_i Q_i^2 = E_a$  (avec i=1,..,n)  $(10)$ . \* Pour la conduite équivalente : - Equation de continuité :  $Q_e = e^{\frac{1}{2}} = e^{\frac{e^2}{2}}$  $(11).$ - Les équations (9) et (15) impliquent :  $Q = Q_1 + Q_2 + \ldots + Q_i + \ldots + Q_{(n-1)} + Q_n$  $(12a)$ . ou bien  $Q = \frac{1}{i}$  $(12b)$ . - Equation d'énergie :  $E_a - 8Q^2 = E_8$  $(13)$ . - Les équations (10) et (13) impliquent :  $BQ^2 = B_1Q_1^2$  (avec i=1,..,n)  $(14)$ . - En développant l'équations l'équation (19) pour les (i), on obtient:  $8Q^2 = 8_1Q_1^2 = 8_2Q_2^2 = \ldots = 8_1Q_1^2 = \ldots = 8_qQ_n^2$  $(15).$ - En prenant la racine carrée de chaque membre; en utilisant le théorème des suites de nombres proportionnels et les équations (12a) et (12b), l'équation (15) devient :  $Q_1 + \cdots + Q_i + \cdots + Q_n$   $\sum_{i=1}^{n} q_i$  $\boldsymbol{\Omega}$  $(16)$ .  $B_1^{-1/2}$  + .... +  $B_{i-1/2}$  + .... +  $B_n^{-1/2}$   $\Sigma B_i^{-1/2}$ .

- Les équations (15), (12a) et (12b) impliquent :

$$
B^{-\frac{r}{2}} = B_1^{-\frac{r}{2}} + \cdots + B_{i-\frac{r}{2}} + \cdots + B_n^{-\frac{1}{2}} = \Sigma B_i^{-\frac{0}{2}} \quad (17a)
$$

 $d'$ où :

$$
\mathbf{B} = \begin{cases} \left(\sum_{i=1}^{n} \mathbf{B}_{i} - \frac{1}{2}\right)^{-1} & (17b) \end{cases}
$$

Ainsi l'équation (16b) donne le facteur résistant (S) d'une canalisation constituée par (n) conduites en parallèle.

En particulier lorsque les conduites sont identiques, l'équation (16b) devient :

$$
B = \left( n B_0^{-\frac{1}{2}} \right)^{-1}
$$
 (18)

où  $(S_o)$  est pour une des conduites.

## II ETUDE GENERALE DES CANALISATIONS RAMIFIEES

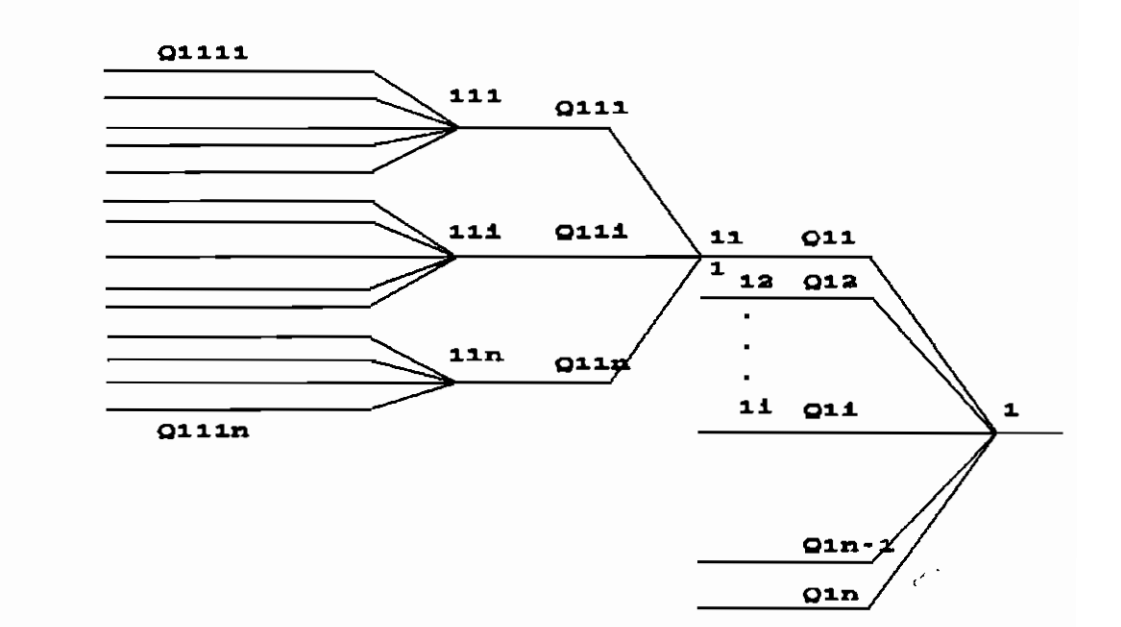

#### Schéma d'une canalisation ramifiée

Considérons une canalisation avec des points de ramification comme le montre la figure précédente. Il est évident que la ramification peut ne pas s'arrêter à ce degré. Dans notre numérotation, nous définissons le degré de ramification comme étant le plus grand nombre de chiffres utilisé dans la numérotation. Ainsi la fiqure ci-contre représente une

canalisation de 3<sup>e</sup> degré. Mais pour cela il faut qu'à patir de chaque jonction, le nombre de ramifications soit au plus égal à 9, (numérotées de 1 à 9).

Nous appellerons:

la jonction 1 : jonction du 1er ordre ou jonction principale. les jonctions  $11, 12, \ldots, 11, \ldots$  ; jonctions du 2<sup>e</sup> ordre.

les jonctions 111, 112, ... 11i, ... : jonctions du 3<sup>e</sup> ordre. Etc.. Remarquons qu'à partir de chaque jonction, les canalisations sont en parallèle.

#### 1- Zone d'aspiration:

Tout comme les points d'aspiration, chaque jonction est caractérisée par a =  $P/\gamma$  +V<sup>2</sup>/2g + Z. Ainsi les systèmes d'équation suivantes peuvent être constitués:

a partir de la jonction 1 :

- L'équation de continuité :

 $Q_{11}$  +  $Q_{12}$  + .. +  $Q_{1i}$  + .. +  $Q_{1(m-1)}$  +  $Q_{1n}$  =  $Q_1$  $(1).$ 

#### $A2.6$

- Equation d'énergie : en passant par la branche N°:

 $11$  :  $a_{11}$  $-$  Hf<sub>11</sub>  $(2_1)$ .  $=$   $a_1$ 12 -  $\mathbf{H} \mathbf{f}_{12}$  $a_{12}$  $=$   $a_1$  $(2_2)$ .  $\bullet$   $\frac{1}{16}$ 11 :  $a_{1i}$  - If<sub>1i</sub>  $=$   $a_1$  $(2_1)$ .  $\bullet$  $1(n-1)$  :  $a_{1(n-1)} - Hf_{1(n-1)}$  $(2_n-1)$ .  $=$   $a_1$  $\mathbf{n}$  :  $\mathbf{a}_1$  -  $\mathbf{H} \mathbf{f}_n$  $=$   $a_1$  $(2 n)$ .

Les pertes de charges Hf sont des fonctions non linéaires de Q En éliminant le terme al et en ajoutant l'équation (1) nous obtenons les système d'équations suivant:

 $t \in \mathbb{R}$ 

Ì

 $- Hf_{11} + Hf_{12} + a_{12} - a_{11}$  $= 0$  (3\_1).  $-\frac{1}{1!}f_{12} + Hf_{13} + a_{13} - a_{12}$  $= 0$  (3\_2). -  $\mathbf{Hf}_{1i}$  +  $\mathbf{Hf}_{1(i+1)}$  +  $\mathbf{a}_{1(i+1)}$  -  $\mathbf{a}_{1i}$  $= 0$  (3 i).  $-\prod_{n=1}^{n} f_{1(n-1)} + Hf_{1n} + a_{1n} - a_{1(n-1)} = 0$  (3\_n-1).  $Q_{11}^{\dagger} + Q_{12} + \cdots + Q_{1i} + \cdots + Q_{1(n-1)} + Q_{1n} - Q_1 = 0$  (3\_n).

### \* à partir de la jonction 11 :

Le même raisonnement conduit au système suivant:  $-\frac{1}{2}\mathbf{H}\mathbf{f}_{111} + \mathbf{H}\mathbf{f}_{112} + \mathbf{a}_{112} - \mathbf{a}_{111}$  $= 0$  $(4 1).$  $\mathbf{H} \mathbf{f}_{112}$  +  $\mathbf{H} \mathbf{f}_{113}$  +  $\mathbf{a}_{113}$  -  $\mathbf{a}_{112}$  $(4_2)$ .  $= 0$  $=$   $\frac{1}{2}Hf_{11i} + Hf_{11(i+1)} + a_{11(i+1)} - a_{11i} = 0$  (4\_i).  $\cdot$   $\cdot$  $-\left| \mathbf{H} \mathbf{f}_{11(n-1)} \right| + \mathbf{H} \mathbf{f}_{11n} + \mathbf{a}_{11n} - \mathbf{a}_{11(n-1)} = 0$  (4\_n-1).  $Q_{111}^{\dagger}$  +..... +  $Q_{11i}$  ......+  $Q_{11n}$  -  $Q_{11}$  = 0 (4\_n). \* à partir de la jonction 1j :  $-\frac{1}{4}H\mathbf{f}_{1j1} + H\mathbf{f}_{1j2} + \mathbf{a}_{1j2} - \mathbf{a}_{1j1}$  $= 0$ (5\_1).  $-|Hf_{1j2}| + Hf_{1j3} + a_{1j3} - a_{1j2}$  $= 0$  $(5 2).$  $- \left| \text{HF}_{1j} \right| + \text{HF}_{1j(i+1)} + a_{1j(i+1)} - a_{1j} = 0$  (5\_i).  $-\prod_{j=1}^{n} f_{1j(n-1)} + Hf_{1jn} + a_{1jn} - a_{1j(n-1)} = 0$  (5\_n-1).  $Q_{1j1}^{11}$  +..... +  $Q_{1j1}$  ......+  $Q_{1j0}$  -  $Q_{1j}$  = 0 (5\_n).  $etc. . .$ 

Ces systèmes tiennent compte de l'écoulement du fluide seulement

au niveau d'un groupe de canalisations (en parallèle) et leur point 1 de jonction. Pour tenir compte de toute la structure ramifiée, il , 1 faudra ajouter les conditions suivantes:

 $\lambda_{1}$  , and  $\lambda_{2}$ 

l,

! 1 1 ,

1

<sup>1</sup> 1° / les éqautions de continuité et d' énergie sont vérifiées 1 simultanémént pour tous les groupes de canalisations en parallèle qui constituent la structure ramifiée. (Donc les systèmes. 1 d'équattions précédents doivent être résolus simultanément).

1 2°/ la 'somme de tous les débits respectifs aux divers points de jonctionl est égale au débit QO au niveau du point de jonotion principal.

En rassemblant toutes ces conditions nous obtenons un système 1 suivant, dont la résolution donnera le débit dans chacune des branches de la structure ramifiée.

 $AR - 9$ 

1

$$
= \frac{16}{11} + \frac{16}{11} + \frac{16}{11
$$

Après la connaissance du débit Q, les équations du type (2\_i) permettent de calculer les hauteurs de charge totale aux points de  $\begin{bmatrix} \text{function} \\ \text{function} \end{bmatrix}$ 

#### , V-2 Zone de refoulenemt. '1

! \' 1

> $\frac{1}{2}$ 1 : 1 1

'Pour la<sup>1</sup> zone de refoulement, le même raisonnement conduit au système.<sup>1</sup> d'équation suivant où r représente les trois termes de 1 Bernouilli au point de jonction.

$$
Hf_{11} - Hf_{12} - r_{12} + r_{11} = 0
$$
  
\n
$$
Hf_{12} - Hf_{13} - r_{13} + r_{12} = 0
$$
  
\n
$$
Hf_{11} - Hf_{11(i1)} - r_{1(i+1)} + r_{1i} = 0
$$
  
\n
$$
\vdots
$$
  
\n
$$
Hf_{1(n-1)} - Hf_{1n} - r_{1n} + r_{1(n-1)} = 0
$$
  
\n
$$
Q_{11} + \cdots + Q_{1i} + \cdots + Q_{1n} - Q_{1} = 0
$$
  
\n
$$
Hf_{111} - Hf_{112} - r_{112} + r_{111} = 0
$$
  
\n
$$
Hf_{111} - Hf_{112} - r_{113} + r_{112} = 0
$$
  
\n
$$
Hf_{111} - Hf_{11(i+1)} - r_{11(i+1)} + r_{11i} = 0
$$
  
\n
$$
Hf_{111}(n-1) - Hf_{11n} - r_{11n} + r_{11(n-1)} = 0
$$
  
\n
$$
Q_{111} + \cdots + Q_{11i} - \cdots + Q_{11n} - Q_{11} = 0
$$
  
\n
$$
Hf_{111} - Hf_{112} - r_{112} + r_{111} = 0
$$
  
\n
$$
Hf_{112} - Hf_{113} - r_{113} + r_{112} = 0
$$
  
\n
$$
Hf_{111} - Hf_{11(i+1)} - r_{11(i+1)} + r_{111} = 0
$$
  
\n
$$
\vdots
$$
  
\n
$$
Hf_{111} - Hf_{11(i+1)} - r_{11(i+1)} + r_{111} = 0
$$
  
\n
$$
Q_{111} + \cdots + Q_{111} - r_{11(n-1)} - q_{11} = 0
$$
  
\n
$$
Q_{111} + \cdots + Q_{111} - r_{11n} + r_{11n-1} = 0
$$

Donc pour les canalisations formant une structure ramifiée, la taille du système d'équations dépend du dégré de ramification. Mais sa forme générale est donnée par le système (6) pour la zone d'aspiration et (7) pour la zone de refoulement. !\

#### III METHODE DE NEWTON RAPHSON

Cette partie de l'annexe ( ) présente l'application de la méthode de Newton Raphson à la résolution des systèmes d'équations établis dans le chapitre 3 du rapport.

### III-1 Forme générale des systèmes d'équations

Chacun de ces systèmes peut se mettre sous la forme suivante:

 $\sqrt{F_1(Q_1,Q_2,\ldots,Q_j,\ldots,Q_{n-1},Q_n)}=0$  $\begin{vmatrix} F_2(Q_1, Q_2, \ldots, Q_j, \ldots, Q_{n-1}, Q_n) = 0 \\ . \end{vmatrix}$  $\mathbf{F}_i (Q_1, Q_2, \ldots, Q_j, \ldots, Q_{n-1}, Q_n) = 0$  $(1)$  $\begin{vmatrix}\n\vdots \\
\mathbf{F}_{n-1}(Q_1, Q_2, \ldots, Q_j, \ldots, Q_{n-1}, Q_n) = 0\n\end{vmatrix}$  $F_n(Q_1, Q_2, ..., Q_j, ..., Q_{n-1}, Q_n) = 0$ 

Où pour i=1,2,..., n-1,  $F_i$  est une fonction non linéaire de chacun des Q.

(j=1,2,..,n); sauf  $F_n$  qui est une fonction linéaire de chacun des  $Q_i$ .

#### $III-2$ Méthode de résolution

La méthode de Newton\_Raphson consiste à linéariser d'abord chaque fonction en se limitant aux termes contenant les dérivées premières dans le développement en série de Taylor.

Soit  $Q = (Q_1, Q_2, \ldots, Q_i, \ldots, Q_n)$  le point autour duquel a lieu Le developpement et  $dQ = (dQ_1, dQ_2, ..., dQ_i, ..., dQ_n)$  l'accroissement de la variable Q.

Pour chaque fonction Fi, nous avons :

$$
F_{i}^{1}(Q+dQ) = F_{i}(Q) + (dF_{i}/dQ) dQ
$$
 (2)

avec

$$
F_{i}^{j}(Q+dQ) = F_{i}( (Q_{1}+dQ_{1}), (Q_{2}+dQ_{2}), \ldots, (Q_{n}+dQ_{n}) )
$$
 (3)

et

$$
(dF_{i}/dQ) dQ = (dF_{i}/dQ_{1}) dQ_{1} + ... + (dF_{i}/dQ_{i}) dQ_{i} + ... + (dF_{n}/dQ_{n}) dQ_{n} \quad (4)
$$

En posant

 $Q^{(k)}=Q$  et  $Q^{(k+1)}=Q+dQ$  $(5)$ 

l'itération de Newton\_Raphson consiste en la relation suivante pour chaque fonction F. :

 $F_i(Q+dQ)=0$ 

 $(6)$ 

Ce qui donne :

 $\frac{1}{2}$ 

 $\int dF_i/dQ$  and  $= -F_i(Q)$ .  $(7)$ 

En developpant (6) pour une fonction (Fi), on obtient :

$$
(\partial F_i / \partial Q_i) dQ_i + (\partial F_i / \partial Q_2) dQ_2 + \dots + (\partial F_i / \partial Q_j) dQ_j + \dots
$$
  
... + 
$$
(\partial F_i / \partial Q_n) dQ_n = - \text{Fi}(Q_1, Q_2, \dots, Q_j, \dots, Q_n)
$$
 (8)

Introduisons la notation

 $\partial_j F_i^{\dagger} = [(\partial F_i/\partial Q_i)](Q_1,Q_2,\ldots,Q_i,\ldots,Q_n)$ : valeur de la dérivée partielle de

 $F_i$  par rapport à  $Q_j$  au point  $Q = (Q_1, Q_2, \ldots, Q_j, \ldots, Q_n)$ ; et

Fi = Fi( Q1,Q2,...,Qj,...,Qn) : valeur de la fonction Fi au point

 $Q = (Q1, Q2, ..., Qj, ..., Qn)$ .

Pour l'ensemble des  $F_i$  (i=1,2,...,j,...,n), la relation (8) peut se mettre sous la forme matricielle suivante:

$$
\begin{bmatrix}\n\delta_1 F_1 & \delta_2 F_1 & \cdots & \delta_1 F_1 & \cdots & \delta_n F_1 \\
\delta_1 F_2 & \delta_2 F_2 & \cdots & \delta_1 F_2 & \cdots & \delta_n F_2 \\
\vdots & \vdots & \ddots & \vdots & \ddots & \vdots \\
\delta_1 F_i & \delta_2 F_1 & \cdots & \delta_1 F_i & \cdots & \delta_n F_i \\
\vdots & \vdots & \vdots & \ddots & \vdots \\
\delta_1 F_n & \delta_2 F_n & \cdots & \delta_1 F_n & \cdots & \delta_n F_n\n\end{bmatrix}\n\begin{bmatrix}\n\mathbf{d} \mathbf{Q}_1 \\
\mathbf{d} \mathbf{Q}_2 \\
\vdots \\
\mathbf{d} \mathbf{Q}_n\n\end{bmatrix} = - \begin{bmatrix}\n\mathbf{F}_1 \\
\mathbf{F}_2 \\
\vdots \\
\mathbf{F}_n\n\end{bmatrix}
$$

Jacobien

inconnues 2° membre

#### III-3 Algorithme

1/ Choisir les valeurs arbitraires de départ pour les débits  $Q_i(0)$  j =1,2,...,n;

2/ Avec ces valeurs ; calculer les valeurs  $F_i$  i=1,2,..., n et former le vecteur second membre;

3/ Calculer aussi les n' dérivées partielles o<sub>i</sub>F<sub>i</sub> j=1,2,...,n et.

 $i=1,2,...,n$  et former le Jacobien;

Résoudre le système précedent par une méthode simple et  $4/$ directe, et

obtenir les  $dQ_i$ ;

5/ Calculer les nouvelles valeurs des débits

 $Q_1^{(1)}$  (1) =  $Q_1^{(0)}$  + d $Q_1$ ;

6/ On recommence les étapes 2\_3\_4\_5 jusqu'à ce que les  $Q_i$  <sup>(k)</sup> ne *varient* 

plus. k étant l'ordre ou le nombre d'itérations.

 $A2 - 15$ 

III-4 | Détails des étapes de l'algorithme

#### Pour la zone d'aspiration  $III - 4 - 1$

\* Rappel des expressions de Hfj et Hfj+1 (Voir équation 3-21) Hfj  $\frac{1}{i!} \sum_{i=1}^{n} [S_{i,1}(Q_i + QPP_i)^2 + S_{i,2}(Q_i + QP_i)^2]$  $(10)$ 

En remplaçant (j) par (j+1) , on obtient  $HF_{j+1}$ 

\* Calcul du vecteur second membre : les termes F<sub>j</sub> (voir équation 3-44)

$$
F_j = \frac{1}{i} (a_j - a_{j+1}) + (\sum_{i=1}^{n} g_{i,1} (Q_j + QPP_i)^2 + S_{i,2} (Q_j + QP_i)^2] - \frac{1}{2} \left[ S_{i,1} (Q_{j+1} + QPP_i)^2 + S_{i,2} (Q_{j+1} + QP_i)^2 \right] = 0
$$
 (11)

\* Calcul du Jacobien

Comme  $F_i$  (Q) = (Constante  $-H_{fj} + H_{fj+1}$ ) nous avons

$$
\delta_j^{\dagger} F_i = -\delta H_{ij} / \delta Q_j + \delta H_{ij+1} / \delta Q_j = - \delta H_{ij} / \delta Q_j \qquad (12)
$$

car  $\delta H_{f,j+1}/\delta Q_j=0$ ;  $\delta_{j+1}F_j = -\delta H_{j}/\delta Q_{j+1} + \delta H_{j+1}/\delta Q_{j+1} = \delta H j + 1/\delta Q j + 1$  $(13)$  $\text{car}$   $\partial \text{Hj}/\partial \text{Qj+1} = 0$  ;

en particulier nous avons pour  $j = 1, 2, ..., n$ 

$$
\partial_{j}F_{n}^{j} = 1 \text{ car } F_{n}(Q) = Q_{1} + Q_{2} + \dots + Q_{j} + \dots + Q_{n}
$$
 (14)

Donc le Jacobien pour l'aspiration s'écrit :

ʹ**ͺͺ**ϴͱϥͺʹͺʹϴϘ<sup>Ϳ</sup>  $\delta H_{\rm f2}/\rm oQ_1$  $\overline{\mathbf{0}}$  $\mathbf{o}$  $-\delta Hf_2/\text{OQ}_2$   $\delta Hf_3/\delta Q_2$  $\overline{\mathbf{Q}}$ 0 0 0  $-\delta Hf_j/\delta Q_j$   $\delta Hf_{j+1}/\delta Q_j$  $\overline{\mathbf{0}}$ O  $- \partial Hf_{n-1}/\partial Q_{n-1}$ ∂Hf<sub>n</sub>∕∂Q<sub>n</sub>  $\mathbf{1}$ 

Expression des termes  $\delta Hf_j/\delta Q_l$ :

$$
\frac{\partial Hfj}{\partial Q_i} = 2 \sum_{i=1}^{n} [S_{i,1}(Q_i + QPP_i) + S_{i,2}(Q_i + QP_i)] \tag{15}
$$

## III-4-2 Pour la zone de refoulement

\* Rappel des expressions de Hfj et Hfj+1 (Voir équation 3-26)

$$
\text{Hfj} \; \frac{1}{\prod_{j} \; \sum_{i=1}^{n} [S_{i,1}(Q_j - QP^T_{i})^2 + S_{i,2}(Q_j - QPP^T_{i})^2]}\tag{16}
$$

En remplaçant (j) par (j+1), on obtient  $HF_{j+1}$ 

\* Calcul du vecteur second membre : les termes  $F_j$  (voir équation 3-49)

$$
F_j = \begin{cases} (a_j - a_{j+1}) - (\Sigma_{i=1}^B i_{j,1} (Q_j - QP^T_i)^2 + S_{i,2} (Q_j - QPP^T_i)^2) - (\Sigma_{i=1}^B i_{j,1} (Q_{j+1} - QP^T_i)^2 + S_{i,2} (Q_{j+1} - QPP^T_i)^2) \end{cases}
$$
 (17)

\* Calcul du Jacobien

Comme  $F_i$  (Q) = (Constante  $H_{fj} - H_{fj+1}$ ) nous avons

$$
\delta_j F_i = \delta H_{ij} / \delta Q_j - \delta H_{ij+1} / \delta Q_j = \delta H_{ij} / \delta Q_j
$$
 (18)

car  $\frac{1}{2}H_{fj+1}/\delta Q_j=0$ ;

 $\vdots$ 

$$
\delta_{j+1}F_{j} = \delta H_{j}/\delta Q_{j+1} - \delta H_{j+1}/\delta Q_{j+1} = -\delta H_{j+1}/\delta Q_{j+1}
$$
 (19)

 $\text{car}$  $\partial \text{H}j/\partial \text{Q}j+1 = 0$ ;

en particulier nous avons pour  $j = 1, 2, ..., n$ 

$$
\delta_j \mathbf{F_n} = 1 \tag{20}
$$

car  $F_n(Q) = Q_1 + Q_2 + ... + Q_j + ... + Q_n$ 

Donc le Jacobien pour le refoulement s'écrit :

 $A2 - 48$ 

 $\frac{1}{2}$ 

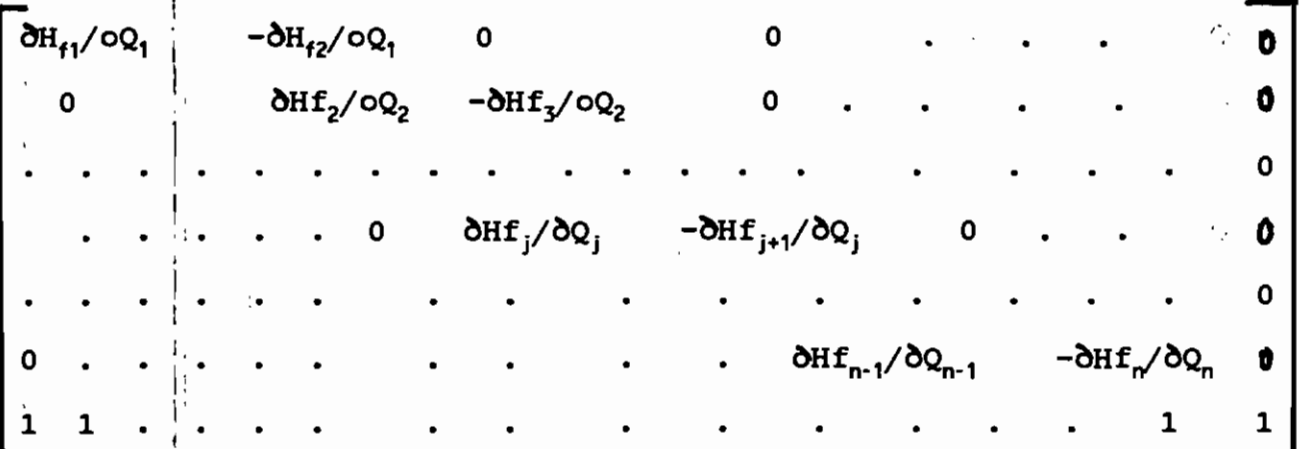

Expression des termes  $\delta$ Hf<sub>j</sub>/ $\delta Q_i$ :

 $\partial Hfj/\partial Q_j = 2 \sum_{i=1}^{n} [S_{i,1}(Q_j - QP^i_{i}) + S_{i,2}(Q_j - QPP_i^{i})]$  (21)

III-5 Test de convergence

 $calc<sub>ul</sub>ier$ 

 $\begin{bmatrix} \n\vdots \\
\mathbf{T} \n\end{bmatrix} = \begin{bmatrix} \n\sum \mathbf{A} Q_i^{(k)} \\ \n\sum Q_i^{(k+1)} \n\end{bmatrix}.$ 

Nous avons trouvé dans la littérature que si T<= 10<sup>-2</sup> alors il y déjà convergence et on améliore la solution avec 2 à 4 itérations supplémentaires. Mais nous avons essayé avec

succès  $T \le 10-4$ 

## **ANNEXE A3 : LISTING DU PROGRAMME**

11

 $\ddot{\phantom{a}}$ 

 $\mathbf{i}$ 

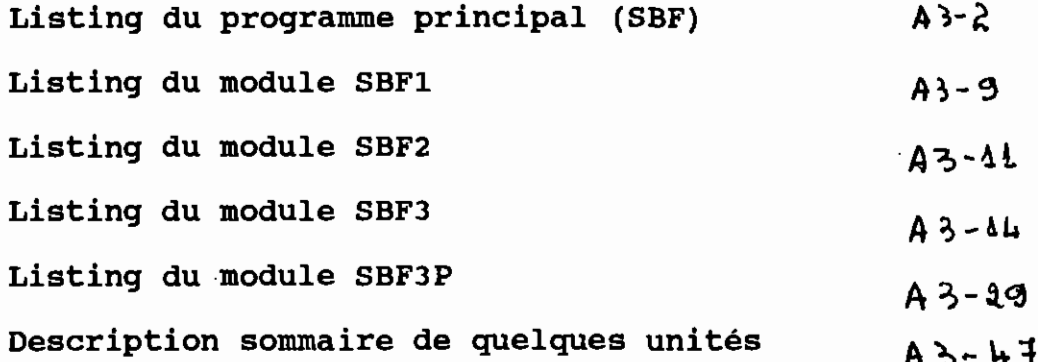

 $($ \$M 65520,10,95360}  $\{S_{F+}\}$  $\mathbf{f}$ PROGRAMME PRICNCIPAL (98F) '{ \*  $\star$  }  $+ +$ DOS, CRT, CADRE, VARIPRIN, BIGNON, CONSTANT, BIBILO, VICTOR; **USES** TYPE PARTOU  $= RECORD$ : STRING; **Lect** ' Gama : REAL; visco : REAL; Pesan  $: REAL$ Nomsta : STRING; iterr : INTEGER; texterr : REAL; : INTEGER; discrett **precisurQQ**  $:REAL;$ Dichotom : INTEGER; Qfon  $:REAL:$ i Hfon  $: REAL$ : REAL; **Easpp** Ereff  $: REAL:$ END; **VAR PARTOUT** : PARTOU; **TMPR** :  $ARRAY[1..8]$  OF STRING; X, Y, Long, Haut, Csupg, Csupd, Cinfg, Cinfd, Apph, Appd, Appb, Appg : integer; i,J,tampj,KJ  $:$  BYTE; Fichconstante : FILE OF PARTOU; Touche, Caroo : Char;  $SC$ : Integer; Ombre Couleur, Ombre Car C, Cadre Couleur : Byte; PROCEDURE ReverseVideo(Etat:Boolean); Begin If Etat Then **Begin** TextColor(Black); TextBackGround(White); End Else Begin TextColor(White); TextBackGround(Black) ; End End;  $\vert$ Procedure Couleur(X1, Y1, X2, Y2, Fond, Ecrit: Byte; Man : Boolean) ; Begin

Ŧ

```
If Man Then
   Begin
    Window(x1,Y1,x2,y2);
    TextColor(Ecrit);
    TextBackGround(Fond);
    ClrScr;
    Window(1,1,80,25);
 End<br>Else
   Begin<br>TextColor(Ecrit);
    TextBackGround(Fond);
   End;
 End:
Procedure Cadre_Ombre(XX,YY,Longe,Lage,OmbC,OmbCarC,CaCo:Integer;<br>Caro : Char);<br>Begin
        X:=XX + 1; Y:=YY - 1; Long:=Longe;Haut:=
Lage;csûpg:=ord(Caro);Csupd:=ord(Caro);Cinfg:=ord(Caro);
Cinfd:=Ord(Caro);apph:=Ord(Caro);appb:=Ord(Caro);appd:=Ord(Caro);<br>appg:=Ord(Caro);
Couleur(X, Y, X+Long, Y+Haut, OmbC, OmbCarC, True) ;
CADRE fin(x,y,Long,Haut,CSupg,Csupd,CInfg,CInfd,apph,appb,appd,ap
pg) ;
        X:=XX - 1: Y:=YY + 1: Long:=Longe;Haut:=
Lage;csupg:=ord(Caro);Csupd:=ord(Caro);Cinfg:=ord(Caro);
Cinfd:=Ord(Caro);apph:=Ord(Caro);appb:=ord(Caro);appd:=Ord(Caro);
appg:=Orâ(Caro);
Couleur (X, Y, X+Long, Y+Haut, Black, Black, True) ;
CADRE_fin(x,y,Long,Haut,cSupg,csupd,clnfg,clnfd,apph,appb,appd,ap
pg) ;
        l'
        X:=XX; Y:=YY; Long:=Longe; Haut:=Lage; Caro := \Pi;
        ësupg:=ord(Caro);Csupd:=ord(Caro);Cinfg:=ord(Caro);
        l'
Cinfd:=ord(Caro);apph:=ord(Caro);appb:=ord(Caro);appd:=Ord(Caro);
appg:=Ord(Caro);
Couleur(X,Y,X+Long,Y+Haut,Black,Green,True);
CADRE_fin(x,y,Long,Haut,CSupg,csupd,Clnfg,clnfd,apph,appb,appd,ap
pg) ;
        1
        l,
End;
PROCEDURE Present;
Var ;
 Longueur, Hauteur : Byte;
Begin
        1
```

```
Couleur(1,1,80,25,Blue,Black,True);X := 18; Y := 5; Longueur := 42; Hauteur := 10; Car00 := '';
Ombre Couleur := White;
Ombre Car C := Black; cadre~C"ouleur := Green;
Cadre-Ombre(X,Y,Longueur,Hauteur,ombre Couleur, Ombre Car c,cadre
couleur, Caroo);<br>Couleur, Caroo);
TextCol'or(LightGray);
GotoXY(X+13,Y+1);
                        Writeln( 'E. P. T. POMPE');GotoXY(X+16,Y+3);
                        Writeln( 'Version 1.0');
GotoXY(X+11, Y+4);
                        writeln( 'Projet de fin d" études' ) ;
GotoXY(X+07,Y+6); , :,;. writeln( , École Polytechnique de THIES ') ;
GotoXY(X+15, Y+8);Writeln( 'Juillet 1991');
Window(25,20,55,22);
TextBackGround(Black);
ClrScr;·,
TextColpr(Yellow);
GotoXY(2,2); Write( ' Appuyez sur une touche ... ');
Repeat Until KeyPressed;
Window(1, 1, 80, 25);<br>CurseurOff(SC);
CurseurOn (SC);<br>End:
End;
   PROCEDURE Tableau Menu;
      BEGIN
X:=20;Y:=2;Long:=38;Haut:=2;Csupq:=201;Csupd:=187;Cinfq:=200;Cinfd:=188;apph:=205;appb:=205;appd:=186;appg:=186;Message:= ' PROGRAMMEE.P.T POMPE ' ;
Message:= ' P R O G R A M M E E.P.T_POMPE ';<br>
C a d r e f i n (<br>
X,Y,Long,Haut,Csupg,Csupd,Cinfg,Cinfd,apph,appb,appd,appg);
        GOTOXY(X+2,Y+1);WRITE(Message);
X:=23;~:=5;Long:=32;Haut:=19;csupg:=21S;Csupd:=191;cinfg:=192;
       \n  i Cinfd:=217;apph:=196;appb:=196;appd:=179;appg:=179;
        Message: =<sup>1</sup>Reversevideo(True);
                     MENU PRINCIPAL ';
ReverseVideo(True);<br>
C a d r e f i n (<br>
X,Y,Long,Haut,Csupg,Csupd,Cinfg,Cinfd,apph,appb,appd,appg);
```

```
\{SM 65520, 10, 655360\}\{S0+, F + \}\star }
            MODULE SBF1
\starPROGRAM SBF1;
USES CRT, OVERLAY, DOS, CADRE, BIBILO, VARIGLOB, VARIPRIN, BIGNON,
     CONSTANT, SIMON; {2 AUTRES A VENIR}
 TYPE PARTOU
                    = RECORDLect
                    : STRING:
                   Gama
        visco
                    : REAL;
                    :REAL;
        Pesan
      t,
        Nomsta
                    :STRING;
        iterr
                    : INTEGER;
                   : REAL:
        texterr
        discrett
                    : INTEGER;
        precisurQQ :REAL;
      \mathbf{I}Dichotom
                    : INTEGER:
        Qfon
                    :REAL;
        Hfon
                    :REAL;
        Easpp
                    :REAL;
                    :REAL;
        Ereff
     END:
      ŧ
VAR
      PARTOUT
                              : PARTOU;
      KJ
                              : BYTE;
      FichConstante
                              : FILE OF PARTOU;
 PROCEDURE RAPPEL CONSTANT2;
 BEGIN
     ASSIGN(FichConstante, 'PATOU');
     (SI-) RESET (Fichconstante); ($I+)
     IF IORESULT = 0 THEN
      BEGIN
        SEEK(Fichconstante, 0) ;
        READ(Fichconstante, PARTOUT);
        CLOSE(Fichconstante);
      -1
      END;
     WITH PARTOUT DO
      BEGIN
                          := lect;
        Lecteur
        Gamafluide
                          := Gama;
        viscocine
                          := visco;
        Pesanteur
                          := Pesan;
        Nomstation
                          := Nomsta;
                          := Iterr;
        Iter
      Texter
                          := Texterr;
      ÎΙ
```

```
:= Discrett;
         Discret
         PrecisurO
                             := PrecisurQQ;
         Dichotomiseur
                            := Dichotom;
       \mathbf{L}Osta
                             := Qfon;
         Hsta
                             := Hfon;
                             := Easpp;
         Easpi
                             := Ereff:
         Erefl
       END:
  END; {RAPPEL_CONSTANT2}
  (50 CADRE
               }
  ($0 BIBILO
               €
  ($0 VARIGLOB)
  (SO VARIPRIN)
  ($0 BIGNON
  ($0 CONSTANT)
  {$0 SIMON
              -1
  BEGIN
   OVRINIT('SBF1.OVR');
     IF, OVRRESULT <> 0 THEN
       BEGIN
         WRITELN(' Erreur partiel : ', OvrResult);
         HALT(1);END:
    RAPPEL CONSTANT2;
                            DO
                                 Chemin:=lect+':\backslash '+Nonsta;WITH
              PARTOUT
\{WRITE(Chemin); readIn; \}REVERSEVIDEO (false) ;
    CLRSCR;
       TEXTCOLOR (BLUE) ;
       COTOXY(1,1); WRITE('':80);
       GOTOXY(1,2); WRITE('':80);
       TEXTCOLOR(GREEN); GOTOXY(1,1); WRITELN(' E P T_POMPE');
       TEXTCOLOR(WHITE); FOR KJ: = 1 TO 20 DO WRITE(CHR(205));
      TEXTCOLOR(LIGHTGREEN); WRITE(' * Service Enregistrement des
données * ' ;
       TEXTCOLOR (WHITE) ;
       FOR KJ:=1 TO 20 DO WRITE(CHR(205));
       SAINTE RITA;
  END.
```
 $\mathbf{r}$ 

```
\{5M, 65520, 10, 655360\}\{50+, F_{+}\}MODULE SBF2
                                                      \star )
         + + +PROGRAM SBF2;
USES CRT, OVERLAY, DOS, PRINTER, CADRE, VARIPRIN, BIBILO,
      VARIGLOB, {BIGNON, CONSTANT, } SSTATION, SOEUR;
    {bignon, CONSTANT, SIMON, 2 AUTRES A VENIR}
 TYPE PARTOU
                    = RECORD
        Lect
                    :STRING;
                    :REAL:
        Gama
        visco
                     :REAL;
      ţ
        Pesan
                    : REAL;
        Nomsta
                    :STRING;
        iterr
                    : INTEGER;
      texterr
                    :REAL;
        discrett
                    : <b>INTEGR</b><sup>1</sup> precisurQQ
                    :REAL;
       Dichotom
                    : INTEGER;
      Qfon
                    : REAL:Hfon
                    : REAL;
        Easpp
                    : REAL;
      I Ereff
                    : REAL;
     END;
VAR
      PARTOUT
                                         : PARTOU;
      TMPR
                                        : ARRAY[1..6] OF STRING;
      X, Y, Long, Haut, Csupg, Csupd, Cinfg,
      Cinfd, Apph, Appd, Appb, Appg
                                         : integer;
      i, J, tampj, KJ
                                         : BYTE;
      Fichconstante
                                         : FILE OF PARTOU;
 PROCEDURE STOCK CONSTANT2;
 BEGIN
     WITH PARTOUT DO
      BEGIN
        Lect
                    :=Lecteur;
                    :=Gamafluide;
        Gama
        visco
                    :=viscocine;
        Pesan
                    :=Pesanteur;
        Nomsta
                    :=Nomstation;
        iterr
                    :=Iter;
      texterr
                    := Texter;
        discrett
                    :=Discret;
        precisurQQ
                    :=PrecisurQ;
        Dichotom
                    :=Dichotomiseur;
```
 $A3 - 11$
Qfon  $:=$ Qsta;  $:=$ Hsta; Hfon  $\overline{1}$ Easpp  $:=$ Easpi;  $\mathbf{I}$  $:=$ Erefl; **Ereff** END; ASSIGN(FichConstante, 'PATOU');  $\{\$I-\}$  REWRITE(Fichconstante);  $\{\$I+\}$ IF IORESULT = 0 THEN **BEGIN** SEEK(Fichconstante, 0) ; WRITE(Fichconstante, PARTOUT) ; CLOSE(Fichconstante); END; END; {{STOCK\_CONSTANT2} PROCEDURE RAPPEL CONSTANT2; **BEGIN** ASSIGN(FichConstante, 'PATOU');  $\{ST-\}$  RESET(Fichconstante);  $\{ST+\}$ IF IORESULT =  $0$  THEN **BEGIN** SEEK(Fichconstante, 0); READ(Fichconstante, PARTOUT); Ŧ CLOSE(Fichconstante); END; WITH PARTOUT DO **BEGIN** Lecteur  $:=$  lect; **Gamafluide**  $:=$  Gama: viscocine  $:=$  visco; Pesanteur  $:=$  Pesan;  $:=$  Nomsta; **Nomstation** Iter  $:=$  Iterr; Texter  $:=$  Texterr; Discret := Discrett; PrecisurQ  $:=$  PrecisurQQ; Dichotomiseur := Dichotom;  $:=$  Qfon; Qsta  $:=$  Hfon; Hsta **Easpi**  $:=$  Easpp; Erefl  $:=$  Ereff; END; END; {{RAPPEL\_CONSTANT2} (\$0 CADRE {\$0 VARIGLOB} **(SO BIBILO** Ł (\$0 VARIPRIN) (\$0 SOEUR  $(50$  SSTATION} 1.

 $\cdot$ 

 $\frac{1}{2}$ 

 $A3 - 12$ 

**BEGIN** OVRINIT('SBF2.OVR'); IF, OVRRESULT <> 0 THEN **BEGIN** WRITELN(' Erreur partiel  $: '$ , Ovr $\text{Result}$ ;  $HALT(1);$ END: RAPPEL CONSTANT2; Chemin:=lect+':\'+Nomsta; WITH PARTOUT DO REVERSEVIDEO(false); **CLRSCR;** TEXTBACKGROUND (BLUE) ;  $GOTOXY(1,1); WRITE('1:80);$  $GOPOXY(1,2); WRITE('':80):$ TEXTCOLOR(GREEN); GOTOXY(1,1); WRITELN(' E P T POMPE');  $GOTOXY(1,3)$  ; TEXTCOLOR(WHITE); FOR KJ:=1 TO 22 DO WRITE(CHR(205)); TEXTCOLOR(LIGHTGREEN); WRITE(' \* Service Traitement des données  $\star$  '); TEXTCOLOR (WHITE) ; FOR  $KJ := 1$  TO 22 DO WRITE(CHR(205)); POMPE EQUIVALENTE; POINT DE FONCTIONNEMENT (Osta, Hsta, Easpi, Erefl, PrecisurQ, Dichotomi  $seur)$ ; STOCK CONSTANT2; CALCUL DEBITS CANALISATIONS (Debitini, Qsta, iter); END.

 $\ddot{\phantom{a}}$ 

 $(SM 65520, 95, 600360)$  $\{S_{F+}, O_{F}\}$ **MODULE SBF3** PROGRAM SBF3; USES CRT, OVERLAY, VARIPRIN, BIBILO, ENTETEC1; (\*\*\*\*\*Les touches de bibilos doivent etre transferees dans VARIPRIN \*\*\*\*\*} TYPE PARTOU  $= RECORD$ Lect : STRING; İ. Gama :REAL;  $\mathbf{I}$ visco :REAL; Pesan :REAL; ł Nomsta :STRING; Ņ iterr : INTEGER : texterr :REAL; discrett : INTEGER; precisurog :REAL; Dichotom : INTEGER; Ofon :REAL; 1. Hfon :REAL: :REAL; Easpp Ereff :REAL; END: **VAR PARTOUT**  $:$  PARTOU; **CUBASPI** : CANALRESUL; : INTEGER;  $l, m, i 1, j 1, k 1$ Touche, Ttouche : CHAR; Tail : INTEGER; : FILE OF PARTOU; Fichconstante PROCEDURE RAPPEL CONSTANT3; **BEGIN** ASSIGN(FichConstante, 'PATOU');  $(SI-)$  RESET (Fichconstante);  $(SI+)$ IF IORESULT =  $0$  THEN **BEGIN** SEEK(Fichconstante, 0); READ(Fichconstante, PARTOUT); CLOSE(Fichconstante); END; WITH PARTOUT DO **BEGIN** Lecteur  $:=$  lect;  $A3-1H$ 

ś

 $\frac{1}{1}$ 

 $\begin{array}{c} 1 \\ 1 \end{array}$ 

 $\cdot$ 

 $\hat{\boldsymbol{\theta}}$ 

 $A3 - 45$ 

```
\{D\}{LI}
                                    {L2}[Equation(1, 1) \cup ] :=Champ10: (q)\{QP\}[CUBE[7, j, 0]:=Champ12; (QPP)(S1){S2}
                      Fichier ',unite,' Non ouvrable ');
       {Numero}
cUBE[l,O,O]:=Champo;
       CUBE[2,0,0]:=Champ1; (Nonbre de connduites composantes)
       CUBE[3,0,0]:=Champ2; (Easpiration (a) ou Erefoulement (r) }
       CUBE[4,0,0]:=Champ3; (P aspiartion ou refoulement)
                                 {V aspiration ou refoulement}
                                 {Z aspiration ou refoulement}
       CUBE[7,0,0]:=Champ6; {Qentrée pour sign=-1 et Qsortie pour
         ,
         ,
  BEGIN (principal)
   IF Sign= 1 THEN Nom1:='AC':
   IF 'Sign=-l THEN Nom1:='RC':
   \text{Nom3} := \text{C} \text{C} \text{C}!.{*** Pour la canalisation principale ****}
   \texttt{STR}(\stackrel[i]{0},\texttt{Nom2}) ;
   Unite:~Chemin+Nom1+Nom2+Nom3+'.DAT':
   ASSIGN(Nomfichlo, Unite);
  {\text{S}i-} \overline{\text{RESET}}(Nomfichlo); {\text{S}i+}IF IORESULT = 0 THEN
   BEGIN' {1}
    SEEK(Nomfichlo, 0);
    READ(Nomfichlo,Ligne):
    WITH Ligne DO
      BEGIN {2}
CÜBE [5,0,0]:=Champ4;<br>CUBE [6,0,0]:=Champ5;<br>CUBE [7,0,0]:=Champ6;
 signe=1 }
      END; (2)FOR j := 1 TO TRUNC (CUBE[2, 0, 0]) DO
      BEGIN (2)
       CUBE[l,j,O]:=j; {Numero de la composante j}
       SEEK(Nomfichlo,j);
       READ(Nomfichlo,Ligne):
       WITH Ligne DO<br>BEGIN (3)
        BEGIN {3}
         [CUBE[2,j,0]:=Champ1;:CUBE[3,j, 0] :=Champ2:
         :CUBE[4,j, 0] :=Champ3;
         [CUBE[6, j, 0]:=Champ11;[CUBE[8, 1, 0]:=Champ8;[CUBE[9, 3, 0] := \text{Champ9}END: \{3\}END; \{2\}END (1)ELSE WRITELN('
         !
          :' {**** Pour les canalisations ramifiées s'il Y en a *****}
   VERIF:=10;i := 1;1REPEAT {*}
    STR(1, Nom2) ;
         1
         \mathbf{I}1
```
À

 $\mathbf{1}$ 

```
(D)
                                      \{L1\}{L2}{q}\{QP\}CUBE[7, j, i]:=Champ12; {QPP}\{S1\}{S2}
        EUBE[1,0,i]:=ChampO; {Numero}
                                   {Nonbre de connduites composantes}
                                   {Easpiration ou Erefoulement}
        \text{CUBE}[3,0,1]:=\text{Champ3}; {P aspiartion ou refoulement}
        CUBE [5,0,i]:=Champ4; {V aspiration ou refoulement}
        {Z} aspiration ou refoulement)<br>{Z} aspiration ou refoulement)
        (CDBE [7, 0, i] := \text{Champ6}; (Q)Unite:=Chemin+Noml+Nom2+Nom3+'.DAT';
   ASSIGN(Nomfichlo, Unite);
    \{5I^{\perp}\}RESET(Nomfichlo);\{5I^{\perp}\}IF IORESULT = 0 THEN
     BEGIN {1}VERIF:=5:
      SEEK(Nomfichlo, 0);
      READ(Nomfichlo,Ligne);
      WITH Ligne DO
       BEGIN {2}
        [CUBE[2,0,1] := \text{Champ1};[CUBE[3,0,i] := \text{Champ2};END; \{2\}FOR j:=l TO TRUNC(CUBE[2,0,i]) DO
       BEGIN {2}
        (CUBE[1,j,i]:=j; {Numero de la composante j}<br>'SEEK(Nomfichlo,j);
        'READ(Nomfichlo,Ligne) ;
        'WITH Ligne DO
         BEGIN (3)
           CUBE[2,j,i]:=Champ1;CUBE[3,j,i]:=Champ2;
           CUBE[4,j,i]:=Champ3;i, CUBE [5, j, i] : = Champ10;
           CUBE[6, j, i]:=Champ11;\cup CUBE[9, j, i]:=Champ9;
        | END; (3)END; (2)Taille: = i;
      INC(1);<br>D^{\{i\}}(1);END<sup>-1</sup>ELSE VERIF:=0;
            WRITE(' Taille = ',Taille);READLN; }<br>\{F=0; \quad \{\star\}UNTIL VERIF=0;<br>END; (Principal)
        !
        1.
PROCEDURE
TRAITERCUBE_CAS(signe:INTEGER;
        1
        ,.
        ,
        1
        l,
      {*~*
Fait les calculs des divers (resultats) parametres
                                VAR CUBE :CANALRESUL;
                                VAR Taille:INTEGER;
                                VAR Qp : REAL;<br>VAR Easp : REAL;
                                VAR Easp : REAL;<br>VAR Eref : REAL);
                                VAR Eref
                  des canalisation ***)
```
, ,

Ţ

 $\ddot{\cdot}$ 

```
A3 - 17
```

```
la canalisation principale **** }
1 {**** Pour
                              {Pour les cumuls}
                          {Longueur totale}
                          {Somme des prélevements}
                          {Somme des pertes de charge}
   VAR i, j, k, l : INTEGER;<br>Hft : REAL;
                 : REAL;
  BEGIN | {Principle1}CASE signe OF
    1 : BEGIN (1)CUBE[8, 0, 0]: = 0;
     CUBE[10,0,0]:=0;CUBE[13,0,0]:=0;
     Hft:=0:
   {CUmule Hf }
     FOR J:=1 TO TRUNC (CUBE[2,0,0]) DO
      BEGIN {2}
        CUBE[10,j,0]:=Qp+CUBE[7,j,0]; {Qej}
        CUBE[11,j,0]:=CUBE[10,j,0]-CUBE[5,j,0]; {Qsj}
        CUBE[8, 0, 0]:=CUBE[8, 0, 0]+CUBE[3, j, 0]+CUBE[4, j, 0]; {Ltotale}
       CUBE[10,0,0]:=CUBE[10,0,O]+CUBE[5,j,0];{Prélevements}
        CUBE[13,j,0]:=CUBE[8,j,O]*SQR(CUBE[10,j,0])
                      !. +CUBE[9, j, 0] *SQR(CUBE[ 11, j, 0]); {Hfj}
         1
                               (pour tenir compte du sens de
\in 1'écoulement}
 IF CUBE[10, j, 0] >= 0 THEN
   Hft:=Hft-CUBE[8,j,0]*SQR(CUBE[10,j,0]);
 1
IF CUBE[10,j,0]<0 THEN
   Hft:=Hft+CUBE[8,j,0]*SQR(CUBE[10,j,0]);
IF CUBE[11,j,0]<0 THEN
   Hft:=Hft+CUBE[9, j, 0]*SQR(CUBE[11, j, 0]);IF CUBE[11,j,0]=0 THEN<br>
Hft:=, Hft-CUBE[9, j, 0] *SQR(CUBE[11, j, 0]) ;
         Hft:=Hft+CUBE[13,J,0]; {Hf totale}
         1 .
      END; {2}1
     FOR j:=1 TO TRUNC(CUBE[2,0,0]) DO
      BEGIN (2)
       IF j=1 THEN \{a\}<br>BEGIN \{3\}BEGIN {3}<br>| CUBE[12,j,0]:=Easp-Hft; {CUBE[3,0,0];}                                   {Pe = a pour j=1}
           CUBE[14, j, 0] := 0;{
         , ,
 l'écoulement}
IF CUBE[10,j,0]>=0 THEN
                               {pour tenir compte du sens de
```
l,

 $A3 - 18$ 

```
. l,
   CUBE[14, j, 0] := CUBE[14, j, 0] - CUBE[8, j, 0] + SQR(CUBE[10, j, 0]) ;
 IF CUBE[10,j,0]<0 THEN
   CUBE[14, j, 0] := CUBE[14, j, 0] + CUBE[8, j, 0] * SQR(CUBE[10, j, 0]);
 IF CUBE[11,j,0]<0 THEN
   CUBE[14, j, 0] := CUBE[14, j, 0] + CUBE[9, j, 0] * SQR(CUBE[11, j, 0]);
              i
 IF CUBE[11, j, 0]>=0 THEN
   CUBE[14, j, 0] := CUBE[14, j, 0] - CUBE[9, j, 0] * SQR(CUBE[11, j, 0]);
                   CUBE[14, j, 0]:=CUBE[14, j, 0]+CUBE[12, j, 0]; {Psj}
         ,
 \{ \text{CUBE}[14, j, 0]:=\text{CUBE}[12, j, 0]-\text{CUBE}[13, j, 0]; \} \{ \text{Psj} \},
         CUBE[13,0,0]:=CUBE[13,0,0]+CUBE[13,j,0]; (Cumul des Hf)
         |<br>|END (3)
        ELSE \qquad \{6\}'BEGIN (3)
         | \text{ CUBE}[12,j,0]:=CUBE[14,j-1,0]; | \text{Pe} j = \text{Psj-1} \rangleCUBE[14, j, 0] := 0;1 (pour tenir compte du sens de
, l'écoulement)
IF CUBE[10,j,0]>=0 THEN
   CUBE[14, j, 0] := CUBE[14, j, 0] - CUBE[8, j, 0] + SQR(CUBE[10, j, 0]);
 IF CUBE[10,j,0]<0 THEN
   CUBE[14, j, 0] := CUBE[14, j, 0] + CUBE[8, j, 0] * SQR(CUBE[10, j, 0]) ;
 IF CUBE[ll,j,O]<O THEN
   CUBE[14, j', 0] := CUBE[14, j, 0] + CUBE[9, j, 0] * SQR(CUBE[11, j, 0]);
         '.
 IF CUBE[11, j, 0] >= 0 THEN
   CUSE[14, j, 0] := CUSE[14, j, 0] - CUSE[9, j, 0] + SQR(CUBE[11, j, 0]);
                  CUBE[14, j, 0]:=CUBE[14, j, 0]+CUBE[12, j, 0]; {Psj}
 \{ \text{CUBE}([14, j, 0]:=\text{CUBE}[12, j, 0]-\text{CUBE}[13, j, 0]; \} \{ \text{Psj} \}[CUBE[13, 0, 0]:=CUBE[13, 0, 0]+CUBE[13, j, 0];。<br>END; ( 3 )
      END; (2)
       l'
CU:BE[ll, 0,0] :=Qp; (CUBE [7,0,0] ;) (Débit a la sortie)
      CUBE[9, 0, 0]:=CUBE[11, 0, 0]-CUBE[10, 0, 0]; (Débit a l'entrée)
      CUBE[12,0,0]:=Easp-Hft; (CUBE[3,0,0];) (Pression a l'entrée)
      CUBE[14,0,0]:=Easp; (CUBE[12,0,0]-CUBE[13,0,0];) (Pression a
la sortie}
       (*t Pour les canalisations Ramifiées s'il y en a)
```

```
, IF. Taille>O THEN
        BEGIN {Taille}
         rOR i:=l TO Taille DO BEGIN \{2\}{Pour les cumuls}<br>i}:=0; {Lonqueur totale}
           CUBE[8,0,i]:=0;<br>CUBE[10,0,i]:=0;
                               {Somme des prélevements}
           CUBE[13,0,i]:=0; {Somme des pertes de charge}
           FOR j:=1 TO TRUNC(CUBE[2,0,1]) DO
         BEGIN {3}
           CUBE[10,j,i]:=CUBE[7,0,i]+CUBE[7,j,i]; {Qej}
         CUBE[11, j, i]:=CUBE[10, j, i]-CUBE[5, j, i]; \{Qsj\}CUBE[8,0,i]:=CUBE[8,0,i]+CUBE[3,j,i]+CUBE[4,j,i];<br>{Ltotale} . i CUBE[10,0,i]:=CUBE[10,0,i]+CUBE[5,j,i]; {Cumul des q}<br>} TF i=1 THEN (£)
           IF j=1 THEN \{a\}BEGIN \{4\}CUBE[12,j,i]:=CUBE[3,0,i]; (Pe = a pour j=1)
             CUBE[13,j,i]:=CUBE[8,j,i]*SQR(CUBE[10,j,i])+CUBE[9,j,i]*SQR(CUBE[11,j,i]); {Hfj}
                                       tenir compte du sens de
                 CUBE[14,j,i]:=0;{pour · l' écoul'ement }
, IF CUBE[10,j,i]>=0 THEN
   CUBE[14,j,i]:= CUBE[14,j,i]-CUBE[8,j,i]*SQR(CUBE[10,j,i]);IF CUBE[10,j,i]<0 THEN
   CUBE[14,j,i]:= CUBE[14,j,i]+CUBE[8,j,i]*SQR(CUBE[10,j,i]);i
 IF CUBE[11, j, i]< THEN
   CUSE [14, j, i]: = CUSE [14, j, i]+CUSE [9, j, i]+SQR(CUBE [11, j, i]);
 IF CUBE[11,j,i]=0 THEN
   CUBE[14, j, i] := CUBE[14, j, i] - CUBE[9, j, i] * SQR(CUBE[11, j, i]);
                 CUBE[14,j,i]:=CUBE[14,j,i]+CUBE[12,j,i]; {psj}CUBE[13,0,i]:=CUBE[13,0,i]+CUBE[13,j,i]; (Cumul de Hf}
            END (4)ELSE \{k\}BEGIN {4}
             CUBE[12,j,i]:=CUBE[14,j-1,i]; {Pej = Psj-1}
             CUBE[13,j,i]:=CUBE[8,j,i]*SQR(CUBE[10,j,i])+CUBE[9,j,i]*SQR(CUBE[11,j,i]); {Hfj}
        , .
                 CUBE[14,j,i]:=0;
ende tenir compte du sens de :<br>d'écoulement) (pour tenir compte du sens de
IF CUBE[10,j,i]>=0 THEN
   CUBE[14,j,i]:= CUBE[14,j,i]-CUBE[8,j,i]*SQR(CUBE[10,j,i]);i.
```

```
A 3 - 2 0
```

```
1
IF CUBE[lO,j,i]<O THEN
  CUBE[14, j, i]:= CUBE[14, j, i]+CUBE[8, j, i]+SQR(CUBE[10, j, i]) ;
IF CUBE[ll,j,i)<O THEN CUBE[14,j,i]:= CUBE[14,j,i]+CUBE[9,j,i]+SQR(CUBE[11,j,i]);IF CUBE[11,j,i]>=0 THEN
  CUBE[14, j, i] := CUBE[14, j, i] - CUBE[9, j, i] * SQR(CUBE[11, j, i]) ;1
             CUBE[14,j,i]:=CUBE[14,j,i]+CUBE[12,j,i]; {Psi}
             CUBE[13,0,i]:=CUBE[13,0,i]+CUBE[13,j,i];END; {4}END; {3}CUBE[11,0,i]:=CUBE[7,0,i]; (Débit a la sortie)
       CUBE[9,0,i]:=CUBE[11,0,i]-CUBE[10,0,i]; (Débit a l'entrée)
CUBE[12,0,i]:=CUBE[3,0,i]; (Pression a l'entrée de la 1° conduite)
       \text{CUBE}[14,0,i]:= \text{CUBE}[14,\text{TRWC}(\text{CUBE}[2,0,i]),i];<br>(Pression à la sortie de sa dernière conduite)
       END; {2}END; (taille)
        1
    END; {1} (CASE 1)
  -1 : BEGIN (1)(****Pour la canalisation principale *******)
    \begin{array}{c} \downarrow \\ \text{CUBE[8,0,0]:=0;} \end{array} (Longueur
     CUBE[8,0,0]:=0; (Longueur totale)<br>CUBE[10,0,0]:=0; (Somme des prélev
     CUBE[10,0,0]:=0; {Somme des prélevements}<br>CUBE[13,0,0]:=0; {Somme des pertes de cha
                          {Somme des pertes de charge}
     1: = TRUNC (CUBE [2, 0, 0]);
     FORj := 1 TO 1 DO
      BEGIN (2)
       IF i=1 THEN
        'BEGIN
        1 CUBE [10, j, 0] : =Qp; \{CUBE[7, 0, 0] -CUBE [6, j, 0] ; \{Qej\}\text{CUBE}[11, j, 0]:=\text{CUBE}[10, j, 0]-\text{CUBE}[5, j, 0]; \{Qsj\}:CUBE[13,j,0):=CUBE[8,j,0]*SQR{CUBE[10,j,0)
                        +CUBE[9,j,0)*SQR(CUBE[11,j,0); (Hfj)
        1
        CUBE[8,0,0):=CUBE[8,0,0)+CUBE[3,j,0)+CUBE[4,j,0);
          CUBE[10,0,0):=CUBE[10,0,0)+CUBE[5,j,0);
        [CUBE[13,0,0] := CUBE[13,0,0] + CUBE[13,0];
        END
       ELSE
        BEGIN
         CUBE[10, j, 0]:=CUBE[11, j-1, 0]; {-CUBE[6, j, 0]}; (Qej=Qsj-1)
         CUBE[11,j,0]:=CUBE[10,j,0]-CUBE[5,j,0]; (Qsj)
         1 CUBE [ 13, j, 0] :=CUBE[8, j, 0] *SQR(CUBE[ 10, j, 0]) +CUBE[9, j, 0] * SQR(CUBE[11, j, 0]); {Hfj}
         CUBE[8, 0, 0]:=CUBE[8, 0, 0]+CUBE[3, j, 0]+CUBE[4, j, 0];
```
1

```
1 CUBE[10,0,0]:=CUBE[10,0,0]+CUBE[5,j,0];
          , CUBE[13,0,0]:=CUBE[13,0,0]+CUBE[13,j,0];
        iEND;
        END;{2}
        FOR j:=1 TO TRUNC(CUBE[2,0,0]) DO
        BEGIN {2}
        IF j=1 THEN \{a\}BEGIN \{3\}CUBE[12,j,0]:= Eref;{CUBE[3,0,0]-Hft;} {Pej = Eref pour
 j=1}
           CUBE[14,j,0]:=0;{pour tenir compte du sens de
                               (pour tenir compte du sens de
 l'écoulement}
 IF CUBE[10,j,0]>=0 THEN
   CUBE[14, j, 0] := CUBE[14, j, 0] - CUBE[8, j, 0] * SQR(CUBE[10, j, 0]);
 1
IF CUBE[10,j,0]<0 THEN
   CUBE[14, j, 0] := CUBE[14, j, 0] + CUBE[8, j, 0] * SQR(CUBE[10, j, 0]) ;
\frac{1}{2}IF CUBE[11,j,0]< THEN
   CUBE[14, j, 0] := CUBE[14, j, 0] + CUBE[9, j, 0] * SQR(CUBE[11, j, 0]) ;
        1
 IF CUBE[11, j, 0] >=0 THEN
   CUBE[14, j, 0] := CUBE[14, j, 0] - CUBE[9, j, 0] * SQR(CUBE[11, j, 0]);
        1
                  CUBE[14, i, 0]:=CUBE[14, i, 0]+CUBE[12, i, 0]; {Psj}
 \{ \text{CUBE}[14, j, 0]:=\text{CUBE}[12, j, 0]-\text{CUBE}[13, j, 0]; \} \{ \text{Psj} \}1
          END \{3\}ELSE \{k\}BEGIN (3)CUSE[12, j, 0]:=CUBE[14, j-1, 0]; {Pej = Psj-1}
           CUBE[14, j, 0] := 0;1'écoul'ement
IF CUBE[10,j,0]=0 THEN
   CUBE[14,j,0]:= CUBE[14,j,0]-CUBE[8,j,0]*SQR(CUBE[10,j,0]);. IF CUBE[10,j ,0]<0 THEN
   CUBE[14, j, 0] := CUBE[14, j, 0] + CUBE[8, j, 0] * SQR(CUBE[10, j, 0]) ;
, IF CUBE[11,j,0]<0 THEN
   CUBE[14, j, 0] := CUBE[14, j, 0] + CUBE[9, j, 0] * SQR(CUBE[11, j, 0]) ;
        1
 IF CUBE[11, j, 0] >=0 THEN
   CUBE[14,j,0] := CUBE[14,j,0] - CUBE[9,j,0] * SQR(CUBE[11,j,0]);
        \ddot{\phantom{0}}CUBE[14, j, 0]:=CUBE[14, j, 0]+CUBE[12, j, 0]; \{Psf\}
```

```
A3 - 22
```

```
\{ \text{CUBE}[14, j, 0]:=\text{CUBE}[12, j, 0]-\text{CUBE}[13, j, 0]; \} \{ \text{Psj} \}|END; {3}END; {2}
        CUBE[9,0,0]:= Qp; {CUBE[7,0,0]}; {Debit a l'entre}CUBE[11,0,0]:=CUBE[9,0,0]-CUBE[10,0,0]; {Débit a la sortie}
        CUBE[14,0,0]:=CUBE[3,0,0]; {Pression a la sortie}
        CUBE[12,0,0]:=CUBE[12,1,0];
                  j' {Pression l'entrée de sa première conduite} 1
     {** :Pour les canalisations Ramifiées s'il y en a}
   IF Taille>0 THEN
         1
      FOR i:=1 TO Taille DO<br>BEGIN (Taille)
        Example of the Congress (Pour les cumuls)<br>
\texttt{CUBE[8,0,i]} := 0; (Longueur total
        CUBE[8,0,i]:=0; {Longueur totale}<br>CUBE[10,0,i]:=0; {Somme des prélev
        CUBE[10,0,i]:=0; {Somme des prélevements}<br>CUBE[13,0,i]:=0; {Somme des pertes de cha
                               {Somme des pertes de charge}
        FOR j:=1 TO TRUNC(CUBE[2,0,i]] DO
          BEGIN \{2\}CUBE[10, j, i]:=CUBE[7, 0, i]+CUBE[7, j, i]; (Qej)
         [CUBE[11,1,1]:=CUBE[10,1,1]-CUBE[5,1,1]; (Qs1)CUBE[8,0,1]:=CUBE[8,0,1]+CUBE[3,1,1]+CUBE[4,1,1];\vert CUBE[10,0,i]:=CUBE[10,0,i]+CUBE[5,j,i];
           IF j=1 THEN \{6\}BEGIN {3}
             CUBE[12,j,i]:=CUBE[14,1,0]; {Pe = r principal pour j=1}
             CUBE[13,j,i]:=CUBE[8,j,i]*SQR(CUBE[10,j,i])+CUBE[9, j, i]*SQR(CUBE[11, j, i]); {Hfj}
 \{ \text{CUBE}([14, j, i] := \text{CUBE}[12, j, i] - \text{CUBE}[13, j, i] ; \} \{ \text{Psj} \}CUBE[13,0,i]:=CUBE[13,0,i]+CUBE[13,j,i];
            CUBE[14, j, i] := 0;(pour tenir compte du sens de , l'écoulement)
| l'écoulement}<br>| IF CUBE[10,j,i]>=0 THEN
   CUBE[14, j, i]:= CUBE[14, j, i]-CUBE[8, j, i]*SQR(CUBE[10, j, i]);IF CUBE[10,j,i]<0 THEN<br>
CUBE[14,j,i]:= CUBE[14,j,i]+CUBE[8,j,i]*SQR(CUBE[10,j,i]);
 IF CUBE[11,j,i]<0 THEN
   CUBE[14, j, i]: = CUBE[14, j, i]+CUBE[9, j, i]*SQR(CUBE[11, j, i]);1
IF CUBE[11,j,i]>=0 THEN
   CUBE[14, j, i] := CUBE[14, j, i] - CUBE[9, j, i] + SQR(CUBE[11, j, i]) ;
         1
                   CUBE[14,j,i]:=CUBE[14,j,i]+CUBE[12,j,i]; {PSj}END {3}<br>ELSE {&}
                                                  \cdotELSE
```
; , 1

```
A3 - 23
```

```
l'
          BEGIN {3}
           CUBE[12,j,i]:=CUBE[14,j-1,i]; {Pej = Psj-1}
           CUBE[13,j,i]:=CUBE[8,j,i]*SQR(CUBE[10,j,i])<br>+CUBE[9,j,i]*SQR(CUBE[11,j,i]); {Hfj}
\{ CUBE[14, j, i]:=CUBE[12, j, i]-CUBE[13, j, i]; \} \{ Psj \}\overline{C}UBE[13,0,i]:=CUBE[13,0,1]+CUBE[13,1,1];
          CUBE[14, j, i] := 0;1. {pour tenir compte du sens de
l'écoulement}
IF CUBE[10,j,i]>=0 THEN
  CUBE[14, j, i]: = CUBE[14, j, i] - CUBE[8, j, i] * SQR(CUBE[10, j, i]) ;
        :
IF CUBE[10,j,i]<0 THEN
  CUBE[14, j, i]: = CUBE[14, j, i]+CUBE[8, j, i]+SQR(CUBE[10, j, i]);
1
IF CUBE[l1,j,i]<o THEN
  CUBE[i14, j, i] := CUBE[14, j, i] + CUBE[9, j, i] * SQR(CUBE[11, j, i]) ;IF CUBE[11,j,i]>=0 THEN
  CUBE[14,j,i] := CUBE[14,j,i] - CUBE[9,j,i] * SQR(CUBE[11,j,i]) ;1
          CUBE[14,j,i]:=CUBE[14,j,i]+CUBE[12,j,i]; {Psj}<br>END; {3}END; \{2\}CUBE[9,0,i]:=CUBE[7,0,i]; {Débit a l'entrée}
       CUBE[11,0,i]:=CUBE[9,0,i]-CUBE[10,0,i]; {Débit a la sortie}
       CUBE[14,0,1]:=CUBE[3,0,1]; {Pression a la sortie}<br>CUBE[12,0,1]:=CUBE[12,1,1]; {Pression à l'entrée
       CUBE[12,0,i]:=CUBE[12,1,i]: {Pression à l'entrée de sa
première conduite}
     END: {Taille}
    END: {CASE -1}
        1.
   END: \{Case OF\}1
 END: \ \{ \text{PROCEDURE} \} \ .1:
        1.
        1
 PROCEDURE AFFICHE_ELEMENT_CUBE(VAR doup
                                     VAR
CUBE
                                     VAR
i
                                                  : INTEGER:
                                                  CANALRESUL:
                                                   : INTEGER):
 1
{** fait l'affichage des éléments du cube suivant que l'on veut
voir
      l'es débits ou les pressions (i = indice de l'élément a
afficher) ***** }
  VAR j: INTEGER;
  BEGIN·,
        1.
    CASE doup OF
        ,.
```
l'

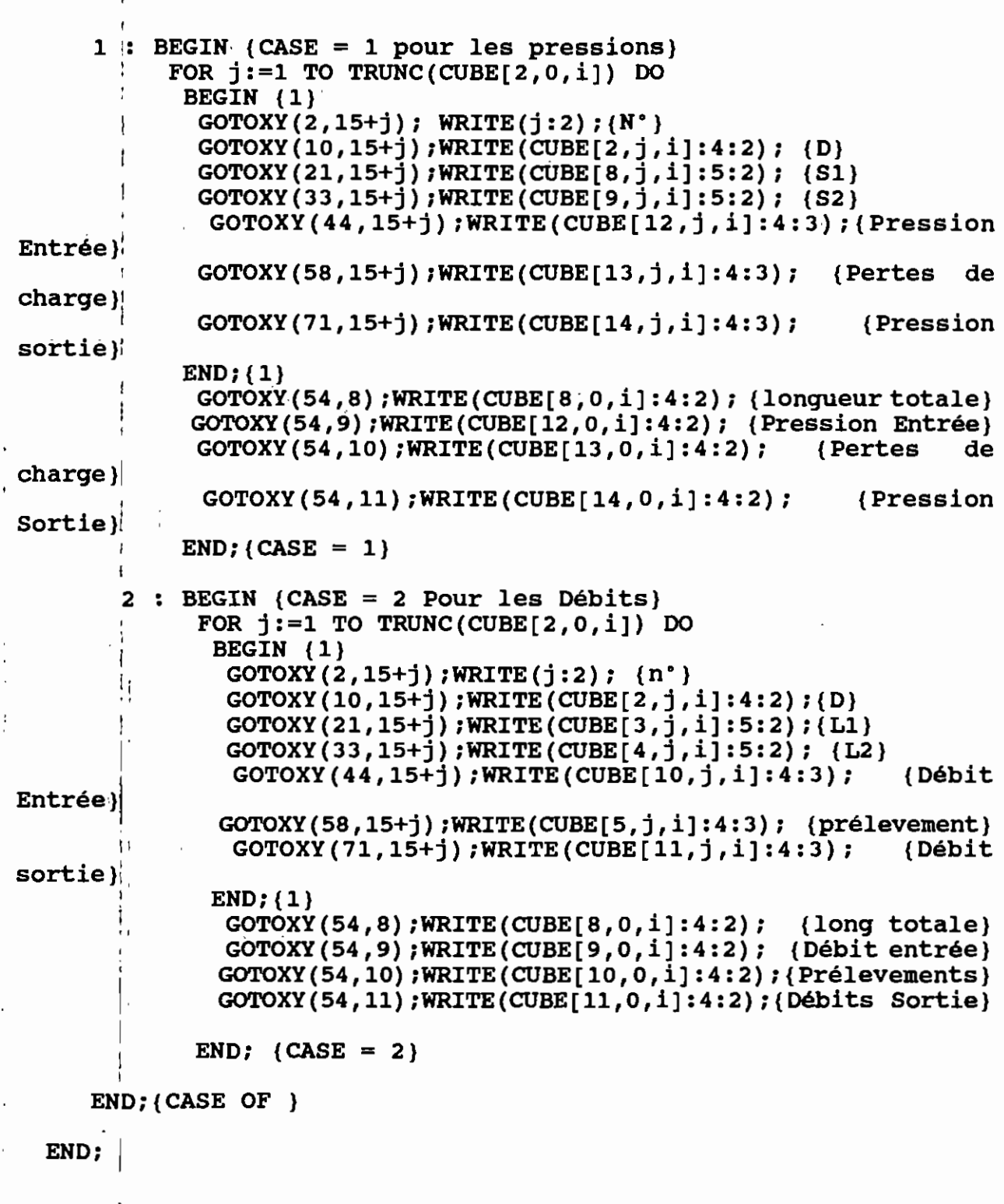

 ${\tt PROCE}$ DURE RESULTATS\_POUR\_CANALISATIONS(sgne:INTEGER);

BEGIN.

 $\vdots$ 

l,

```
,
  Tail:=0;REMPLICUB(sgne, CUBASPI, tail);
  TRAITERCUBE CAS(sgne,CUBASPI,Tail,Qsta,Easpi,Erefl);
       1
 1:=0;
 m := 2;IF sgne=1 THEN ENT CANASPI D:
 IF sqne=-1 THEN ENT CANREF D:
 GOTOXY(54,7); WRITE(\overline{1:2});
 AFFICHE ELEMENT CUBE(m, CUBASPI, l);
       1
       1
REPEAT:
       1
 Touche:=READKEY.
       1
      ,'
 IF (Touche=F2) AND (m=l) THEN
   BEGIN
     INC(n);
     CLRSCR.
      jIF sgne=l THEN ENT_CANASPI_D.
     <sup>i</sup>IF sgne=-1 THEN ENT CANREF D;<br>GOTOXY(54,7);WRITE(1:2);
     AFFICHE ELEMENT CUBE(m, CUBASPI, l);
   END;
       l'
       .<br>.
 IF (Touche=F1) AND (m=2) THEN
   BEGIN
     DEC(m):CLRSCR.
      IF sqne=1 THEN ENT CANASPI P:
      iIF sgne=-l THEN ENT_CANREF_P'
     GOTOXY(54,7); WRITE(1:2);
   AFFICHE ELEMENT CUBE (m, \text{CUBASPI}, 1) ;<br>\text{END}:1
, IF (Touche=pageup) AND (m=l) THEN
   BEGIN
     DEC(1); IF 1<0 THEN 1:=tail; {Taille;}CLRSCR.
      iIF sgne=l THEN ENT_CANASPI_P.
      IT sqne=-1 THEN ENT CANREF P;
     GOTOXY(54,7); WRITE(1:2);
   AFFICHE_ELEMENT_CUBE (m, CUBASPI, 1) ;<br>END:
 IF (Touche=PageUp) AND (m=2) THEN
   BEGIN
     \overline{DEC(1)}; IF 1<0 THEN 1:=tail; {Taille;}<br>CLRSCR;
      IF sgne=1 THEN ENT_CANASPI_D;
       1
```

```
IF sgne=-1 THEN ENT CANREF D;
      GOTOXY(54, 7); WRITE(1:2);
      AFFICHE_ELEMENT_CUBE(m, CUBASPI, 1);
    END:
  IF (Touche=PageDn) AND (m=2) THEN
    BEGIN
               IF 1>tail (Taille) THEN 1:=0;
      INC(1) ;
      CLRSCR;
       IF sqne=1 THEN ENT CANASPI D:
       IF sqne=-1 THEN ENT CANREF D;
      GOTOXY (54,7); WRITE (1:2);
      AFFICHE ELEMENT CUBE (m, CUBASPI, 1);
    END:
 IF (Touche=PageDn) AND (m=1) THEN
    BEGIN
               IF 1>tail (Taille) THEN 1:=0;
      INC(1) ;
      CLRSCR;
       IF sqne=1 THEN ENT CANASPI P;
       IF sqne=-1 THEN ENT CANREF P;
      GOTOXY(54, 7); WRITE(1:2);
      AFFICHE_ELEMENT_CUBE(m, CUBASPI, 1);
    END;
 UNTIL Touche=Escape;
END; {RESULTATS_POUR_CANALISATION}
PROCEDURE ASRE;
Var Touche : Char;
Beqin
  CLRSCR;
   RESULTATS_POUR_CANALISATIONS(1);
  repeat
   Touche := ReadKey;
   If Touche = F3 Then
   Begin
   CLRSCR;
   RESULTATS_POUR_CANALISATIONS(1);
   End;
   If Touche = F4 Then
   Begin
   CLRSCR;
   RESULTATS_POUR_CANALISATIONS(-1);
   End;
  Until Touche = F5;
End:($0 VARIPRIN)
 (50 BIBILO
 (50 ENTETEC1}
```
V

 $\ddot{ }$ 

J.

```
BEGIN (SBF3)OVRINIT('SBF3.OVR');
 IF OVRRESULT<>0 THEN
  BEGIN
   WRITE(' Erreur de rcouvrement partiel ', ovrresult, ' ...');
   HALT(1) ;
  END;
   RAPPEL CONSTANT3;
   WITH PARTOUT DO
   BEGIN
     Chemin:=lect+':\'+Nomsta;
   END;
       <sup>-</sup>
   CLRSCR;
   ASRE;
END. (PROGRAMME)
```
 $\overline{\phantom{a}}$ 

 $(5M 65520, 10, 655360)$  $* *$ MODULE SBF3P  $\star\star$ 

PROGRAM SBF3P:

 $\mathbf{L}$ 

 $\frac{1}{2}$ 

USES CRT., PRINTER, VARIPRIN, BIBILO;

TYPE PARTOU  $= RECORD$ Lect  $:$  STRING: Gama : REAL;  $\overline{\phantom{a}}$ Visco  $:$ REAL; Pesan :REAL;  $\blacksquare$ Nomsta : STRING : iterr : INTEGER; texterr : REAL; discrett  $: **INTER**$  $\mathfrak{t}$ precisurQQ : REAL; Dichotom : INTEGER; Qfon  $:REAL$ Hfon :REAL; :REAL; Easpp **Ereff** : REAL; END; VAR<sup>i</sup> **PARTOUT** : PARTOU;

**CUBASPI** : CANALRESUL:  $1,m,$ i $1,j$  $1,k$  $1$ : INTEGER; Touche, Ttouche : CHAR; Tail : INTEGER; Fichconstante : FILE OF PARTOU: Mess : STRING; CI : BYTE;

PROCEDURE RAPPEL CONSTANT3;

**BEGIN** ASSIGN(FichConstante, 'PATOU' ) ;  $(5I-)$  RESET(Fichconstante);  $(5I+)$  $I$  IF IORESULT = 0 THEN **BEGIN** SEEK(Fichconstante, 0);  $\vdash$  . READ(Fichconstante, PARTOUT); CLOSE(Fichconstante); END; **WITH PARTOUT DO BEGIN** Lecteur  $:=$  lect; Gamafluide  $:=$  Gama;

```
ASSIGN(Nomfichlo, Unite);
   (5I<sup>-1</sup>)RESET(Nomfichlo);(5I<sup>+</sup>)IF IORESULT = 0 THEN
    BEGIN
            \{1\}VERIF := 5;SEEK(Nomfichlo, 0);
     READ(Nomfichlo, Ligne);
     WITH Ligne DO
      BEGIN {2}
        CUBE[1,0,i]:=Champ0; {Numero}
        CUBE[2,0,i]:=Champl; {Nonbre de connduites composantes}
        CUBE[3,0,i]:=Champ2; {Easpiration ou Erefoulement}
       \texttt{CUBE[4,0,i]}:=\texttt{Champ3; {P aspibration ou reforment}}CUBE[5,0,i]:=Champ4; {V aspiration ou refoulement}
        CUBE[6,0,i]:=Champ5; {Z aspiration ou reforment}CUBE [7, 0, i]:=Champ6; {Q}
      END: \{2\}FOR j := 1 TO TRUNC (CUBE [2,0,1]) DO
      BEGIN \{2\}CUBE[1,j,i]:=j; {Numero de la composante j}
        SEEK(Nomfichlo,j);
        READ(Nomfichlo, Ligne);
        WITH Ligne DO
         BEGIN
                 \{3\}CUBE[2,j,i]:=Champ1;\{D\}CUBE[3,j,i]:=Champ2;\{L1\}CUBE[4, j, i] := \texttt{Champ3};\{L2\}CUBE[5, j, i] := \text{Champ10}; \{q\}CUBE[6, j, i]:=Champ11;\{QP\}CUBE[7, j, i]:=Champ12; (QPP)CUBE[8,j,i]:=Champ8;\{S1\}CUBE[9, j, i] := \texttt{Champ9};{S2}END;
                 \{3\}END; \{2\}Taille:=i;
     INC(i);END | \{1\}ELSE VERIF:=0;
           WRITE(' Taille = ', Taille); READLN; }
 UNTIL VERIF=0;
                   \{ \star \}\{Principal\}END;
PROCEDURE TRAITERCUBE CAS (signe: INTEGER;
                             VAR CUBE : CANALRESUL;
      ∴ !
                              VAR Taille: INTEGER;
                             VAR Qp
       \mathbf{i}:REAL:\cdot l
                             VAR Easp
                                         :REAL;
      Ξĵ
                             VAR Eref
                                         :REAL) ;
      {*** Fait les calculs des divers (resultats) parametres
                                      ***des canalisation
```
ł

Ť

 $\mathbf{l}$ 

<u>׀׀</u>

 $\lfloor$  j

 $\left\{ \ \right\}$ 

 $\big\}$ 

 $\bigcup$ 

| :

 $\mathbf{I}$ 

 $A2 - 32$ 

```
CUBE[14,j,0]:= CUBE[14,j,0]-CUBE[8,j,0]*SQR(CUBE[10,j,0]) ;
IF CUBE[10,j,0]<0 THEN
   CUBE[i4, j, 0] := CUBE[14, j, 0] + CUBE[8, j, 0] * SQR(CUBE[10, j, 0]);
IF CUBE[ll,j,O]<O THEN
   CUBE[14, j, 0] := CUBE[14, j, 0] + CUBE[9, j, 0] * SQR(CUBE[11, j, 0]);
                                                                {Psj}
IF CUBE[ll,j,O]>=O THEN CUBE[14, j, 0] := CUBE[14, j, 0] - CUBE[9, j, 0] * SQR(CUBE[11, j, 0]) ;
                 CUBE[14,j,0]:=CUBE[14,j,0]+CUBE[12,j,0];1
\{ \text{CUBE}([14, j, 0]:=\text{CUBE}[12, j, 0]-\text{CUBE}[13, j, 0]; \} \{ \text{Psj} \},'
         CUBE[13,0,0]:=CUBE[13,0,0]+CUBE[13,j,0]; {Cumul des Hf}
                                                {Pe}j = Psj-1}
        END \{3\}<br>ELSE \{k\}ELSE {&<br>BEGIN {3}
        B^{\prime} CUBE [12, j, 0] : =CUBE [14, j-1, 0] ;
        1
          CUBE[14, j, 0] := 0;,: {pour tenir compte du sens de
l'écoulement}
IF CUBE[10, j, 0] >= 0 THEN
   CUBE[14, j, 0] := CUBE[14, j, 0] - CUBE[8, j, 0] * SQR(CUBE[10, j, 0]) ;
IF CUBE[10, j, 0] < 0 THEN
  CUBE[14,j,0] := CUBE[14,j,0] + CUBE[8,j,0] * SQR(CUBE[10,j,0]);
        l '
IF CUBE[ll,j,O]<O THEN
  CUBE[14, j, 0] := CUBE[14, j, 0] + CUBE[9, j, 0] * SQR(CUBE[11, j, 0]);
        1
IF CUBE[11, j, 0] >= 0 THEN
  CUBE[14, j, 0] := CUBE[14, j, 0] - CUBE[9, j, 0] * SQR(CUBE[11, j, 0]) ;
                 CUBE[14, j, 0]:=CUBE[14, j, 0]+CUBE[12, j, 0]; {Psj}
\{CUBE[14, j, 0]:=CUBE[12, j, 0]-CUBE[13, j, 0];\} \{Psj\}| \text{CUBE}[13, 0, 0]:=CUBE[13, 0, 0]+CUBE[13, j, 0];
'la
sortie}
        END; {3}
      END: \{2\}\overline{a}CUBE[11,0,0]:=Qp; {CUBE[7,0,0]}; {Débit a la sortie}CUBE[9,0,0]:=CUBE[11,0,0]-CUBE[10,0,OJ; {Débit a l'entrée}
      CUBE [12,0,0 l: =Easp-Hft; {CUBE [3,0,0 J ;} {Pression a l'entrée}
      CUBE[14,0,0]:=Easp; {CUBE[12,0,OJ-CUBE[13,0,0];} {Pression a
      1
{*~ Pour les canalisations Ramifiées s'il y en a} ,
        ,'
```

```
A3 - 54
```

```
,
        IF Taille>0 THEN
         BEGIN {Taille}
          fOR i:=l TO Taille DO
            BEGIN {2}
          ,
          ,.
             {Pour les cumuls}<br>CUBE[8,0,il:=0; {Lonqueu}
             CUBE[8,0,i]:=0; {Longueur totale}<br>CUBE[10,0,il:=0; {Somme des prélev
             CUBE[10,0,i]:=0; {Somme des prélevements}<br>CUBE[13,0,i]:=0; {Somme des pertes de cha
                                     {Somme des pertes de charge}
            FOR j:=1 TO TRUNC(CUBE[2,0,1]) DO<br>BEGIN (3)
             CUBE[10, j, i]:=CUBE[7, 0, i]+CUBE[7, j, i]; {Qej}<br>CUBE[11, j, i]:=CUBE[10, j, i]-CUBE[5, j, i]; {Qsj}CUBE[8,0,i]:=CUBE[8,0,i]+CUBE[3,i,i]+CUBE[4,i,i];{Ltotal}'eCUBE[10,0,i]:=CUBE[10,0,i]+CUBE[5,j,i]; {Cumul des q}
             IF i=1 THEN \{k\}BEGIN {4}
               CUBE[12,j,i]:=CUBE[3,0,i]; {Pe = a pour j=1}
               CUBE[13, j, i]:=CUBE[8, j, i]*SQR(CUBE[10, j, i])+CUBE[9,j,i]*SQR(CUBE[11,j,i]); {HFj}tenir compte du sens de
                     CUBE[14,j,i]:=0;(pour 1
 l'écoulement}
 IF CUBE[10, j, i]>=0 THEN
CUBE\left[14,\overline{1},\overline{1}\right]:= CUBE\left[14,\overline{1},\overline{1}\right]-CUBE\left[8,\overline{1},\overline{1}\right]*SQR(CUBE\left[10,\overline{1},\overline{1}\right]);
 IF CUBE[10,j,i]<0 THEN
   CUBE[14,j,i]:=CUBE[14,j,i]+CUBE[8,j,i]+SQR(CUBE[10,j,i]);IF CUBE[11, j, i]< THEN
   CUBE[14, j, i] := CUBE[14, j, i] + CUBE[9, j, i] * SQR(CUBE[11, j, i]);
                                                                                     de
                                                                             {Psj}
                                              tenir compte du sens
                     CUBE[14,j,i]:=CUBE[14,j,i]+CUBE[12,j,i];CUBE[14, j, i]:=0;
                                    {pour
               CUBE[13,0,i]:=CUBE[13,0,i]+CUBE[13,j,i];{Cumul de Hf}<br>ND (4)
              END \{4\}:LSE \{6\}ELSE
              BEGIN \{4\}CUBE[12,j,i]:=CUBE[14,j-1,i]; {Pej = Psj-1}
               CUBE[13,j,i]:=CUBE[8,j,i]*SQR(CUBE[10,j,i])+CUBE[9, j, i] * SQR(CUBE[11, j, i]); {Hfj}
 IF CUBE[11,j,i]>=0 THEN
   CUBE[14, j, i] := CUBE[14, j, i] - CUBE[9, j, i] *SQR(CUBE[11, j, i]) ;1
          1
          \mathbf{I}1
          1
          1
          ,
          1
          1
          ! , 1
. l'écoulement}
 IF CUBE[10,j,i]>=0 THEN<br>
CUBE[14,j,i]:= CUBE[14,j,i]-CUBE[8,j,i]*SQR(CUBE[10,j,i]);
          l'
          \mathbf{r}
```

```
A 3 - 35
```
1:

**|** 

"

```
,-
         ,
             CUBE[14,j,i]:=CUBE[14,j,i]+CUBE[12,j,i]; \{Psj\}IF CUBE[10,j,i]<0 THEN
   CUBE[14,j,i]:= CUBE[14,j,i]+CUBE[8,j,i]+SQR(CUBE[10,j,i]);l'
 IF CUBE[ll,j,i]<o THEN
   CUBE[14, j, i] := CUBE[14, j, i] + CUBE[9, j, i] + SQR(CUBE[11, j, i]);
        ,1
IF CUBE[11,j,i]>=0 THEN
   CUBE[14, j, i] := CUBE[14, j, i] - CUBE[9, j, i] * SQR(CUBE[11, j, i]) ;1
         \mathbf{r}l'
            CUBE[13,0,i]:=CUBE[13,0,i]+CUBE[13,j,i];<br>END:(4)\parallel END; \{3\}CUBE[11,0,i]:=CUBE[7,0,i]; {Débit a la sortie}
        CUBE[9,0,i]:=CUBE[11,0,i]-CUBE[10,0,i]; {Débit a l'entrée}
        CUBE[12,0,i]:=CUBE[3,0,i]; {Pression a l'entrée de la 1·
; conduite)
        CUBE[14,0,i]:=CUBE[14,TRUNC(CUBE[2,0,i]),i];{Pression à la sortie de sa dernière conduite}
        END; {2}
      END: {taille}
     \texttt{END}^{\parallel}_{i}; (1) (CASE 1)
         !
   -1 : BEGIN (1)
   1
{****Pour la canalisation principale *******} The (Pour les cumuls)<br>CUBE[8,0,0]:=0; {Longueur
     CUBE[8,0,0]:=0; {Longueur totale}<br>CUBE[10,0,0]:=0; {Somme des prélev
                          {Somme des prélevements}
     CUBE[-13, 0, 0] : =0 ; {Somme des pertes de charge}
     1:=TRUNC(CUBE[2,0,0]);
     FOR j:=1 TO 1 DO
      BEGIN {2}
        IF j=1 THEN
        I
         BEGIN
        \parallel CUBE[11,j,0]:=CUBE[10,j,0]-CUBE[5,j,0]; {Qsj}
          CUBE[10,j,0]:=Qp; {CUBE[7,0,0]-CUBE[6,j,0]; } {Qej}I
        || CUBE[13, j, 0]:=CUBE[8, j, 0]*SQR(CUBE[10, j, 0])+CUBE[9,j,0]*SQR(CUBE[11,j,0]); {Hfj}
         [CIBE[8,0,0]:=CUBE[8,0,0]+CUBE[3,j,0]+CUBE[4,j,0];CUBE[10, 0, 0]:=CUBE[10, 0, 0]+CUBE[5, j, 0];CUBE[13,0,0]:=CUBE[13,0,0]+CUBE[13,j,0];ENDElSE
        :BEGIN
         CUBE[10, j, 0]:=CUBE[11, j-1, 0]; {-CUBE[6, j, 0]}; {Qej=Qsj-1}CUBE[11, j, 0]:=CUBE[10, j, 0]-CUBE[5, j, 0]; (Qsj):: CUBE[13, j, 0] : =CUBE [8, j, 0] *SQR(CUBE [10, j, 0])
                        +CUBE[9, j, 0] *SQR(CUBE[11, j, 0]); {Hfj}
         CUBE[8,0,0]:=CUBE[8,0,0]+CUBE[3,1,0]+CUBE[4,1,0];1
        10'
        li
         Î
```
 $\frac{1}{1}$ 

ï

```
'j
          Ìł
          \frac{1}{2} CUBE [ 10, 0, 0] := CUBE [ 10, 0, 0] + CUBE [ 5, j, 0] ;
          [CUBE[13,0,0]:=CUBE[13,0,0]+CUBE[13,1,0]iEND;.
         END; {2}:)
         FOR j:=1 TO TRUNC(CUBE[2,0,0]) DO
         BEGIN {2}
          IF j=1 THEN \{a\}BEGIN (3)CUBE[12,j,0]:= Eref:(CUBE[3,0,0]-Hft; ) {Pej = Eref pour
 j=l}
             CUBE[14, j, 0]:=0;1 {pour tenir compte du sens de
   \begin{array}{lll} \text{\#} & \text{\#} & \text{\#} \ \text{\#} \text{coulément} & \text{\#} \ \text{\#} \text{coulement} & \text{\#} \ \text{cUBE[10,j,0]>=0} & \text{THEN} \ \text{cUBE[14,j,0]:=} & \text{CUBE[14,j,0]-CUBE[8,j,0]*SQR(CUBE[10,j,0]);} \end{array}1 ' écoul'ement }
IF CUBE[10,j,0]>=0 THEN
 IF CUBE[10,j,0]<0 THEN
   CUBE[14,j,0] := CUBE[14,j,0] + CUBE[8,j,0] * SQR(CUBE[10,j,0]);
IF CUBE[11,j,0]<0 THEN
   CUBE[14, j, 0] := CUBE[14, j, 0] + CUBE[9, j, 0] * SQR(CUBE[11, j, 0]);
 IF CUBE[11,j,0]>=0 THEN
   CUBE[14, j, 0] := CUBE[14, j, 0] - CUBE[9, j, 0] * SQR(CUBE[11, j, 0]);
                     CUBE [14, j, 0]:=CUBE [14, j, 0]+CUBE [12, j, 0]; {Psj}
 \{ \text{CUBE}[14, j, 0]:=\text{CUBE}[12, j, 0]-\text{CUBE}[13, j, 0]; \} \{ \text{Psj} \}'END (3)<br>ELSE \{8\}ELSE
           BEGIN (3)
             [CUBE[12,j,0]:=CUBE[14,j-1,0]; \{Pej = Psj-1\}\begin{array}{cc} \text{N} & \text{CUBE} \texttt{[14, j, 0]} := 0; \ \text{N} & \text{Sens} & \text{N} \end{array}l'écoulement}
 IF CUBE[10,j,0]>=0 THEN
   CUBE[14,j,0]:= CUBE[14,j,0]-CUBE[8,j,0]*SQR(CUBE[10,j,0]):
IF CUBE[10, j, 0]<0 THEN
   CUBE[14, j, 0] := CUBE[14, j, 0] + CUBE[8, j, 0] * SQR(CUBE[10, j, 0]) ;
 IF CUBE[11,j,0]<0 THEN
   CUBE[14, j,0]:= CUBE[14, j,0]+CUBE[9, j,0]*SQR(CUBE[11, j,0]);
, IF CUBE[1^i], j, 0] >= 0 THEN
   CUBE[14, j, 0] := CUBE[14, j, 0] - CUBE[9, j, 0] * SQR(CUBE[11, j, 0]);
                     CUBE[14, j, 0]:=CUBE[14, j, 0]+CUBE[12, j, 0]; (Psj)
          1
          ,
```

```
\{ \text{CUBE}[14, j, 0]:=\text{CUBE}[12, j, 0]-\text{CUBE}[13, j, 0]; \} \{ \text{Psj} \}1
         1
          END: {3}END; {2}
        CUSE[9,0,0]:= Qp; {CUBE[7,0,0]}; {Débit a l'entre}CUBE[11,0,0]:=CUBE[9,0,0]-CUBE[10,0,0]; {Débit a la sortie}
        CUBE[14,0,0]:=CUBE[3,0,0]; {Pression a là sortie}
        CUBE[12,0,0]:=CUBE[12,1,0];
                  1 {Pression l'entrée de sa première conduite}
    {** Pour les canalisations Ramifiées s'il y en a}
   IF Ta'iile>O THEN
                                                                            de
                  CUBE[14,j,i]:=CUBE[14,j,i]+CUBE[12,j,i]; (Psj)
                                         tenir compte du sens
     FOR, i:=1 TO Taille DO
       BEGIN (Taille)
                           {Pour les cumuls}
        CUBE[8,0,i]:=0; {Longueur totale}<br>CUBE[10,0,i]:=0; {Somme des prélev
        CUBE[10,0,i]:=0; {Somme des prélevements}<br>CUBE[13,0,i]:=0; {Somme des pertes de cha
                             {Somme des pertes de charge}
        FOR j:=1 TO TRUNC(CUBE[2,0,1]) DO
         BEGIN {2}
         1 CUBE [10, j, i] : =CUBE [7,0, i] +CUBE [7, j, i]; {Qej}
         \begin{bmatrix} \text{CUBE}[11,j,i];=&\text{CUBE}[10,j,i]-\text{CUBE}[5,j,i]; & (2sj) \end{bmatrix}CUBE[8, 0, i] := CUBE[8, 0, i] + CUBE[3, j, i] + CUBE[4, j, i];\vert CUBE[10,0,i]:=CUBE[10,0,i]+CUBE[5,j,i];
          IF j=1 THEN \{a\}BEGIN {3}
             CUBE[12,j,i]:=CUBE[14,1,0]; {Pe = r principal pour j=1}
             CUBE[13,j,i]:=CUBE[8,j,i]*SQR(CUBE[10,j,i])+CUBE[9,j,i]*SQR(CUBE[11,j,i]); {Hfj}
 {CUBE[14,j,i]:=CUBE[12,j,i]-CUBE[13,j,i];} {Psj}CUBE[13,0,i]:=CUBE[13,0,i]+CUBE[13,j,i];1
         l
           CUBE[14, j, i] := 0;{pour
 l'écoulement}
 IF CUBE[10,j,i]>=0 THEN
   CUBE[14, j, i] := CUBE[14, j, i] - CUBE[8, j, i] * SQR(CUBE[10, j, i]);
IF CUSE[10,j,i]< THEN
   CUBE[14,j,i]:= CUBE[14,j,i]+CUBE[8,j,i]*SQR(CUBE[10,j,i]);IF \texttt{CUBE}[11,j,i] {<} 0 THEN
   CUBE[14,j,i] := CUBE[14,j,i]+CUBE[9,j,i]+SQR(CUBE[11,j,i]);
IF CUBE[11, j, i]>=0 THEN
   CUBE[14, j, i] := CUBE[14, j, i] - CUBE[9, j, i] * SQR(CUBE[11, j, i]);
         1
         1
           END {3}<br>ILSE {&}
          ELSE
         1
         1
         1
```
A3- 38

·

÷

```
\text{BEGIN} \{3\}CUBE[12,j,i]:=CUBE[14,j-1,i]; {Pej = Psj-1}CUBE[13,j,i]:=CUBE[8,j,i]*SQR(CUBE[10,j,i])+CUBE[9,j,i]*SQR(CUBE[11,j,i]); {Hfj}\{ \text{CUBE}[\{14, j, i\}]:=\text{CUBE}[12, j, i]-\text{CUBE}[13, j, i]; \} \{ \text{Psj} \}CUBE[13,0,i]:=CUBE[13,0,i]+CUBE[13,i,i];CUBE[14, j, i]:=0;{pour tenir compte du sens de
 l'écoulement}
 IF CUBE[10,j,i]>=0 THEN
   CUBE[14, j, i] := CUBE[14, j, i] - CUBE[8, j, i] * SQR(CUBE[10, j, i]);
       . 1
| IF CUBE[10,j,i]<0 THEN<br>| CUBE[14,j,i]:= CUBE[14,j,i]+CUBE[8,j,i]*SQR(CUBE[10,j,i]);
IF \texttt{CUE} (11,j,i] < 0 THEN
   C \text{UBE}[\{14, j, i\}]: = C \text{UBE}[14, j, i] + C \text{UBE}[9, j, i] * SQR(C \text{UBE}[11, j, i]);
 IF CUBE[11,j,i]>=0 THEN
   CUBE[14, j, i] := CUBE[14, j, i] - CUBE[9, j, i] * SQR(CUBE[11, j, i]);
         |
           CUBE[14,j,i]:=CUBE[14,j,i]+CUBE[12,j,i]; (Psj)<br>END; {3}
        END; \{2\}CUBE[9,0,i]:=CUBE[7,0,i]; {Débit a l'entrée}
        CUBE[11,0,i]:=CUBE[9,0,i]-CUBE[10,0,i]; {Débit a la sortie}
        .CUBE[14,0,i]:=CUBE[3,0,i]; {Pression a la sortie}
        CUBE[12,0,i]:=CUBE[12,1,i]; {Pression à l'entrée de sa
 première conduite}
     END; {Taille}<br>END; {CASE -1
             {CASE -1}j
    END; {Case} OF}
         \mathbf{I}END; (PROCEDURE)
  PROCEDURE CIMP(C1,C2:BYTE;VAR C : BYTE;VAR Mess : STRING);
   VAR Contr : BYTE;
   BEGIN;
    INC(C);
    IF C>C2 THEN
     BEGIN
        C:=Cl;
        W\<sup>(\text{KITELN}(LST, ' '');</sup>
        wRITELN(LST,' ');
        WRITELN(LST, ');
       WRITEIN(LST, 1);
        wRITELN(LST,Mess);
     END;
 END;
         1
         1
  PROCEDURE AFFICHE_ELEMENT_CUBE(VAR doup
: INTEGER;1
         \left| \right|
```

```
A3 - 39
```
VAR i  $:$  INTEGER)  $:$ {\*\* fait l'affichage des éléments du cube suivant que l'on veut voir les débits ou les pressions (i = indice de l'élément a  $afficher)$ \*\*\*\*\*} VAR j : INTEGER; **BEGIN** CASE doup OF  $1$ : BEGIN (CASE = 1 pour les pressions) WRITEln (lst, 'Longueur :','':41, CUBE[8,0,i]:4:3,'(m)'); {longueur totale}  $CIMP(1, 28, CI, MESS);$ WRITELN (LST, 'P totale Entrée :','':4'1,CUBE[12,0,1]:4:3,'(mce)');{Pression Entrée}  $\sim$  CIMP(1,28, CI, MESS) ; WRITELN (LST , ' Pertes de charge :','':41,CUBE[13,0,i]:4:3,'(mce)');{Pertes de charge} CIMP(1,28, CI, MESS); WRITELN (LST, 'P totale Sortie |:','':41, CUBE[14,0,1]:4:3,'(mce)');{Pression Sortie} CIMP(1,28, CI, MESS);  $WRITEIM(1st)$ ; CIMP(1,28, CI, MESS) ;  $\cdot$  WRITELN(LST,  $\cdot$ Conduites Composantes ');  $CIMP(1, 28, CI, MESS);$ -------- '); WRITELN(LST, '  $CIMP(1, 28, CI, MESS);$  $W$  WRITELN<sub>(IST)</sub> ;  $CIMP(1, 28, CI, MESS);$  $S1$  $WRITELN(LST, ' N'')$  $D(m)$  $S2$ 1, L.  $Pe$  (mce)  $|Hf(mce)|$ ,  $Ps(mce)$  );  $\{CIMP(1, 28, CI, MESS)\}$ FOR  $j := 1$  TO TRUNC (CUBE  $[2, 0, i]$ ) DO BEGIN (1) write(lst,' ',j:1,' ',  $CUBE[2,j,i]:4:2,'$  $\mathbf{1}$ ); ', CUBE  $[8, 1, 1]$ : 4: 2, '  $\frac{1}{2}$  writeln(lst, CUBE[9,j,i]:4:2,'  $', CUSE[12, j, i]: 4:3, '$ ',  $CUSE[14, j, i]:4:3);$  $\cdot$ ',CUBE[13,j,i]:4:3,'  $CIMP(1, 28, CI, MESS);$  $END; {1}$  $\vert$  writeln(lst,''); CIMP(1,28,CI,MESS);  $END$ ; {CASE = 1}

VAR CUBE

: CANALRESUL:

 $A3 - 40$ 

```
2 : BEGIN (CASE = 2 Pour les Débits)
WRITEln(lst, 'Longueur
 :','':4'1, CUBE[8,0,1]:4:3,'(m)'):{ longueur totale}
CIMP(1, 28, CI, MESS);WRITELN (LST, 'Débit
                                                  1 ' ' e n t r é e
                                            à
 : ', ''':4'1, CUBE[9, 0, i]:4:3, '(MC/s)')]; {Débit Entrée}
CIMP(1, 28, CI, MESS);WRITELN (LST, 'Prélèvements
 : !, ! : 41, CUBE[10, 0, i]: 4:3, !( MC/s)!) ; {Prélèvements}
CIMP(1, 28, CI, MESS);WRITELN (LST,
                                   'Débits
                                                                  1<sub>a</sub>à.
sortie:", '':41, CUBE[11, 0, i]:4:3, '(MC/s)'); { Débit Sortie}
CIMP(1, 28, CI, MESS);WRITEIM(Ist);CIMP(1, 28, CI, MESS);Conduites Composantes ');
WRITELN(LST.'
CIMP(1, 28, CI, MESS);WRITELN(LST.
                                                     ------- ');
CIMP(1,28, CI, MESS);
WRITELN(LST);
CIMP(1, 28, CI, MESS);N^{\circ}WRITELN (LST.'
                     D(m)L1(m)L2(m), Qe(MC/s)q(MC/S) \qquad \qquad Qs(MC/S) ');
CIMP(1,28, CI, MESS);
    FOR j := 1 TO TRUNC (CUBE [2, 0, i]) DO
            BEGIN \{1\}write(lst,'
                  !, j:1,'', CUBE[2, j, i]: 4: 2, '\cdot ) ;
 ', CUBE[3, j, i]:4:2, '
written('lst, CUBE[4,j,i]:4:2,'', CUBE[10,j,i]:4:3,'', CUBE[5, j, i]:4:3, '
                          ', CUBE[11,j,i]:4:3);CIMP(1,28, CI, MESS);
            END: \{1\}written('lst,' ''); CIMP(1, 28, CI, MESS);END; (CASE = 2)
      END; (CASE OF )
  END;
  PROCEDURE RESULTATS_POUR_CANALISATIONS (sgne: INTEGER) ;
  BEGIN.
   IF sgne=1 then
   begin
   Tail:=0;REMPLICUB(sgne, CUBASPI, tail);
    TRAITERCUBE_CAS(sgne, CUBASPI, Tail, Qsta, Easpi, Erefl);
      written (lst, !\cdot ) ;
                                CIMP(1, 28, CI, MESS); writeln(lst, '
:'); CIMP(1, 28, CI, MESS);
```
÷

```
CANALISATIONS
    WRITELN(LST.'
 D''ASPIRATION');
    CIMP(1,28, CI, MESS) ;
                                                   ====================<mark>!</mark>);
    WRITEIn(lst,'
    CIMP(1, 28, CI, MESS);1: = 0;m := 2;written (lst, ' ' ): CIMP(1, 28, CI, MESS);writeln(lst,'
                                           RESULTATS POUR LES DEBITS');
   CIMP(1, 28, CI, MESS);--------') ;
   written('lst,'CIMP(1,28; CI, MESS);
   written (lst, ' ' );
   CIMP(1,28, CI, MESS);
  REPEAT;
                                                                  1, 11:41,WRITELN(LST, 'N'
                                                               \ddot{\bullet}(1:1); CIMP(1, 28, C1, \text{MES}) ;
   AFFICHE ELEMENT CUBE (m, CUBASPI, 1);
   INC(1) :
  UNTIL 1>tail;
   1: = 0;m: = 1;written (lst, ' ' ): CIMP(1, 28, CI, MESS):writeln(1st,'
                                          RESULTATS POUR LES HAUTEURS
 PIEZOMETRIQUES');
   CIMP(1, 28, CI, MESS);writeln(lst,'
                       CIMP(1, 28, CI, MESS);\text{writelin}(\text{lst}, \text{!} \text{!)};CIMP(1, 28, CI, MESS);REPEAT:
                                     : !, '':41,1:1); CIMP(1,28,CI, MESS);WRITELN(LST, 'N'
   AFFICHE ELEMENT CUBE(m, CUBASPI, 1);
   INC(1) ;
  UNTIL 1>tail;
  end:
   IF space=1 then
   begin'
    \texttt{Tail}:=0;
    REMPLICUB(sgne, CUBASPI, tail) ;
    TRAITERCUBE CAS (sgne, CUBASPI, Tail, Qsta, Easpi, Erefl) ;
    written (lst, ''; CIMP(1,28, CI, MESS); writeln(lst,'
 '); CIMP(1, 28, CI, MESS);WRITELN(LST,'
                                                         CANALISATIONS DE
```

```
A - 42
```

```
REFOULEMENT');
     CIMP;(1,28,CI,MESS);
     WRITEln(lst,'
'============================');
,
, 1
     CIMP(1,28,CI,MES) ;
   1:=0;<br>m:=2;
   writeln(lst,' ') ;CIMP(1,28,CI,MESS);
                                                   RESULTATS POUR LES DEBITS');
   CIMP (1,28', CI, MESS) ;
   writeln(lst, \frac{1}{1} + \frac{1}{1} + \frac{1}{1} + \frac{1}{1} + \frac{1}{1} + \frac{1}{1} + \frac{1}{1} + \frac{1}{1} + \frac{1}{1} + \frac{1}{1} + \frac{1}{1} + \frac{1}{1} + \frac{1}{1} + \frac{1}{1} + \frac{1}{1} + \frac{1}{1} + \frac{1}{1} + \frac{1CIMP(1,28,CI,MES);written (lst, ' ');CIMP (1,28', CI, MESS) ; l,
  REPEAT:;
          1
   WRITELN (LST, 'N° \qquad \qquad ; \qquad ', \qquad ': 41,
 ,1:1);CIMP(I,28,CI,MESS);
   AFFICHE ELEMENT CUBE(m,CUBASPI,l);
   INC(1);UNTIL 1>tail;
          1
   1 := 0;1m:=l ;;
   writeln(lst,' ');CIMP(1,28,CI,MESS);<br>writeln(lst,'
                                                  RESULTATS POUR LES HAUTEURS
PIEZOMETRIQUES');
   CIMP(1, 28, CI, MESS) ;
    writeln(lst, '
   -------~----------------------------------,) . , . , CIMP(1,28,CI,MESS);
   writeln(lst,' ');
   CIMP(1,28), CI, MESS);
          1
  REPEAT,
   WRITELN(LST,'N° : ','':41,1:1);CIMP(1,28,CI,MESS);
   AFFICHE ELEMENT CUBE(m, CUBASPI, 1);
   INC(1);UNTIL \vert > tail;
  end; 1
 END; (RESULTATS_POUR_CANALISATION)
          ;<br>•
          .1
          1
  BEGIN (SBF3)
     RAPPEL_CONSTANT3;
          \mathbf{1},,
```
1  $\frac{1}{2}$ 

1 1 1

```
WITH PARTOUT DO Chemin:=lect+':\'+Nomsta;
         1
     CLRSCR;
     GOTOXY(20,lO) 1
     WRITE(' Préparer l''imprimate et appuyer sur une touche \ldots');
     REPEAT UNTIL KEYPRESSED:
     CLRSCR; GOTOXY(20,10);
     WRITE(' Un instant : Impression en cours \ldots');
      Message:=' * E.P.T_POMPE - Results (suit)* ';CI:=0;-------------------------> ');
        write(lst,' Haut totale (de la station) ----------->
                                 ----------------->
(de la station )
                                                Programme E.P.T_POMPE
                                              CONSTANTES GENERALES') ;
                                              ======================' ) ;
                                            *
         writeln(lst,Hfon:3:3,'(mce)');
         CIMP(1, 28, CI, MESS);wrlte(lst,' Haut totale (entrée station) ---------->');
         writeln(lst,Easpp:3:3,'(mce)');
         CIMP(1,28,CI,MESS);<br>write(lst,' Nombro
                       Nombre de valeurs discrètes -------------->
         i
         writeln(lst, Discrett);
         CIMP(1,28,CI,MESS);
         write(1st,' Précision sur le débit ------------------>
         written (lst, PrecisurQQ:2:4,' (MC/s)');
         CIMP(1,28,CI,MESS);
         write(lst,' Nombre d''approximation ----------------->>
         1
        ~\text{writeln}(lst, Qfon:2:3,' (MC/S)');CIMP(1,28,CI,MES);\cdot);
\cdot);
 , \cdoti ') ;
     WRITELN (LST, '
t*******~~********************************I) :
     CIMP(1, 28, CI, MESS);WRITELN (LST, '
:Résultats *') 1 , CIM?(1,28,CI,MESS)1
WRITELN(LST,'<br>*****************
                   ~*******~~********************************') 1
     CIMP(1, 28, CI, MESS);WRITELN(LST, ''); WRITELN(LST, '');
     CIMP(1, 28, CI, MESS);1
         1
     writeln(lst,'<br>CIMP(1,28,CI,MESS);<br>writeln(lst,'
     CIMP(1,28,CI,MES);WITHI PARTOUT DO
      BEGIN<br>write(lst,' Nom du système
         written (lst, '(',Nomsta, ')');CIMP(1,28,CI,MESS);<br>write(lst,' débit
         write(lst, !1
         1
```
,

 $\mathbf{I}$ 

Å  $\mathbf{f}$ 

 $\prime$ ) ;

, 1

j.

 $\overline{1}$ 

 $\mathbf{I}$ 

~riteln(lst,Dichotom); CIMP(1,28,CI,MESS); write(lst,' Viscosite cinématique writeln(lst,Viscocine:2) ;  $CIMP(1, 28, CI, MESS)$ ; -------------------> ');

 $EN_D$ ;

1 '1 i l' 1

1 CIMP:(1,28,CI,MESS) ; RESULTATS\_POUR\_CANALISATIONS(1);  $CIMP(1, 28, CL, MESS)$ ; RESULTATS\_POUR\_CANALISATIONS(-1); clrscr;

END. (PROGRAMME)

1 . ,

1

l,

1 1

1  $\mathbf{r}$ , ,

 $^{\prime}$ ,  $^{\prime}$ 1,

1

" , .,

Lei listing de toutes les unités, procédures modules du programme fait 212 pages de texte !. C'est la raison pour laquelle nous choisisons de fournir le listing du programme principal· (SBF) et des modules (SBF1, SBF2, SBF3, et SBF3P). Quant aux différentes unités, 'nous annexons à ce document, une disquette contenant leurs textes respectifs (convertis de .PAS en .WP). Les noms de ces l' unités ainsi que les fichiers de texte correspondants sont les suivants:

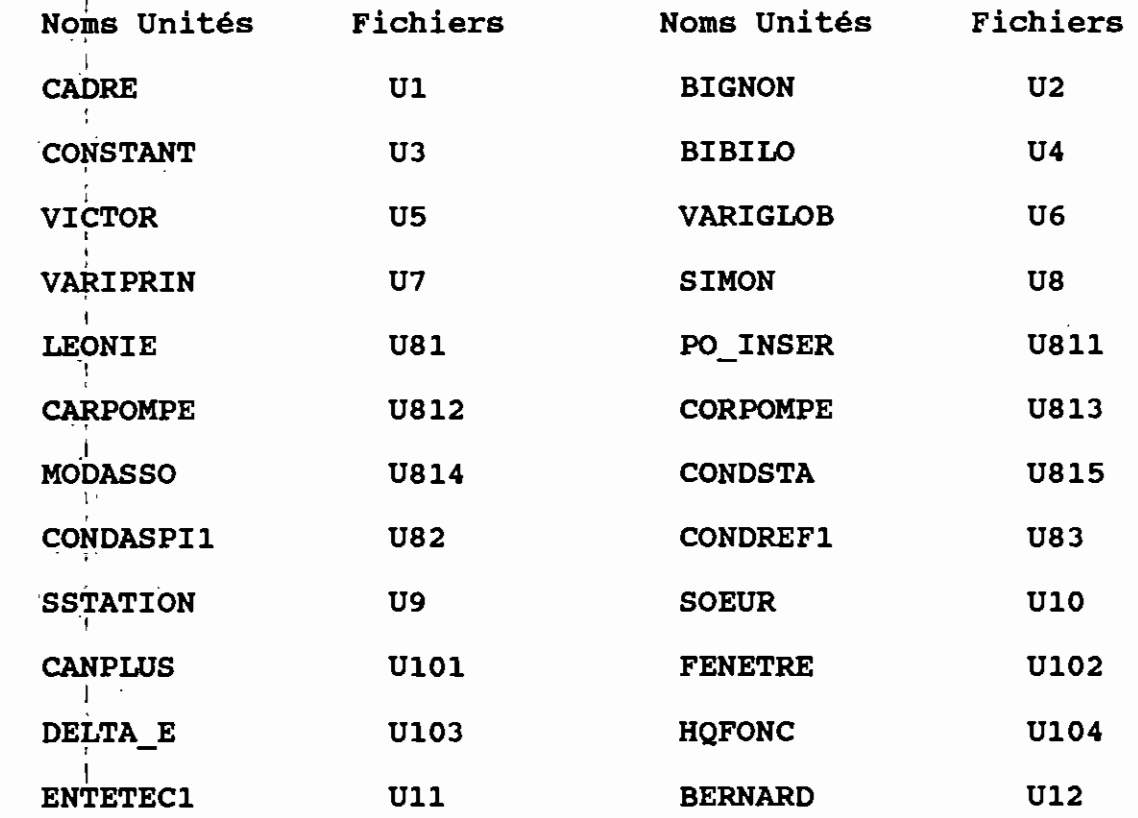

i Le! contenu de chacune de ces unités ainsi que la description des procédures qu'elle renferment sont contenus dans les textes Correspondants. Cependant, le résumé de la description des unités les plus importantes est présenté ci-après.

 $\frac{1}{1}$ \* :Au niveau du module SBF1, l'unité SIMON est la plus

 $A - 4 - 6$ 

!

importante. En tant qu'unité, elle appele aussi d'autres unités dont le<mark>s plus importantes sont:</mark>

- / CONDASPl et CONDREFl contenant respectivement, les procédures des chiffriers d'enregistrement des canalisations d'aspiration et de refoulement.

- / LEONIE: Contient les procédures d'enregistrement de toutes les données relatives <sup>à</sup> la station. L'unité LEONIE appelle donc les cinq unités suivantes contenant chacune, les procédures . relatives aux chiffriers indiqués (et décrit au chapitre 5). ,

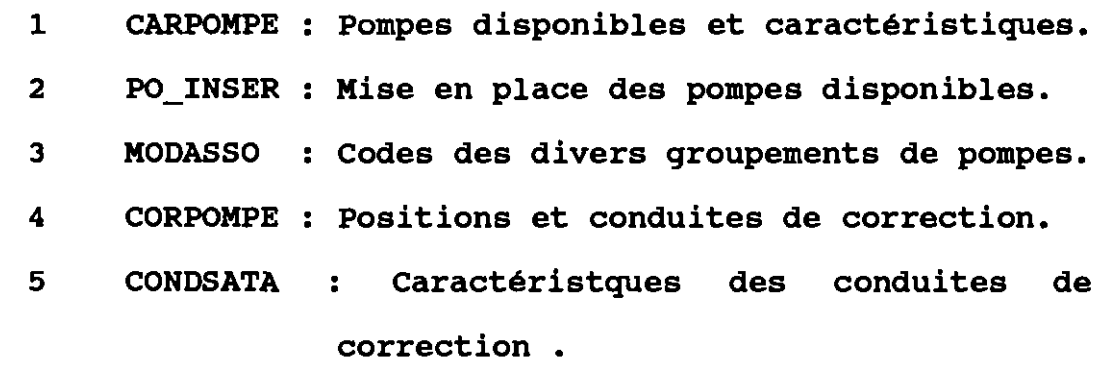

\* Au niveau du module SBF2 :

,

1

- / l'unité SSTATION contient toutes les prcédures de la i , deétermlnation de la pompe équivalente.

, - / l'unité SOEUR contient les procedures de recherche du point de fonctionnement, et du calcul et stockage des débits (voir description de SBF2). SOEUR appelle l'unité HQFONC qui contient . entre autres la procédure donnant une approximation du point de fonctinrement. HQFONC appelle l'unité DELTA E contenant les procédures de calcul des termes Ee , Es ,  $\Delta E$  , et  $\delta$  . Certaines procédures de DELTA\_E sont puisées dans l'unité BERNARD. Cette 1 dernière renferme les procédures traduisant les formules, du 1 chapitre 3, le lecteur y trouvera auusi la programmation des

systèmes d'équations linéaires et la programmation de la méthodes itérative de Newton-Raphson.

## REFERENCES BIBLIOGRAPHIOUES

 $1<sup>°</sup>$ Association des hygiénistes et techniciens municipaux " LES STATIONS DE POMPAGE D'EAU",

Technique de documentation Lavoisier (3° édition).

 $2<sup>o</sup>$ Robert L. Daugherty, Joseph B. Franzzini "FLUID MECHANICS WITH ENGINEERING APPLICATIONS" (7° édition)

 $3<sup>°</sup>$ SHaw S. Kuo, "COMPUTER APPLICATIONS OF NUMERICAL METHODS" Adison, Wesley Publishing Company.

Steven C. Hapara, Raymond P. Canal, "NUMERICAL METHODS FOR ENGINEER WITH PERSONAL COMPUTER APPLICATION"

McGrawll\_Hill book Company

5° N. Piscounov, "CALCUL DIFFERENCIEL ET INTEGRAL I et II" **Edition MIR Moscou** 

 $6<sup>°</sup>$ Borland Software "TURBO PASCAL REFERENCE MANUAL"